#### CLRS 15.2–15.3

="recursão–com–tabela"

=transformação inteligente de recursão em iteração

### **Multiplicação iterada de matrizes**

```
{\bf Se} \; A \; {\bf\acute{e}} \; p \times q e B \; {\bf\acute{e}} \; q \times r então AB \; {\bf\acute{e}} \; p \times r.(AB)[i,j] = \sum_k A[i,k]\, B[k,j]
```

```
{\sf MULT-MAT}\;(p,A,q,B,r)

 para
i←1 atép faça1

 para
j←1 até23 AB[i, j] \leftarrow 0r faça3
 para
k←1 atéq faça45 AB[i, j] \leftarrow AB[i, j] + A[i, k] \cdot B[k, j]5
```
Número de multiplicações escalares  $= p \cdot q \cdot r$ 

# **Multiplicação iterada**

Problema: Encontrar número mínimo de multiplicações escalares necessário para calcular produto  $A_1A_2\cdots$  $A_n.$ 

$$
p[0]
$$
  $p[1]$   $p[2]$  ...  $p[n-1]$   $p[n]$   
 $A_1$   $A_2$  ...  $A_n$ 

cada  $A_i$  é  $p[i{-}1] \times p[i]$   $(A_i[1\mathinner{.\,.} p[i{-}1], 1\mathinner{.\,.} p[i]])$ 

Exemplo:  $A_1$  $1 \cdot A$ 2 $_2\cdot A$ 3

> 10 $A_1\$ 100 $^{\rm o}$   $A_2$ 5 $^{\circ}$   $A_3$ 50 $\left(\left(A_{1}\,A_{2}\right)A_{3}\right)$  $(A_1(A_2A_3))$  <sup>7500</sup> multiplicações escalares <sup>75000</sup>multiplicações escalares

## **Soluções ótimas contêm soluções ótimas**

Se

 $(A_1A_2)\,(A_3((A_4A_5)A_6))$ 

#### é ordem ótima de multiplicação então

 $(A_1A_2)$  e  $(A_3((A_4A_5)A_6))$ 

também são <mark>ordens ótimas.</mark>

## **Soluções ótimas contêm soluções ótimas**

Se

 $(A_1A_2)\,(A_3((A_4A_5)A_6))$ 

é ordem ótima de multiplicação então

 $(A_1A_2)$  e  $(A_3((A_4A_5)A_6))$ 

também são <mark>ordens ótimas.</mark>

 ${\sf Decomposiç\~ao:}~~(A_i \cdots A)$  $A_k$ )  $(A_{k+1} \cdots A)$  $A_{\bm j})$ 

 $m[i,j] = \text{ n}$ úmero mínimo de multiplicações escalares para calcular  $A_{\bm{i}} \cdots$  .  $A_{\bm j}$ 

#### **Recorrência**

 $m[i, j] = \text{ n}$ úmero mínimo de multiplicações escalares para calcular  $A_i \cdots A_j$ 

se  $i = j$  então  $m[i, j] = 0$ se  $i < j$  então

$$
m[i,j] = \min_{i \le k < j} \{ m[i,k] + p[i-1]p[k]p[j] + m[k+1,j] \}
$$

Exemplo:

$$
m[3,7] = \min_{3 \le k < 7} \{ m[3,k] + p[2]p[k]p[7] + m[k+1,7] \}
$$

# **Algoritmo recursivo**

Recebe  $p[i]$ −1 $[1\mathinner{.\,.} j]$  e devolve  $m[i,j]$ 

#### $\mathsf{REC}\text{-}\mathsf{MAT}\text{-}\mathsf{CHAIN}\ (p, i, j)$ 11 **se**  $i=j$ **então devolva** 0 23 4 $m[i,j] \leftarrow \infty$  **para** k←i **até**j $\blacksquare$ −1 **faça** $q_1 \leftarrow \textsf{REC\text{-}MAT\text{-}CHAIN}\left(p,i,k\right)$ 5 6 $\leftarrow$  RFC-MAT-CHAIN (n k+ 7 $q_2 \leftarrow \textsf{REC\text{-}MAT\text{-}CHAIN}\left(p, k+1, j\right)$  $q \leftarrow q_1 + p[i-1]p[k]p[k]$  8**8 se**  $q < m[i, j]$ − $-1]p[k]p[j] + q_2$ 99 **então** $m[i, j]$  ←  $q$ 0 **devolva**  $m[i, j]$ 10

Consumo de tempo?

# **Consumo de tempo**

A plataforma utilizada nos experimentos é um PC rodando<br>Linux Debian 2.2 com um nuecesso der Dentium II de Linux Debian ?.? com um processador Pentium II de233 MHz <sup>e</sup> 128MB de memória RAM .

O programa foi compilado com o gcc versão ?? e opção de<br>compilação " O?" compilação "-O2".

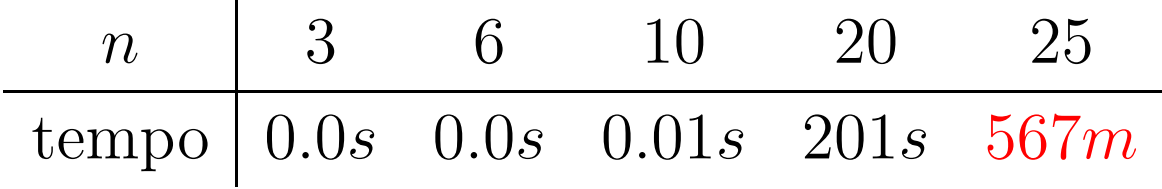

## **Consumo de tempo**

 $T(n)=\;$  número comparações entre  $q$  e  $m[\star\,,\star]$ na linha 8 quando  $n := j - i + j$  $-i+1$ 

$$
T(1) = 0
$$
  
\n
$$
T(n) = \sum_{h=1}^{n-1} (T(h) + T(n-h) + 1)
$$
  
\n
$$
= 2 \sum_{h=2}^{n-1} T(h) + (n-1)
$$
  
\n
$$
= 2(T(2) + \dots + T(n-1)) + (n-1) \text{ para } n \ge 2
$$

# **Consumo de tempo**

 $T(n)=\;$  número comparações entre  $q$  e  $m[\star\,,\star]$ na linha 8 quando  $n := j - i + j$  $-i+1$ 

$$
T(1) = 0
$$
  
\n
$$
T(n) = \sum_{h=1}^{n-1} (T(h) + T(n-h) + 1)
$$
  
\n
$$
= 2 \sum_{h=2}^{n-1} T(h) + (n-1)
$$
  
\n
$$
= 2(T(2) + \dots + T(n-1)) + (n-1) \text{ para } n \ge 2
$$

Fácil verificar:  $T(n) \geq 2^n$  $^{-2}$  para  $n\geq2.$ 

#### **Recorrência**

| n         | 1   | 2 | 3 | 4  | 5  | 6   | 7   | 8    |
|-----------|-----|---|---|----|----|-----|-----|------|
| T(n)      | 0   | 1 | 4 | 13 | 40 | 121 | 364 | 1093 |
| $2^{n-2}$ | 0.5 | 1 | 2 | 8  | 16 | 32  | 64  | 128  |

Prova: Para  $n = 2, T(2) = 1 = 2^{2-2}$ . Para  $n \geq 3$ ,

$$
T(n) = 2(T(2) + \dots + T(n - 1)) + n - 1
$$
  
\n
$$
\sum_{n=1}^{\infty} 2(2^{0} + \dots + 2^{n-3}) + n - 1
$$
  
\n
$$
> 2^{0} + \dots + 2^{n-3} + n - 1
$$
  
\n
$$
= 2^{n-2} - 1 + n - 1
$$
  
\n
$$
> 2^{n-2} \text{ (pois } n \ge 3).
$$

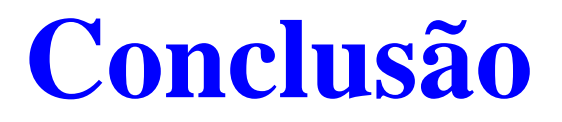

O consumo de tempo do algoritmo $\mathsf{REC}\text{-}\mathsf{MAT}\text{-}\mathsf{CHAIN}$  é  $\Omega(2^n)$ .

#### **Resolve subproblemas muitas vezes**

 $p[0] = 10 \quad p[1] = 100 \quad p[2] = 5 \quad p[3] = 50$ 

REC-MAT-CHAIN(p, 1, 3) REC-MAT-CHAIN(p, 1, 1) REC-MAT-CHAIN(p, 2, 3) REC-MAT-CHAIN(p, 2, 2) REC-MAT-CHAIN(p, 3, 3)  $REC-MAT-CHAIN(p, 1, 2)$ REC-MAT-CHAIN(p, 1, 1) REC-MAT-CHAIN(p, 2, 2) REC-MAT-CHAIN(p, 3, 3)

Número mínimo de mults = <mark>7500</mark>

#### **Resolve subproblemas muitas vezes**

REC-MAT-CHAIN(p, 4, 4)REC-MAT-CHAIN(p, 1, 1) REC-MAT-CHAIN(p, 1, 5) REC-MAT-CHAIN(p, 1, 1) REC-MAT-CHAIN(p, 2, 5) REC-MAT-CHAIN(p, 1, 2) REC-MAT-CHAIN(p, 2, 2) REC-MAT-CHAIN(p, 1, 1) REC-MAT-CHAIN(p, 3, REC-MAT-CHAIN(p, 3, 5) REC-MAT-CHAIN(p, 2, 2) REC-MAT-CHAIN(p, 3, BEC-MAT-CHAIN(p, 3, 5) REC-MAT-CHAIN(p, 4, 5) REC-MAT-CHAIN(p, 3, 3) REC-MAT-CHAIN(p, 4, RADC-MAT-CHAIN(p, 4, 5) REC-MAT-CHAIN(p, 5, 5) REC-MAT-CHAIN(p, 4, 4) REC-MAT-CHAIN(p, 3, 4) REC-MAT-CHAIN(p, 5, 5) REC-MAT-CHAIN(p, 3, BEC-MAT-CHAIN(p, 3, 4) REC-MAT-CHAIN(p, 4, 4) REC-MAT-CHAIN(p, 3, 3) REC-MAT-CHAIN(p, 5, 5) REC-MAT-CHAIN(p, 4, 4) REC-MAT-CHAIN(p, 2, 3) REC-MAT-CHAIN(p, 5, 5) REC-MAT-CHAIN(p, 2,  $\mathbb{R}$ EC-MAT-CHAIN(p, 1, 3) REC-MAT-CHAIN(p, 3, 3) REC-MAT-CHAIN(p, 1, 1) REC-MAT-CHAIN(p, 4, 5) REC-MAT-CHAIN(p, 2, 3) REC-MAT-CHAIN(p, 4, 4) REC-MAT-CHAIN(p, 2, 2) REC-MAT-CHAIN(p, 5, 5) REC-MAT-CHAIN(p, 3, 3) REC-MAT-CHAIN(p, 2, 4) REC-MAT-CHAIN(p, 1, 2) REC-MAT-CHAIN(p, 2, 2) REC-MAT-CHAIN(p, 1, 1) REC-MAT-CHAIN(p, 3, 4) REC-MAT-CHAIN(p, 2, 2) REC-MAT-CHAIN(p, 3, BEC-MAT-CHAIN(p, 3, 3) REC-MAT-CHAIN(p, 5, 5) REC-MAT-CHAIN(p, 2, 4)  $REC-MAT-CHAIN(p, 2)$ REC-MAT-CHAIN(p, 3, 3)  $REC-MAT-CHAIN(p, 4)$  $REC-MAT-CHAIN(p, 2, 1)$ REC-MAT-CHAIN(p, 2, 2)  $REC-MAT-CHAIN(p, 3)$  $REC-MAT-CHAIN(p, 4)$ REC-MAT-CHAIN(p, 1, 2)  $REC-MAT-CHAIN(p, 1)$  $REC-MAT-CHAIN(p, 2)$ REC-MAT-CHAIN(p, 3, 4)  $REC-MAT-CHAIN(p, 3)$  $REC-MAT-CHAIN(p, 4)$ REC-MAT-CHAIN(p, 1, 3)  $REC-MAT-CHAIN(p, 1)$  $REC-MAT-CHAIN(p, 2)$ REC-MAT-CHAIN(p, 2, 2)  $REC-MAT-CHAIN(p, \beta)$  $REC-MAT-CHAIN(p, 1, 2)$ REC-MAT-CHAIN(p, 12)

Cada subproblema

 $A_i \cdots$  $A_{\bm j}$ 

é resolvido <mark>uma só</mark> vez.

Em que ordem calcular os componentes da tabela  $m$ ?

Para calcular  $m[2,6]$  preciso de  $\dots$ 

Cada subproblema

 $A_i \cdots$  $A_{\bm j}$ 

é resolvido <mark>uma só</mark> vez.

Em que ordem calcular os componentes da tabela  $m$ ?

Para calcular  $m[2,6]$  preciso de  $\dots$ 

 $m[2,2],\,m[2,3],\,m[2,4],\,m[2,5]$  e de  $m[3,6],\,m[4,6],\,m[5,6],\,m[6,6].$ 

Cada subproblema

 $A_i \cdots$  $A_{\bm j}$ 

é resolvido <mark>uma só</mark> vez.

Em que ordem calcular os componentes da tabela  $m$ ?

Para calcular  $m[2,6]$  preciso de  $\dots$ 

 $m[2,2],\,m[2,3],\,m[2,4],\,m[2,5]$  e de  $m[3,6],\,m[4,6],\,m[5,6],\,m[6,6].$ 

Calcule todos os  $m[i,j]$  com  $j$  $-i+1=2,$ depois todos com  $j-i+1$  :  $-i+1=3,$  depois todos com  $j$  $-i+1=4$ , etc.

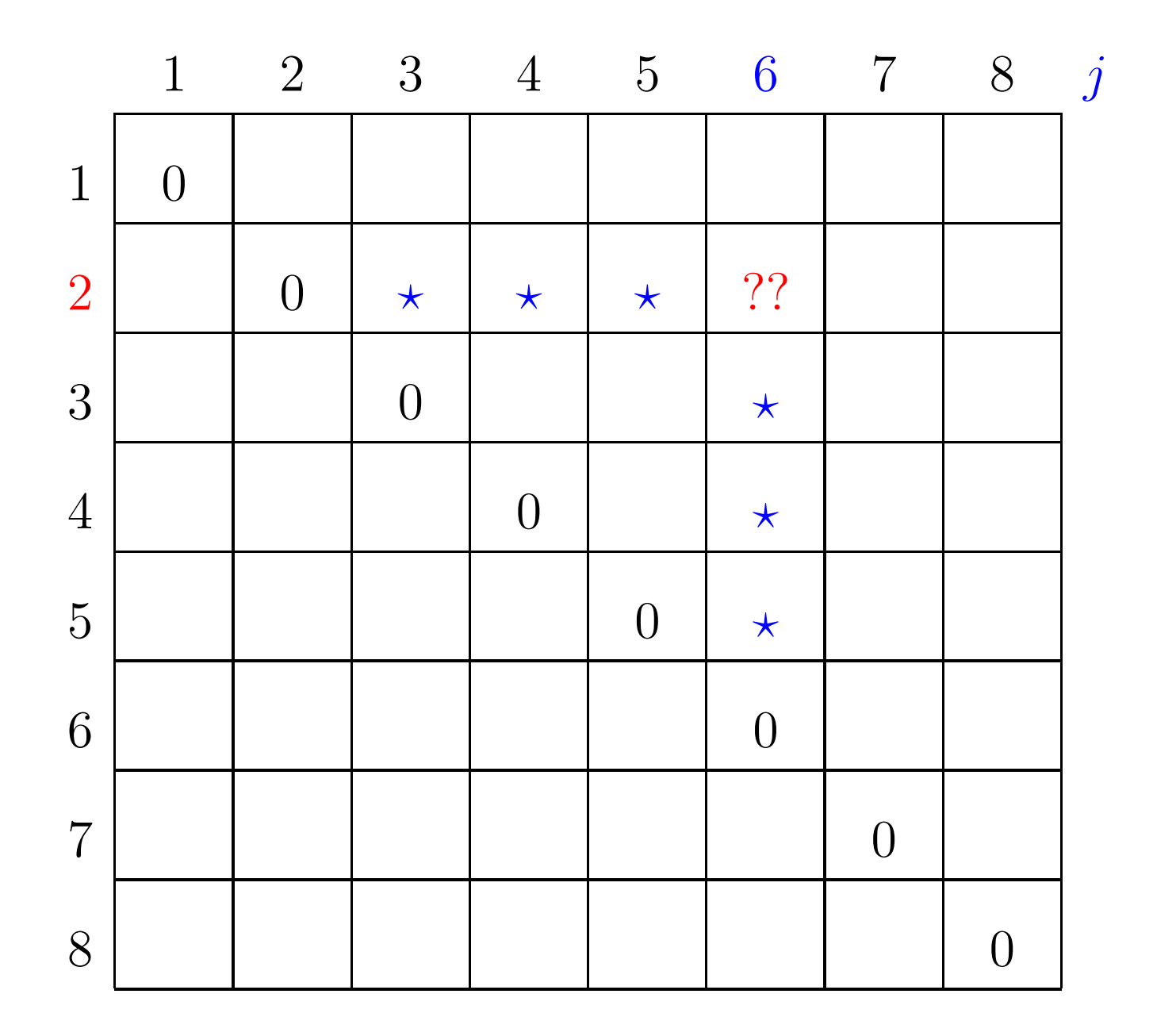

Algoritmos - p. 14

 $p[0]=10$   $p[1]=10$   $p[2]=20$   $p[3]=30$   $p[4]=10$   $p[5]=15$   $p[6]=30$ 

 $p[0]=10$   $p[1]=10$   $p[2]=20$   $p[3]=30$   $p[4]=10$   $p[5]=15$   $p[6]=30$ 

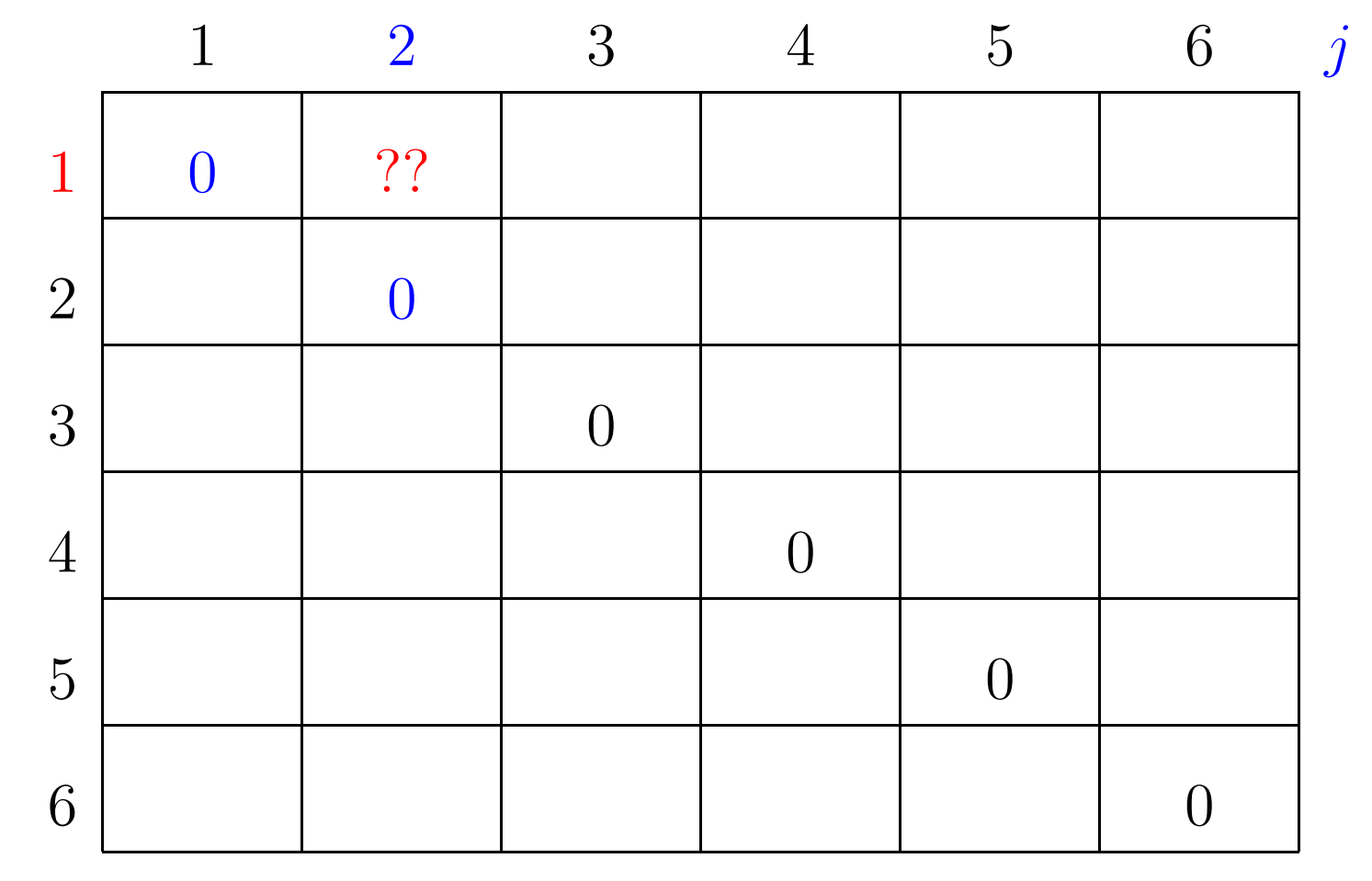

 $p[0]=10$   $p[1]=10$   $p[2]=20$   $p[3]=30$   $p[4]=10$   $p[5]=15$   $p[6]=30$ 

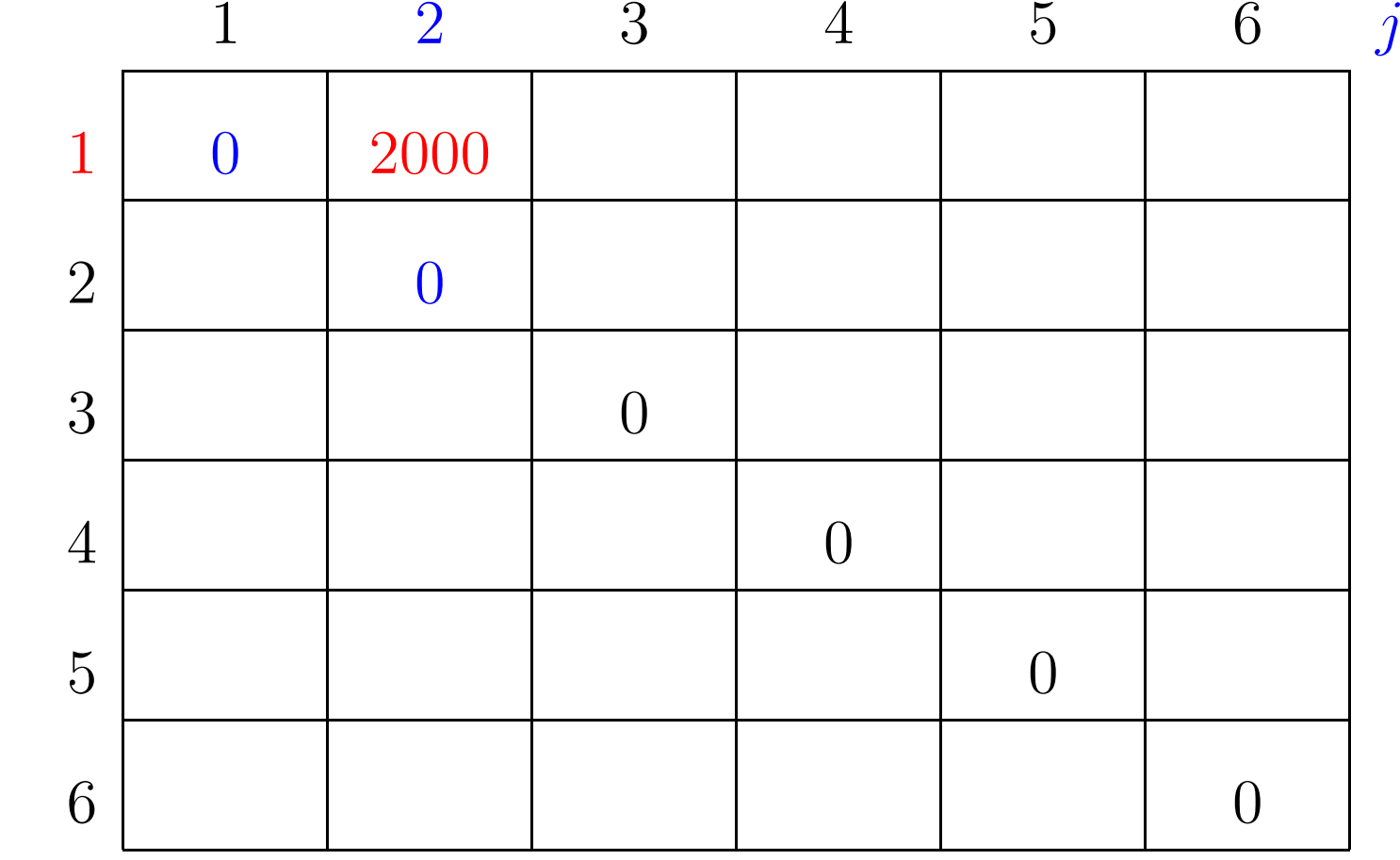

 $m[1, 1] + p[1-1]p[1]p[2] + m[1+1, 2] = 0 + 2000 + 0 = 2000$ 

 $p[0]=10$   $p[1]=10$   $p[2]=20$   $p[3]=30$   $p[4]=10$   $p[5]=15$   $p[6]=30$ 

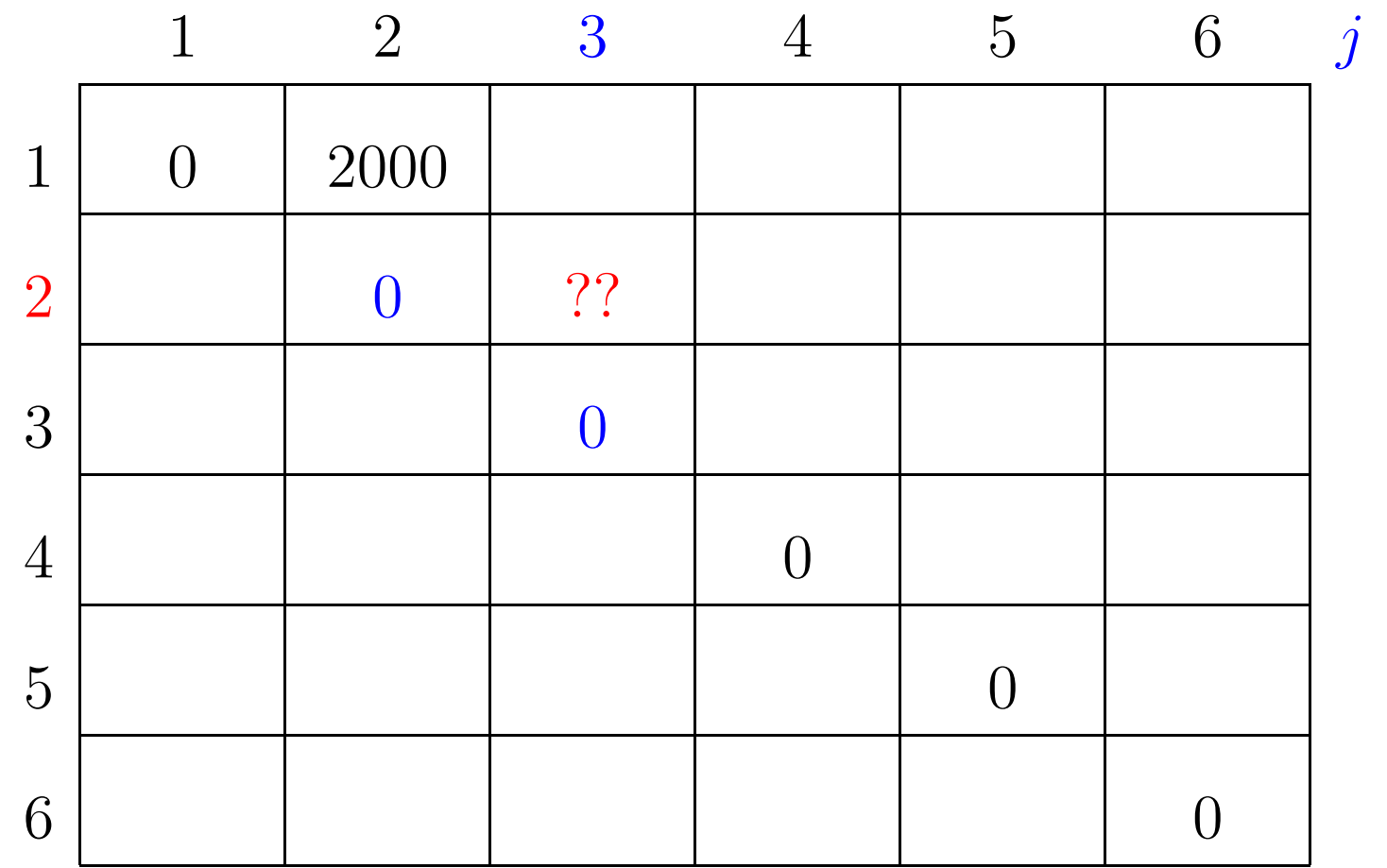

 $p[0]=10$   $p[1]=10$   $p[2]=20$   $p[3]=30$   $p[4]=10$   $p[5]=15$   $p[6]=30$ 

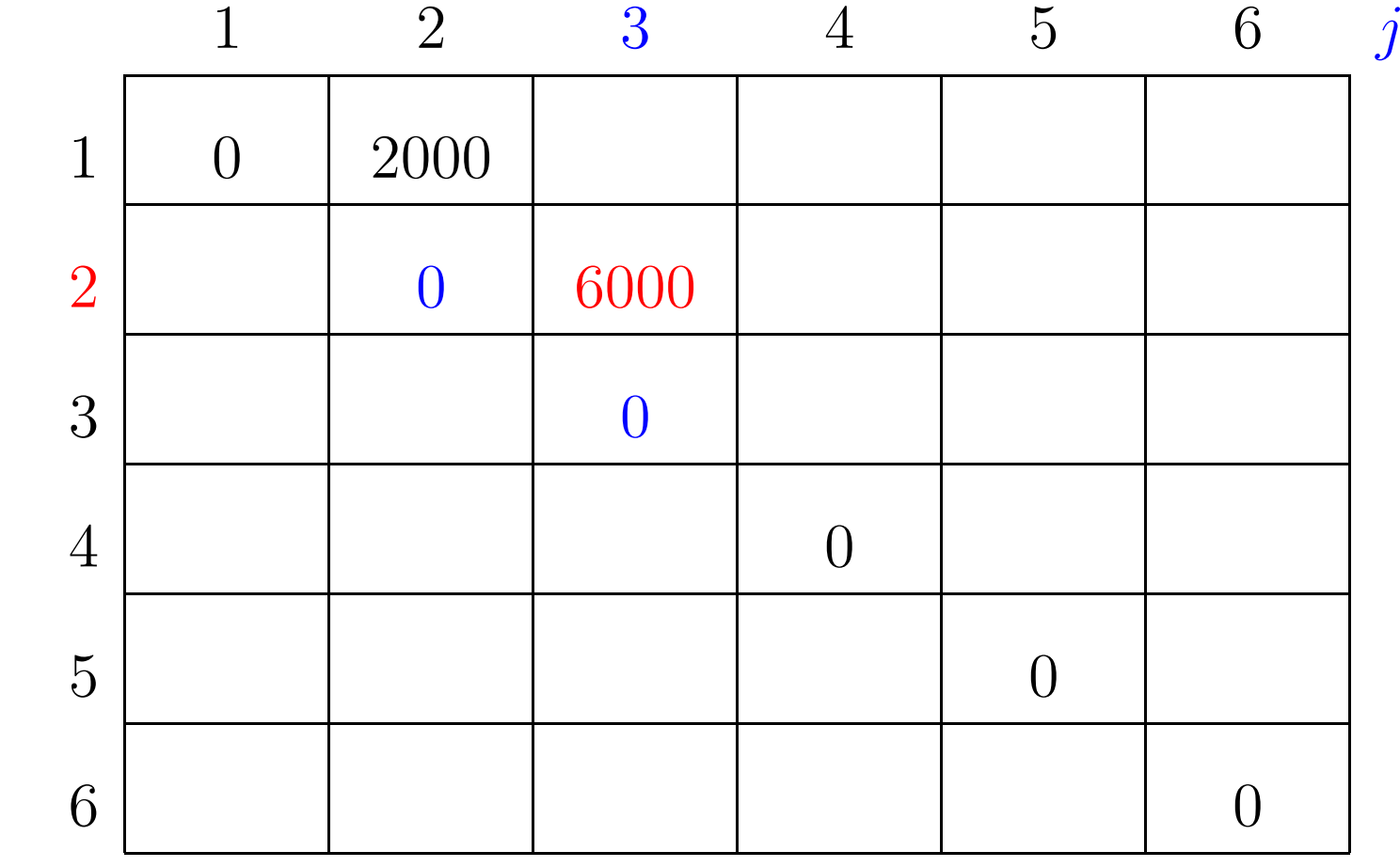

 $m[2,2]+p[2-1]p[2]p[3]+m[2+1,3]=0+6000+0=6000$ 

 $p[0]=10$   $p[1]=10$   $p[2]=20$   $p[3]=30$   $p[4]=10$   $p[5]=15$   $p[6]=30$ 

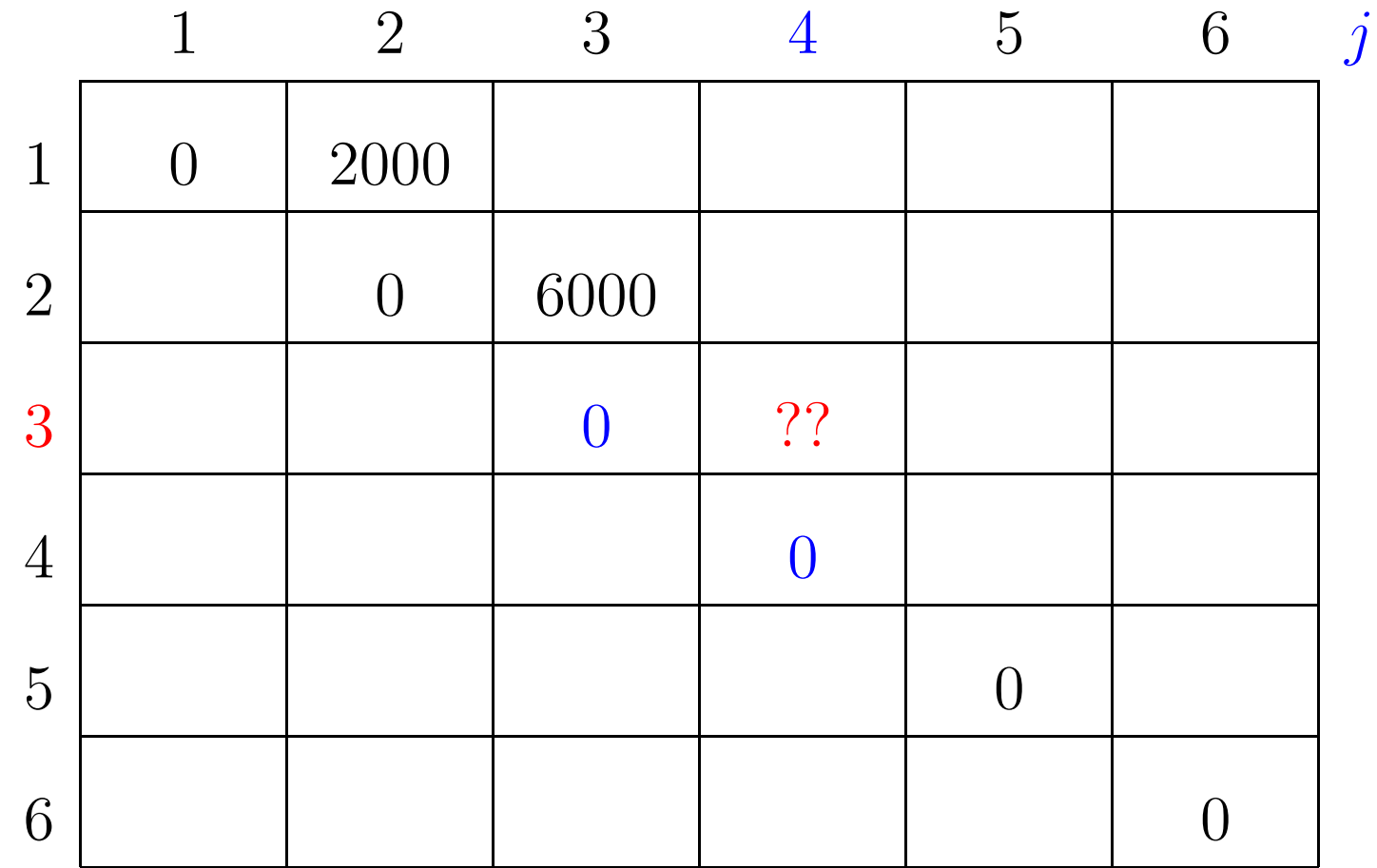

 $p[0]=10$   $p[1]=10$   $p[2]=20$   $p[3]=30$   $p[4]=10$   $p[5]=15$   $p[6]=30$ 

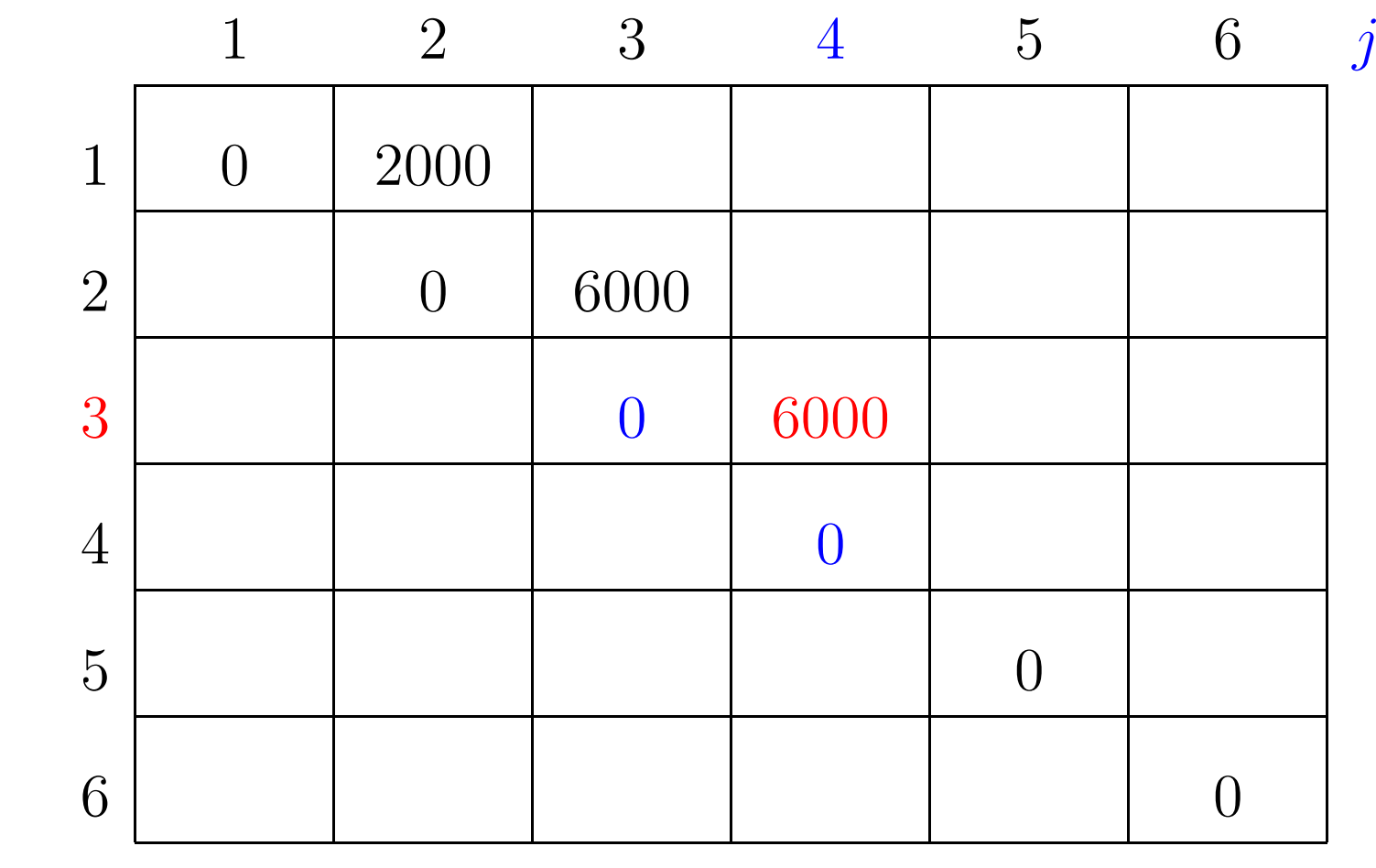

 $m[3,3]+p[3-1]p[3]p[4]+m[3+1,4] = 0+6000+0=6000$ 

 $p[0]=10$   $p[1]=10$   $p[2]=20$   $p[3]=30$   $p[4]=10$   $p[5]=15$   $p[6]=30$ 

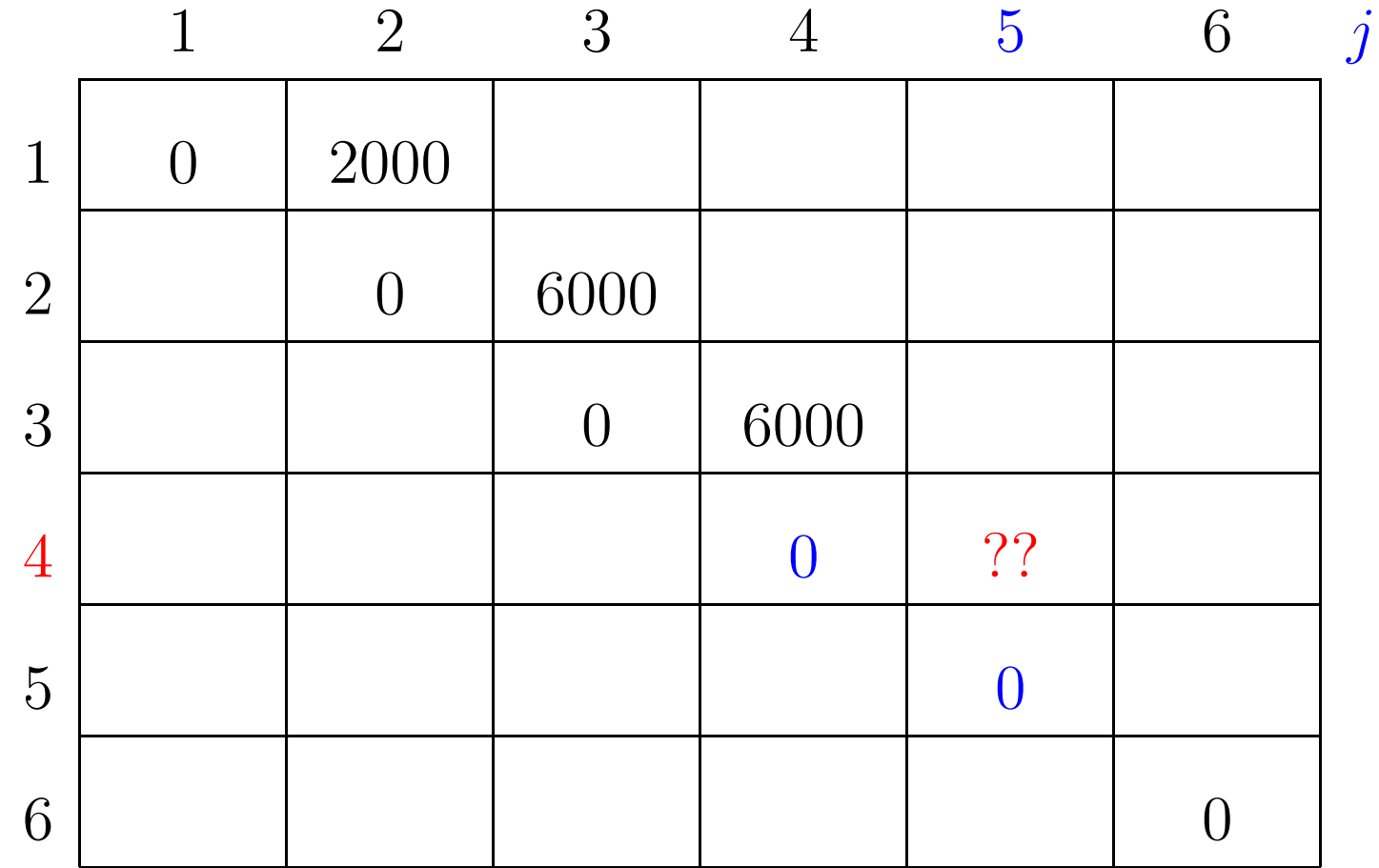

 $p[0]=10$   $p[1]=10$   $p[2]=20$   $p[3]=30$   $p[4]=10$   $p[5]=15$   $p[6]=30$ 

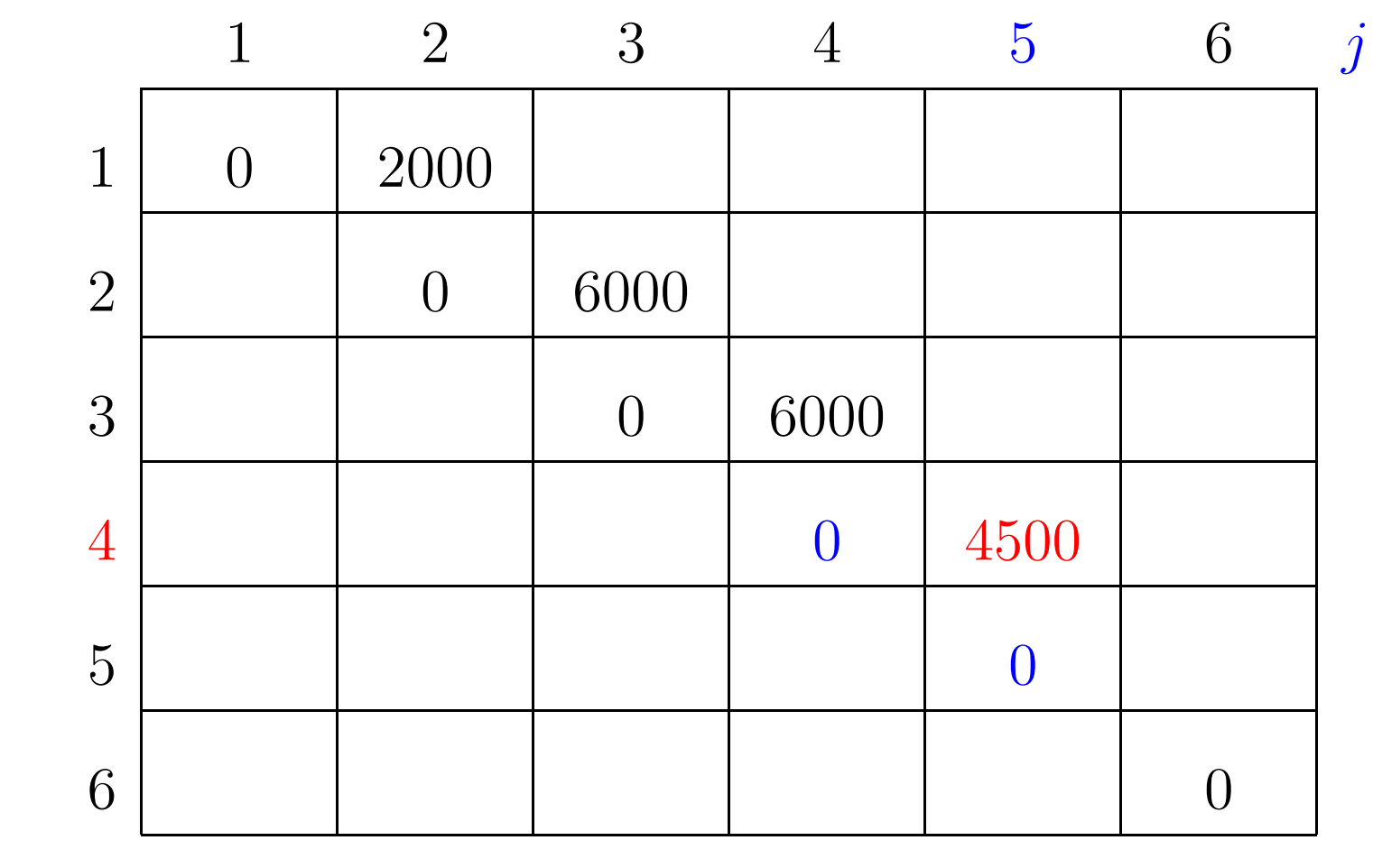

 $m[4,4]+p[4-1]p[4]p[5]+m[4+1,5] = 0+4500+0=4500$ 

 $p[0]=10$   $p[1]=10$   $p[2]=20$   $p[3]=30$   $p[4]=10$   $p[5]=15$   $p[6]=30$ 

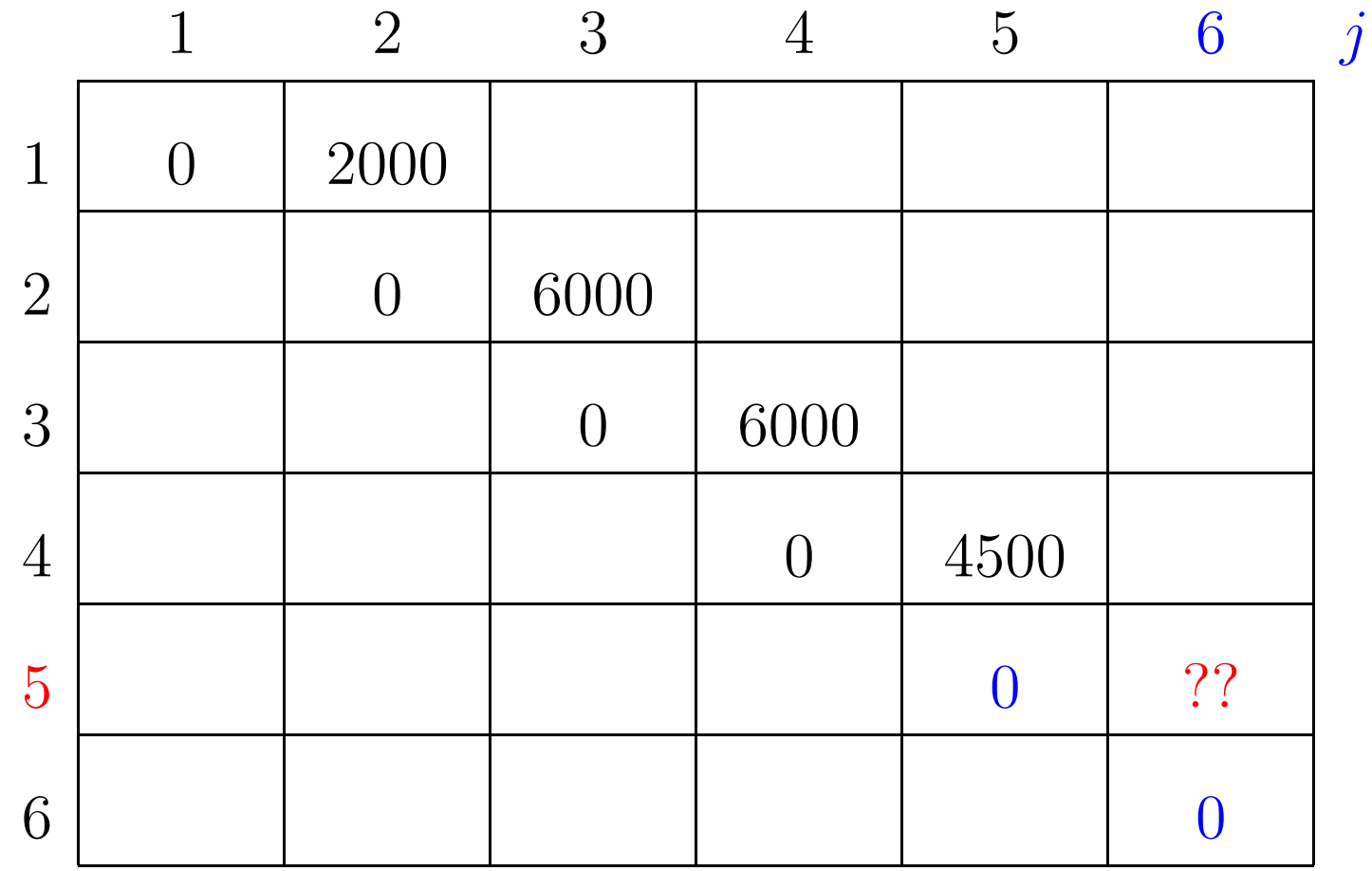

 $p[0]=10$   $p[1]=10$   $p[2]=20$   $p[3]=30$   $p[4]=10$   $p[5]=15$   $p[6]=30$ 

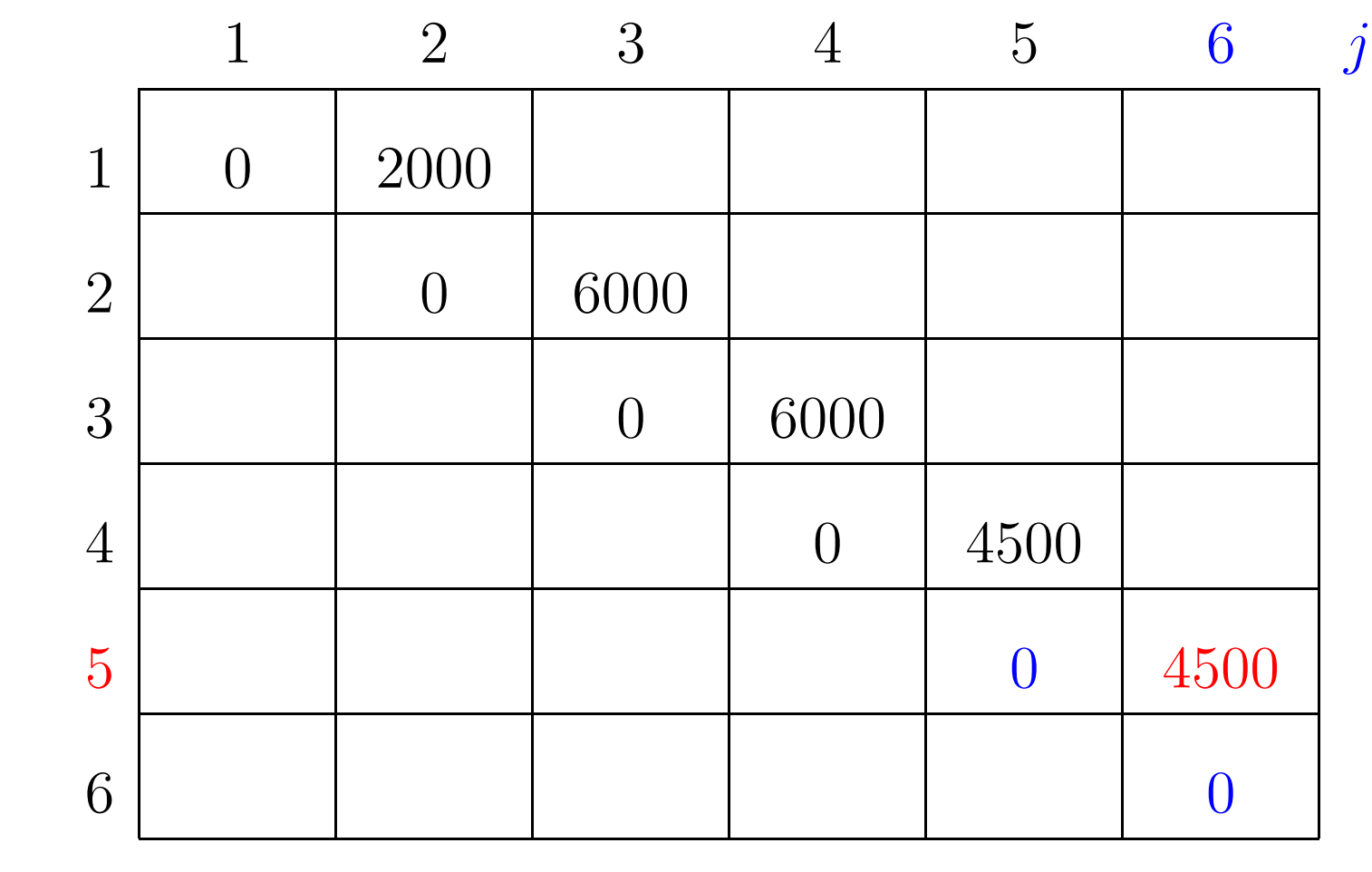

 $m[5, 5] + p[5-1]p[5]p[6] + m[5+1, 6] = 0 + 4500 + 0 = 4500$ 

 $p[0]=10$   $p[1]=10$   $p[2]=20$   $p[3]=30$   $p[4]=10$   $p[5]=15$   $p[6]=30$ 

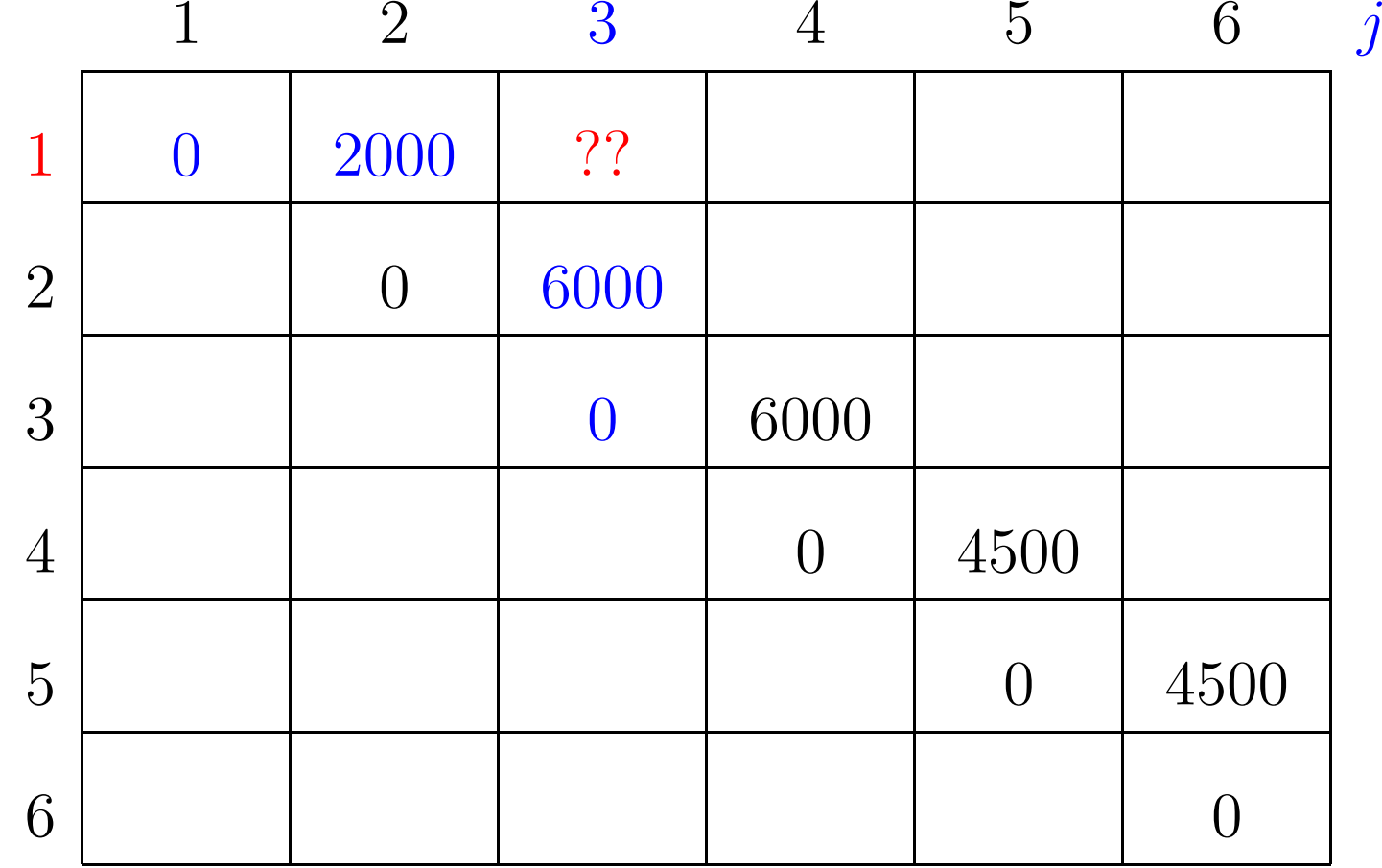

 $p[0]=10$   $p[1]=10$   $p[2]=20$   $p[3]=30$   $p[4]=10$   $p[5]=15$   $p[6]=30$ 

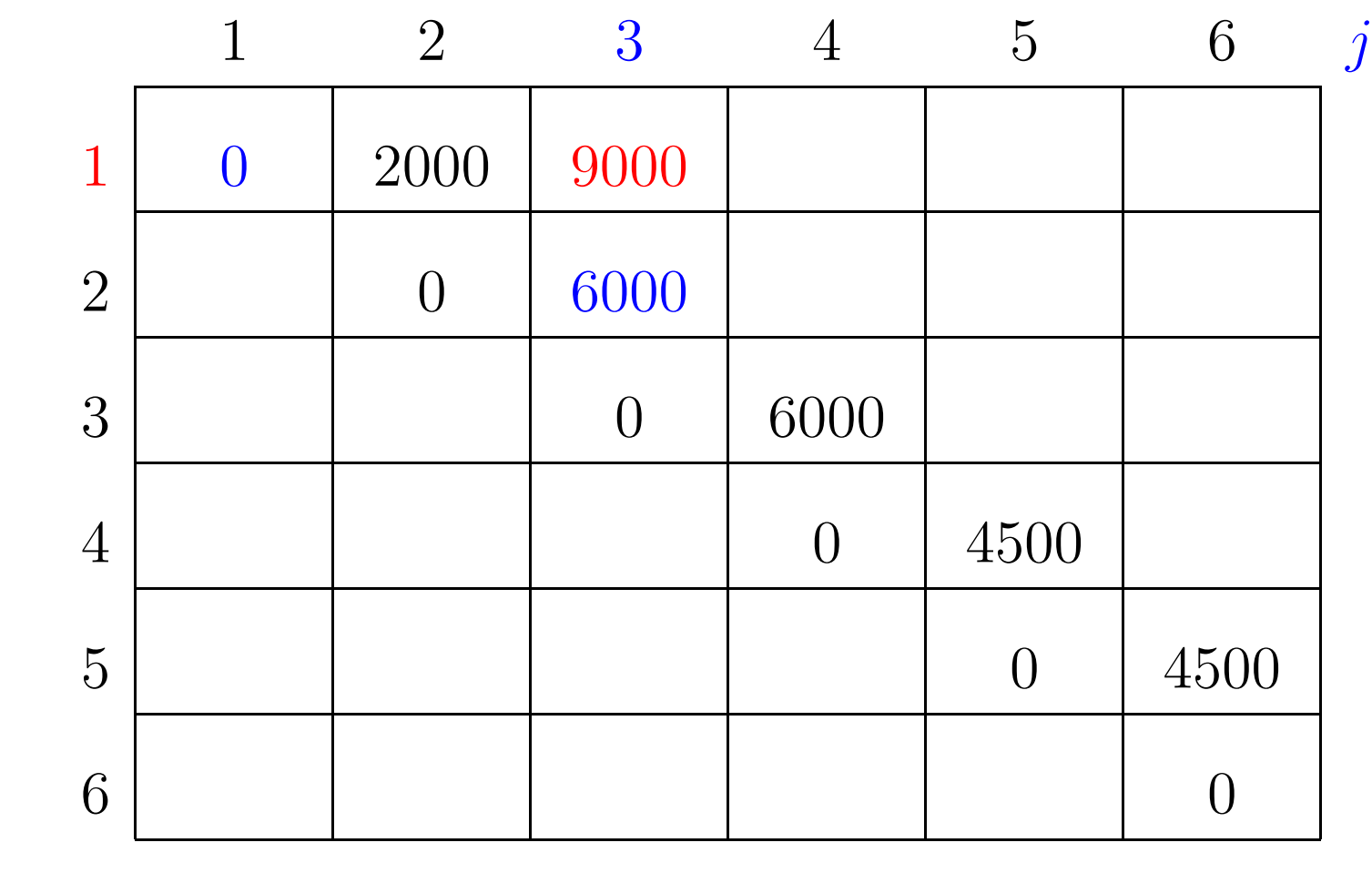

 $m[1, 1] + p[1-1]p[1]p[3] + m[1+1, 3] = 0 + 3000 + 6000 = 9000$ 

 $p[0]=10$   $p[1]=10$   $p[2]=20$   $p[3]=30$   $p[4]=10$   $p[5]=15$   $p[6]=30$ 

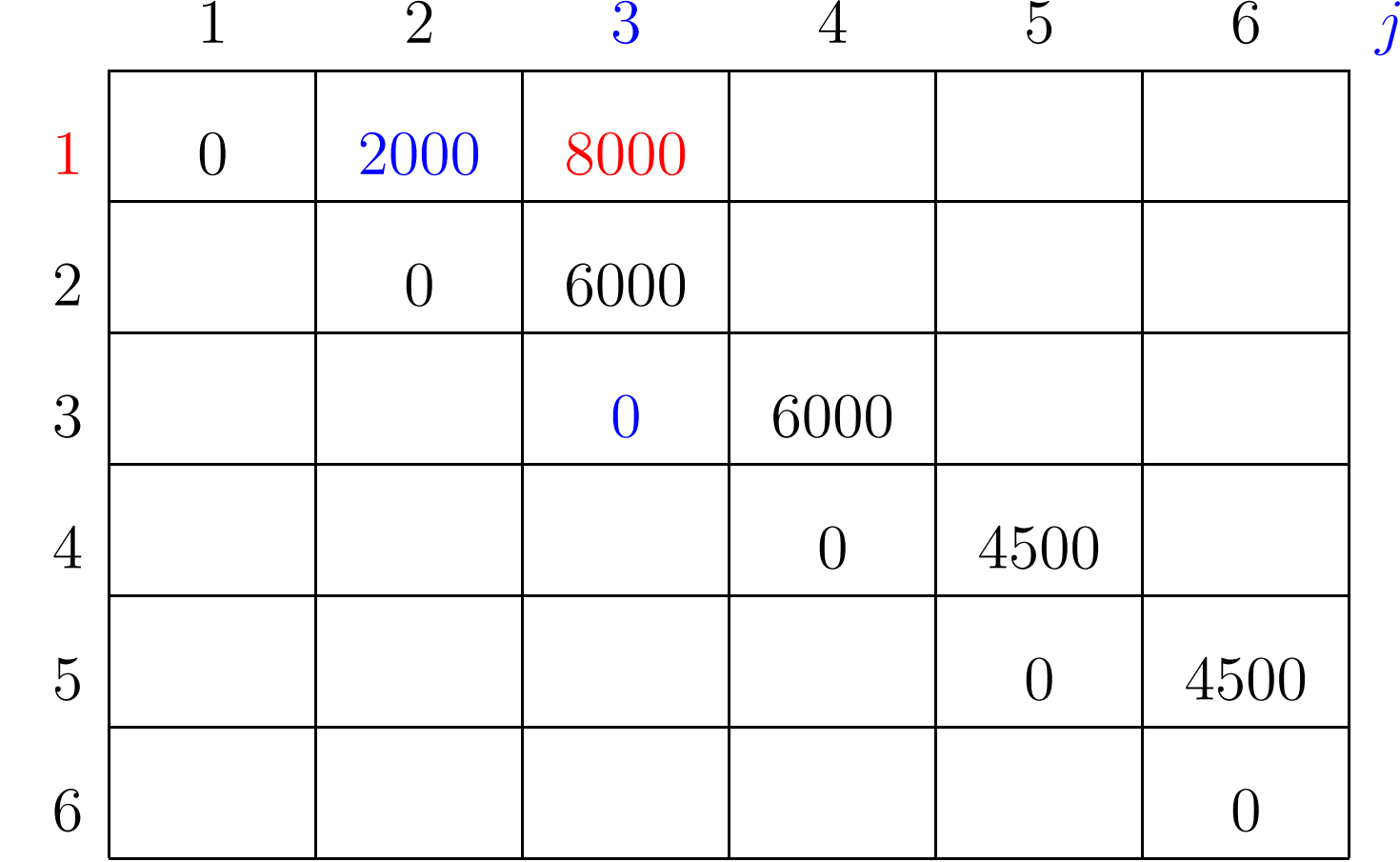

 $m[1, 2] + p[1-1]p[2]p[3] + m[2+1, 3] = 2000 + 6000 + 0 = 8000$ 

 $p[0]=10$   $p[1]=10$   $p[2]=20$   $p[3]=30$   $p[4]=10$   $p[5]=15$   $p[6]=30$ 

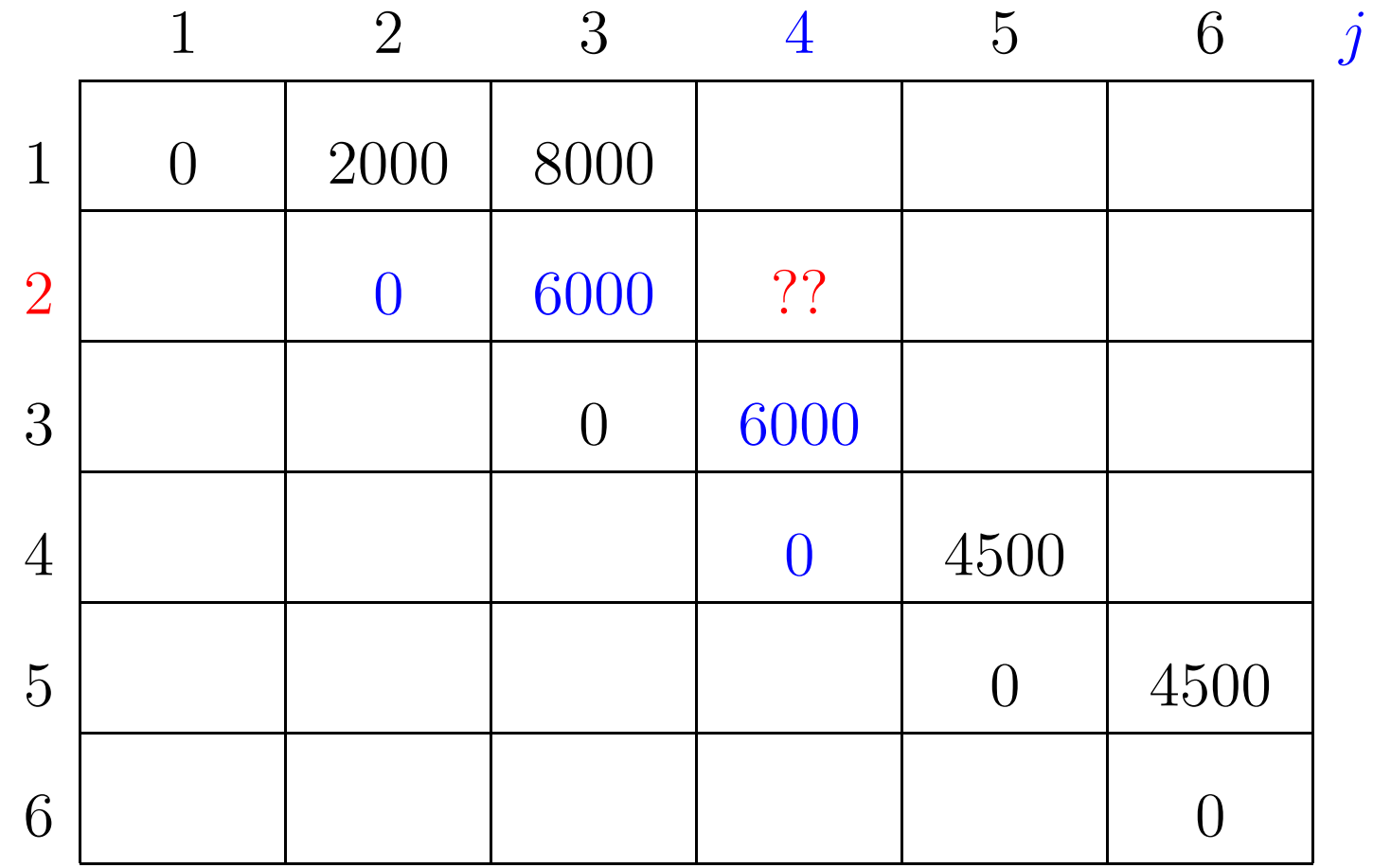

 $p[0]=10$   $p[1]=10$   $p[2]=20$   $p[3]=30$   $p[4]=10$   $p[5]=15$   $p[6]=30$ 

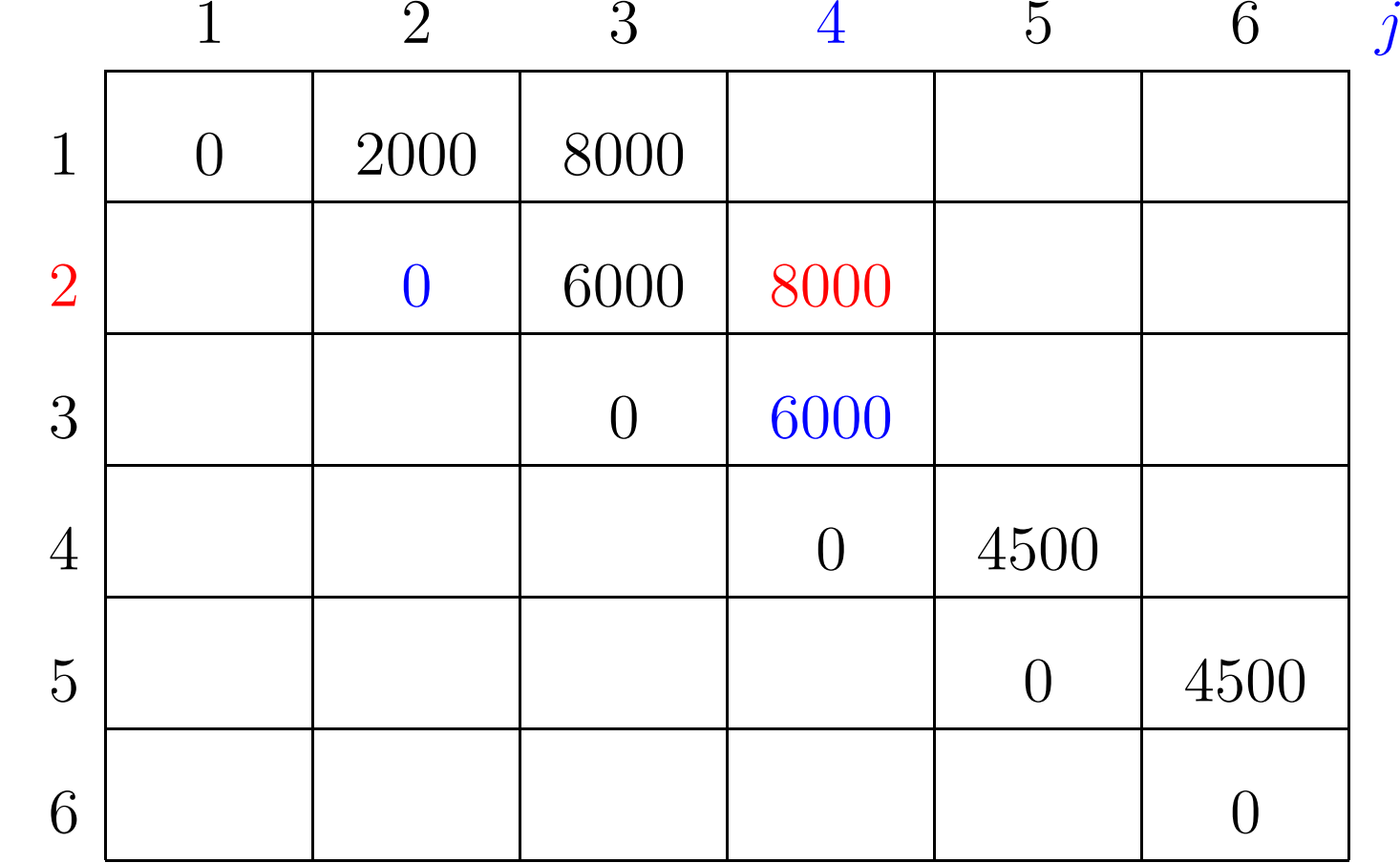

 $m[2,2]+p[2-1]p[2]p[4]+m[2+1,4] = 0+2000+6000 = 8000$ 

 $p[0]=10$   $p[1]=10$   $p[2]=20$   $p[3]=30$   $p[4]=10$   $p[5]=15$   $p[6]=30$ 

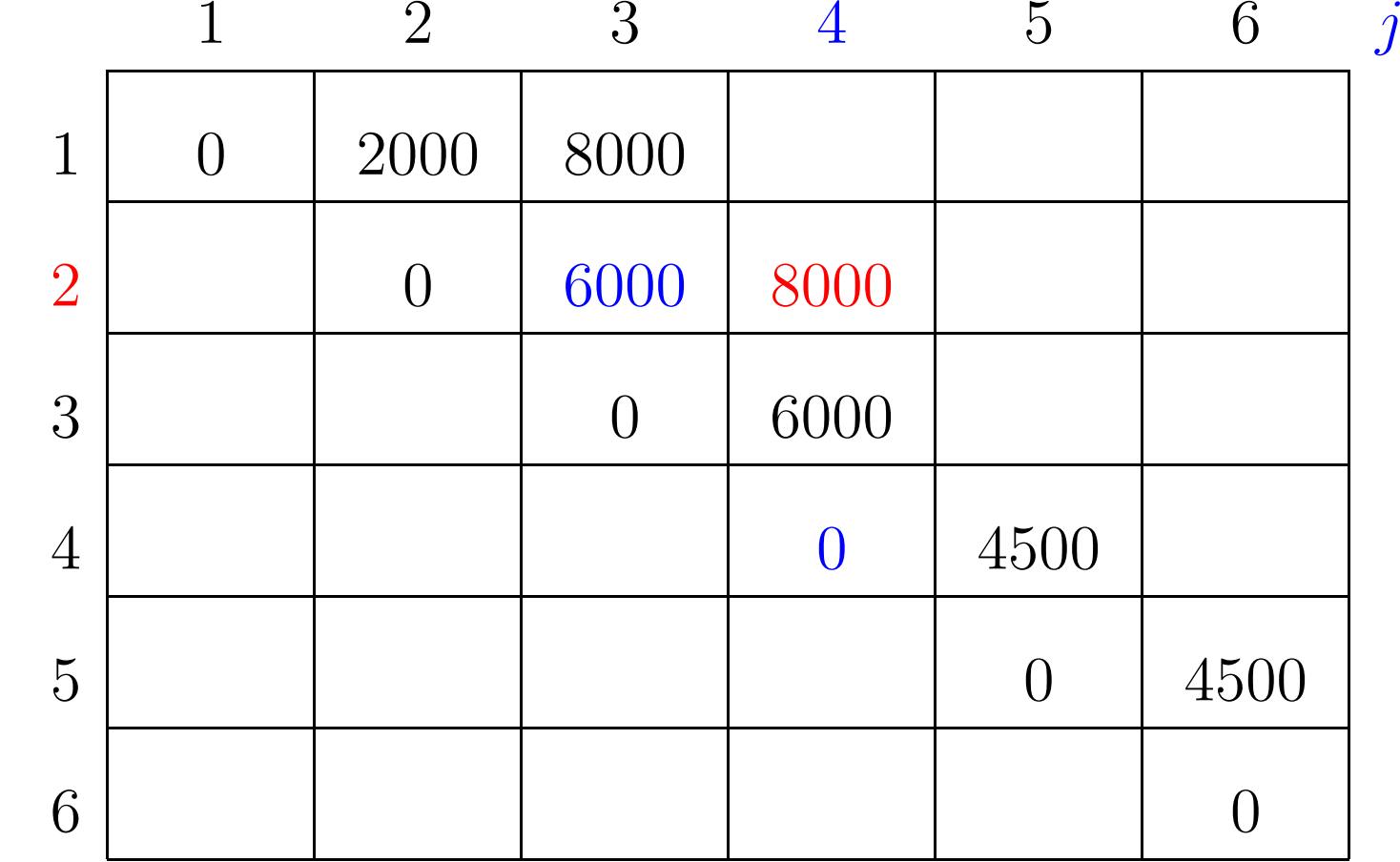

 $m[2,3]+p[2-1]p[3]p[4]+m[3+1,4] = 6000+3000+0=9000$ 

 $p[0]=10$   $p[1]=10$   $p[2]=20$   $p[3]=30$   $p[4]=10$   $p[5]=15$   $p[6]=30$ 

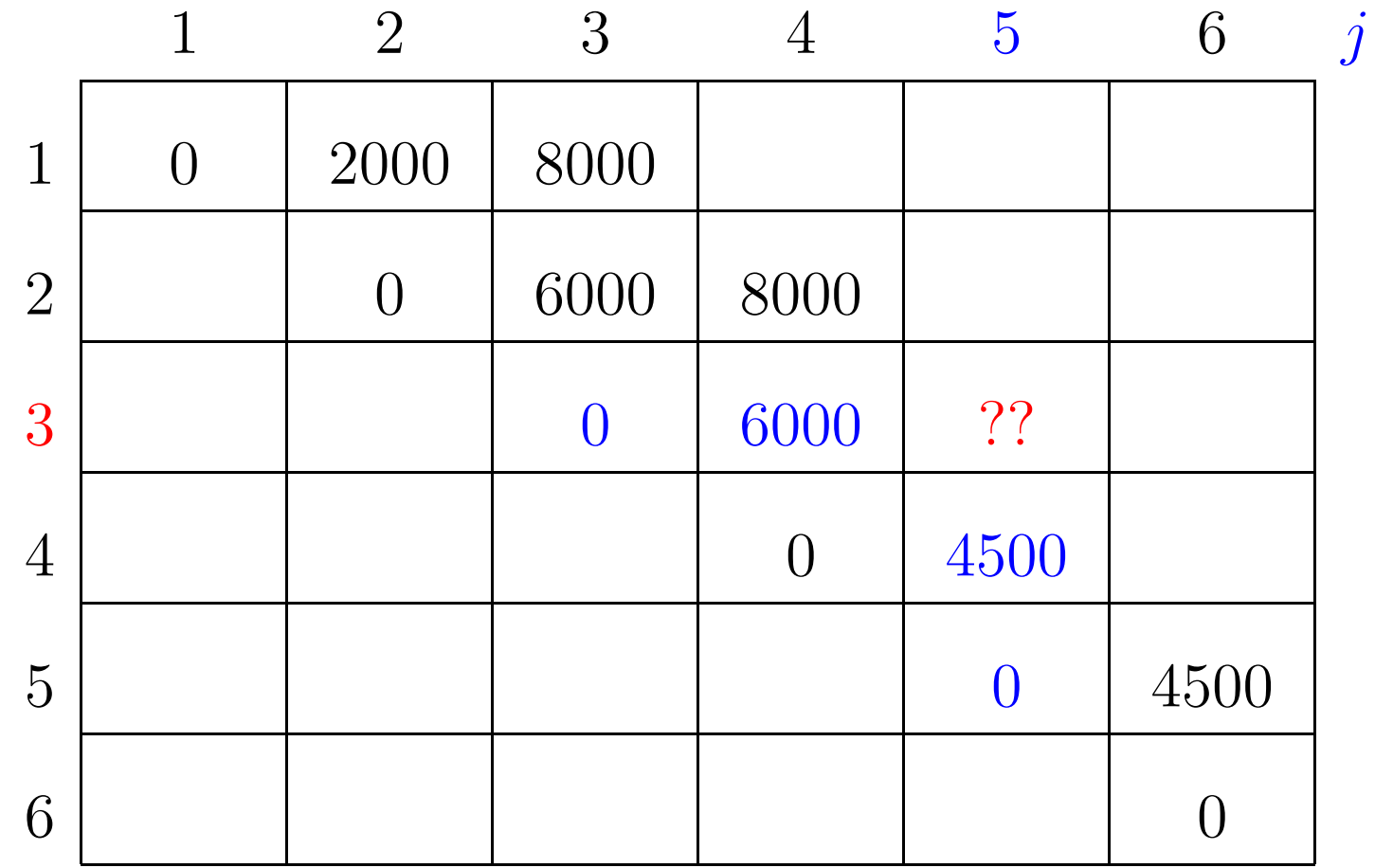
$p[0]=10$   $p[1]=10$   $p[2]=20$   $p[3]=30$   $p[4]=10$   $p[5]=15$   $p[6]=30$ 

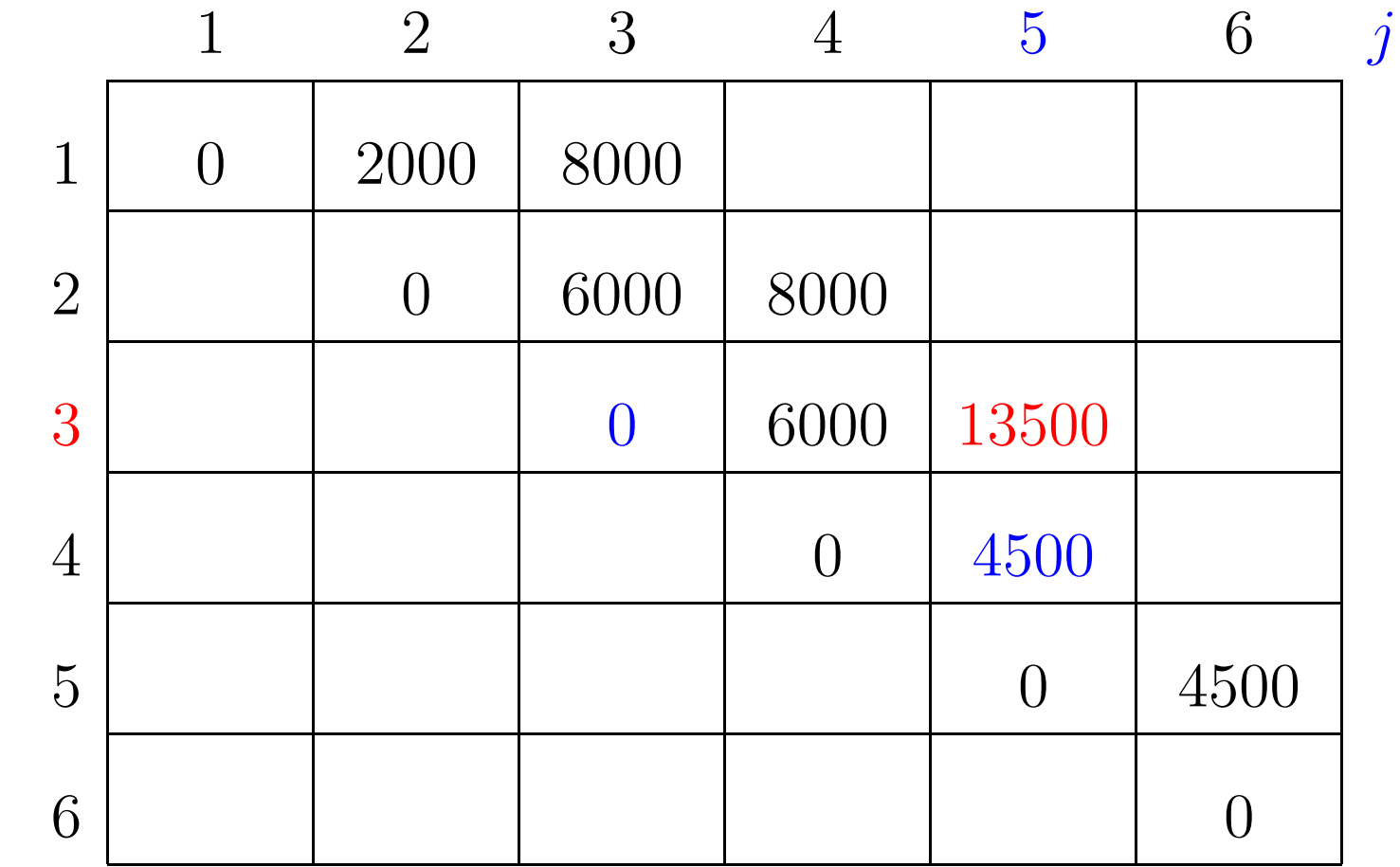

 $m[3,3]+p[3] - 1]p[3]p[5] + m[3+1,5] = 0+9000+4500 = 13500$ 

 $p[0]=10$   $p[1]=10$   $p[2]=20$   $p[3]=30$   $p[4]=10$   $p[5]=15$   $p[6]=30$ 

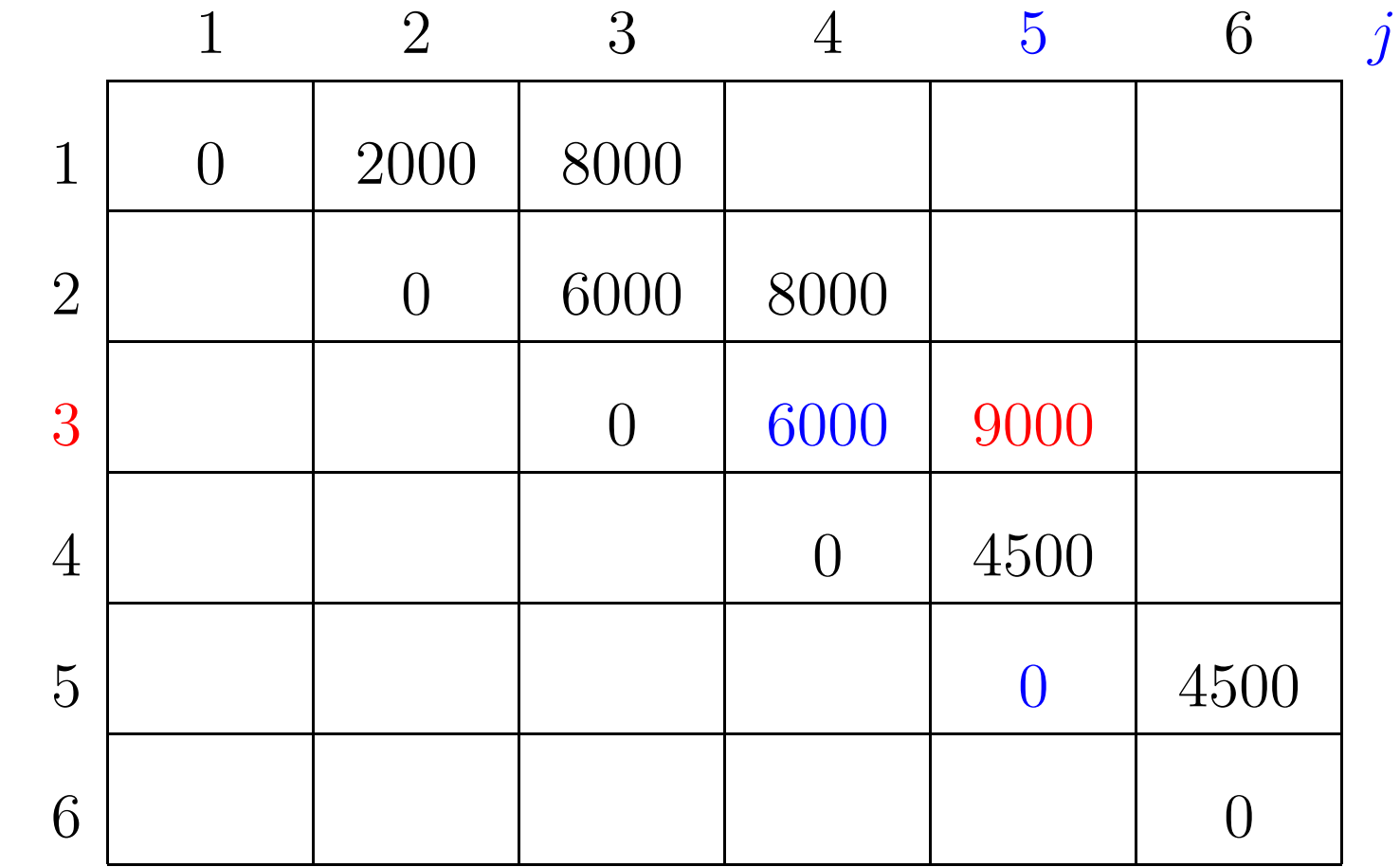

 $m[3,4]+p[3-1]p[4]p[5]+m[4+1,5] = 6000+3000+0=9000$ 

 $p[0]=10$   $p[1]=10$   $p[2]=20$   $p[3]=30$   $p[4]=10$   $p[5]=15$   $p[6]=30$ 

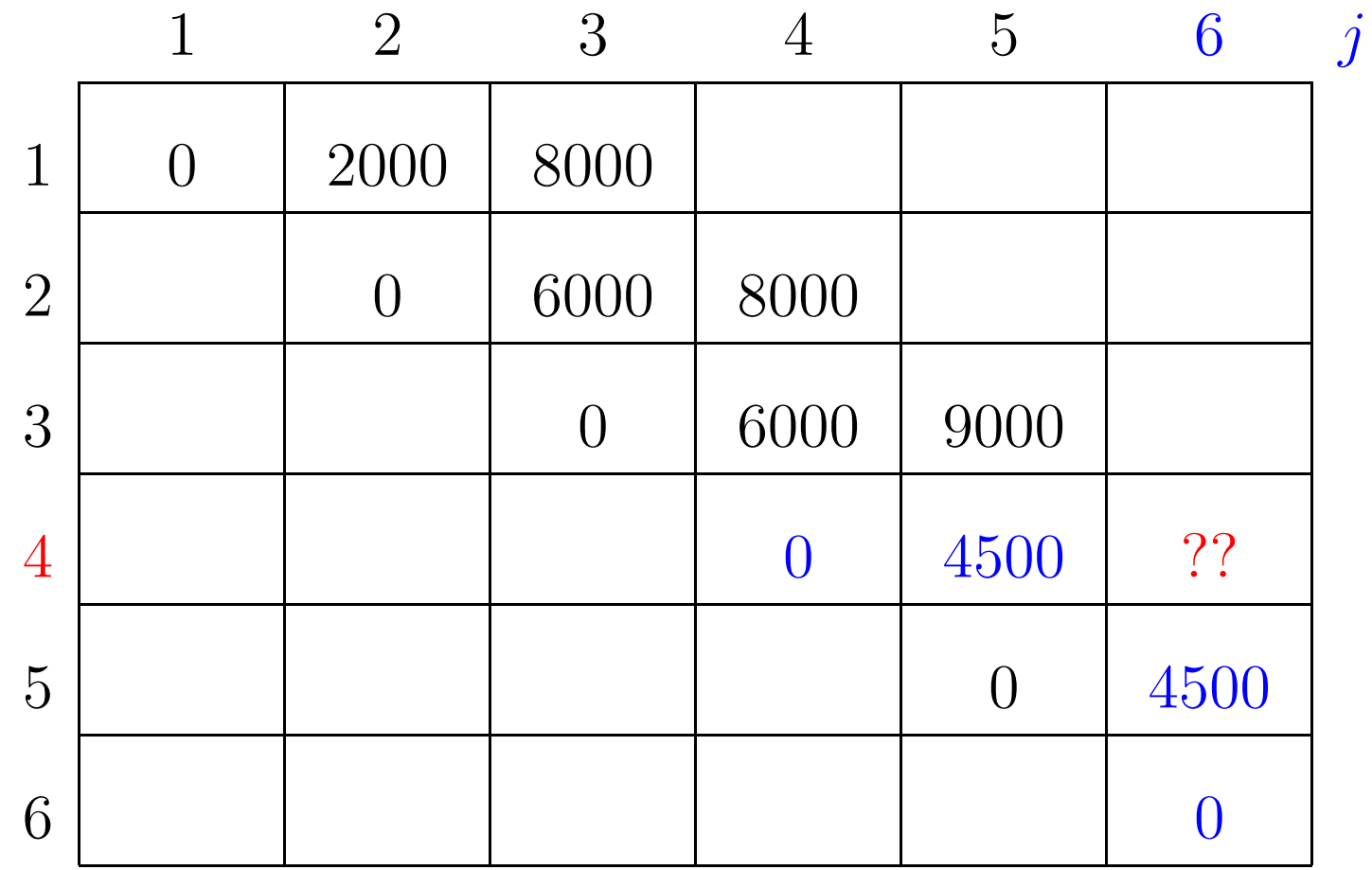

 $\boldsymbol{i}$ 

 $p[0]=10$   $p[1]=10$   $p[2]=20$   $p[3]=30$   $p[4]=10$   $p[5]=15$   $p[6]=30$ 

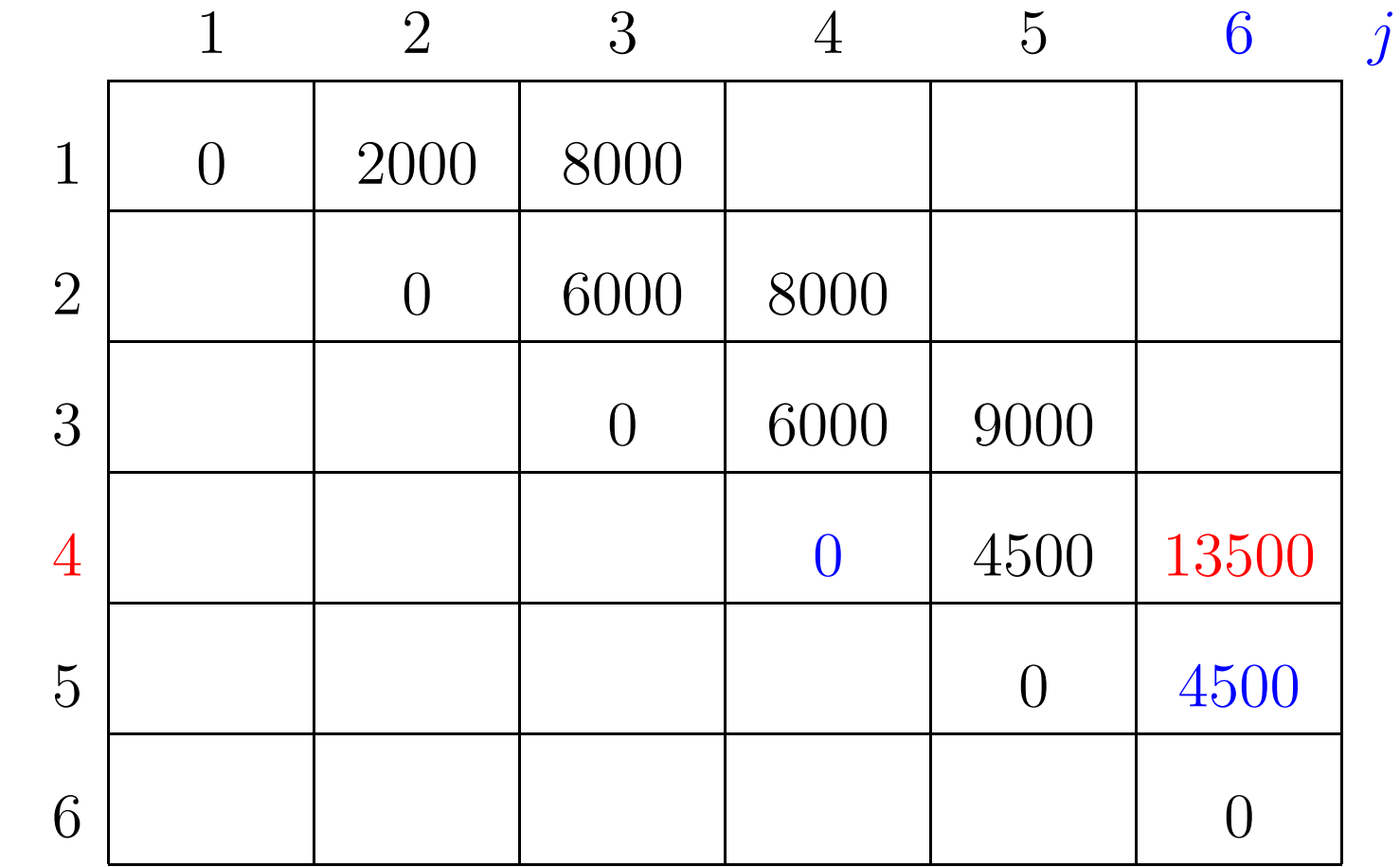

 $m[4,4]+p[4-1]p[4]p[6]+m[4+1,6] = 0+9000+4500 = 13500$ 

 $p[0]=10$   $p[1]=10$   $p[2]=20$   $p[3]=30$   $p[4]=10$   $p[5]=15$   $p[6]=30$ 

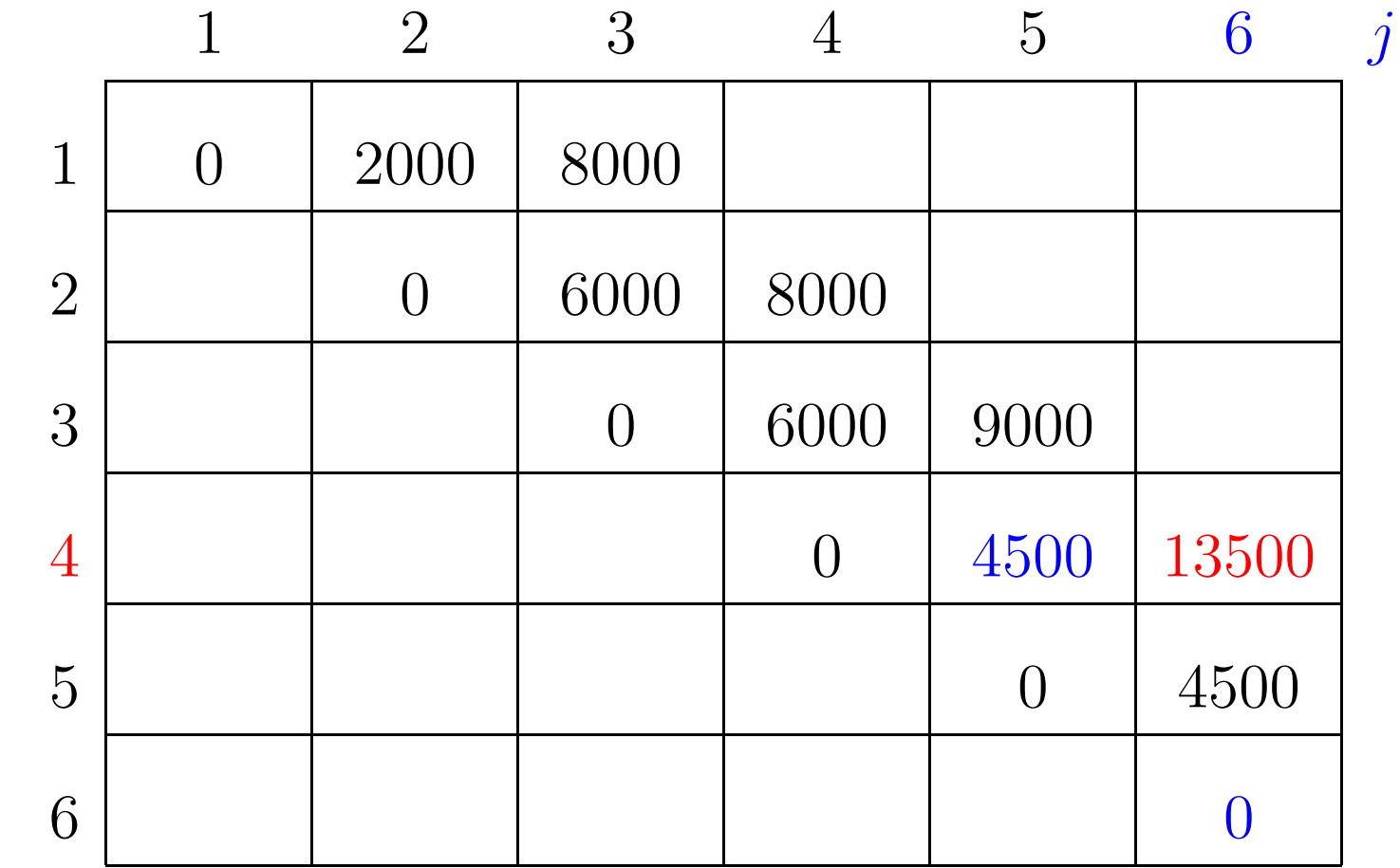

 $m[4, 5] + p[4-1]p[5]p[6] + m[5+1, 6] = 4500 + 13500 + 0 = 18000$ 

 $p[0]=10$   $p[1]=10$   $p[2]=20$   $p[3]=30$   $p[4]=10$   $p[5]=15$   $p[6]=30$ 

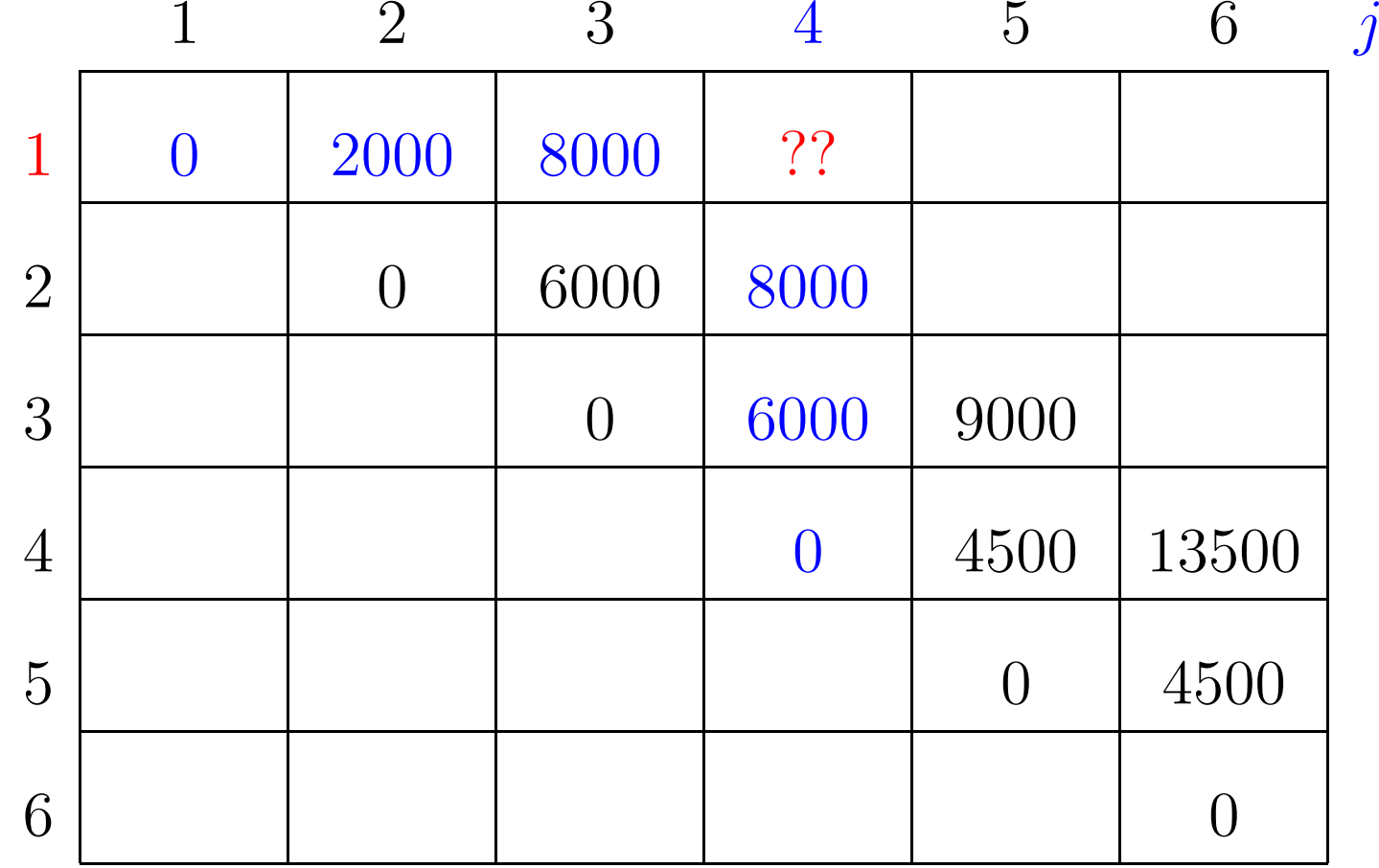

 $\boldsymbol{i}$ 

 $p[0]=10$   $p[1]=10$   $p[2]=20$   $p[3]=30$   $p[4]=10$   $p[5]=15$   $p[6]=30$ 

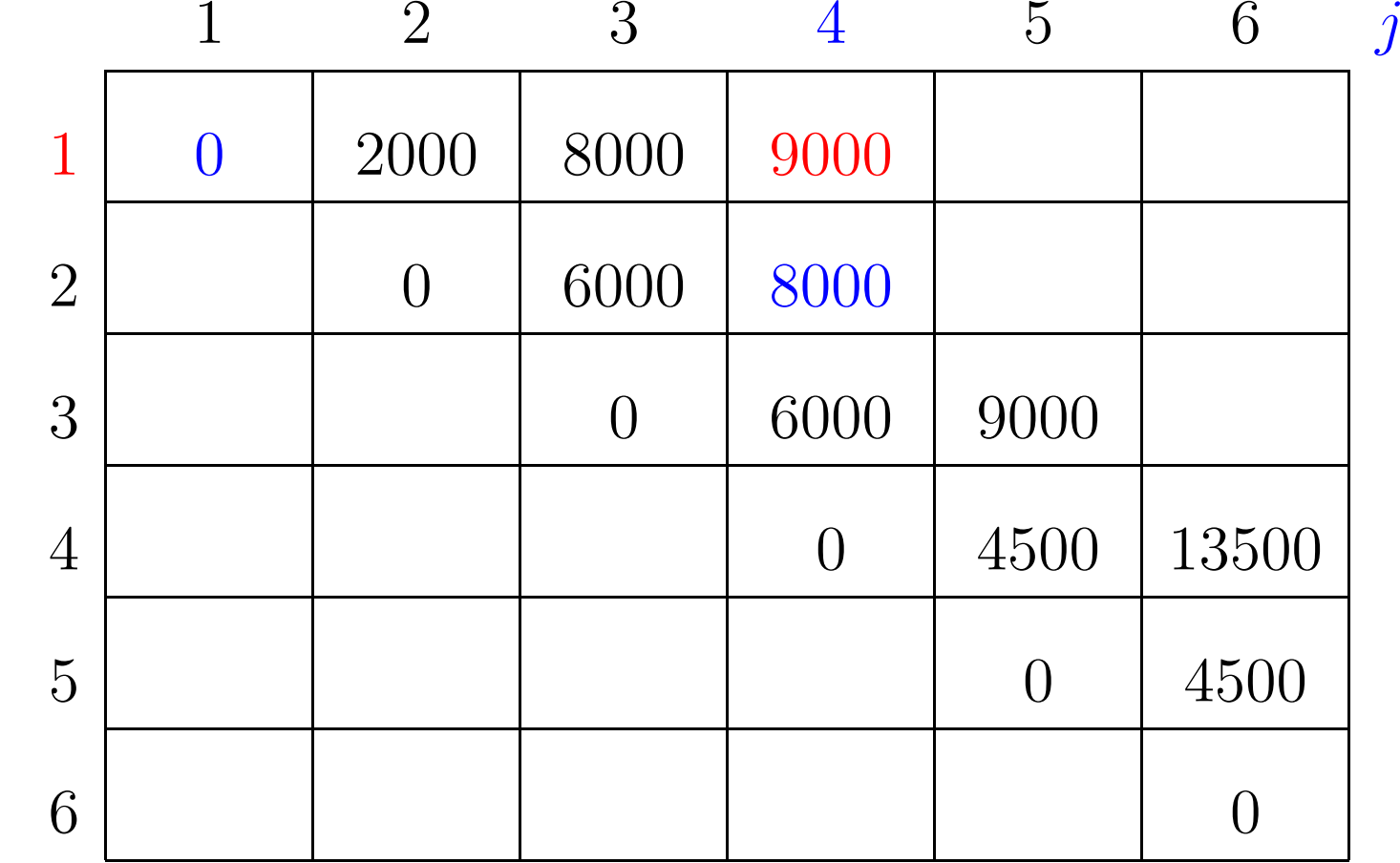

 $m[1, 1] + p[1-1]p[1]p[4] + m[1+1, 4] = 0 + 1000 + 8000 = 9000$ 

 $p[0]=10$   $p[1]=10$   $p[2]=20$   $p[3]=30$   $p[4]=10$   $p[5]=15$   $p[6]=30$ 

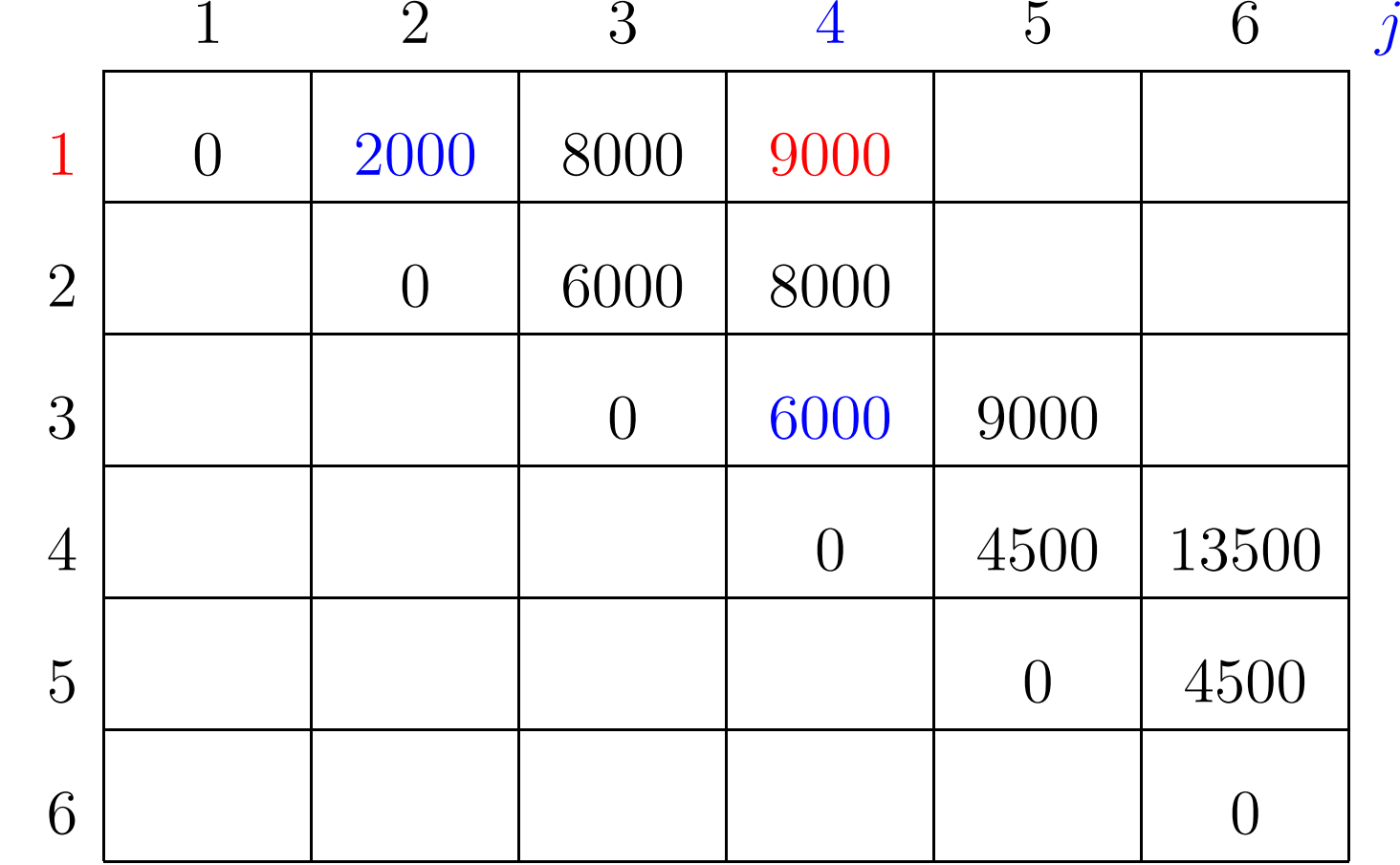

 $m[1,2]+p[1-1]p[2]p[4]+m[2+1,4] = 2000+2000+6000 = 10000$ 

 $p[0]=10$   $p[1]=10$   $p[2]=20$   $p[3]=30$   $p[4]=10$   $p[5]=15$   $p[6]=30$ 

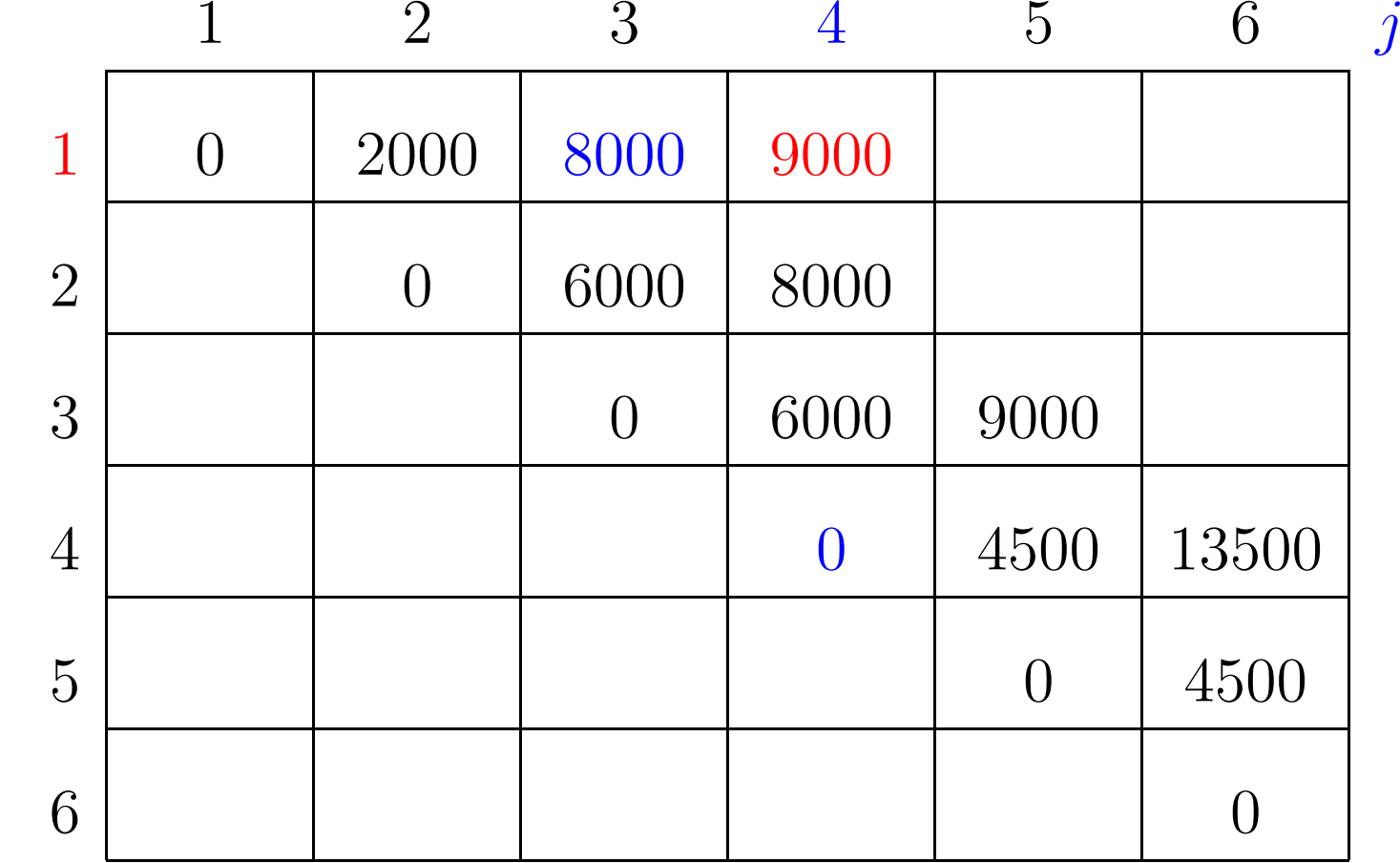

 $m[1, 3] + p[1-1]p[3]p[4] + m[3+1, 4] = 8000 + 3000 + 0 = 11000$ 

 $p[0]=10$   $p[1]=10$   $p[2]=20$   $p[3]=30$   $p[4]=10$   $p[5]=15$   $p[6]=30$ 

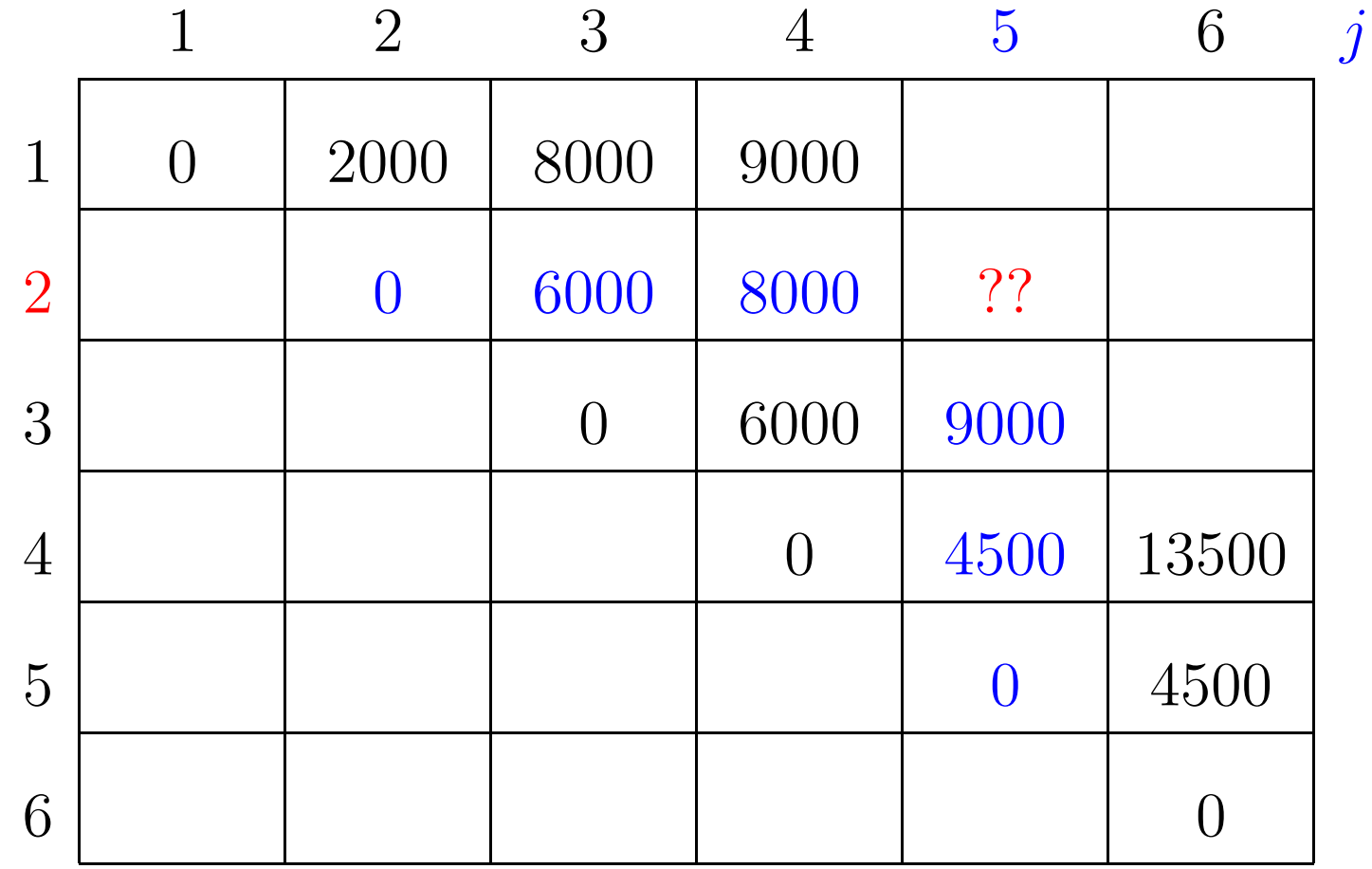

 $\boldsymbol{i}$ 

 $p[0]=10$   $p[1]=10$   $p[2]=20$   $p[3]=30$   $p[4]=10$   $p[5]=15$   $p[6]=30$ 

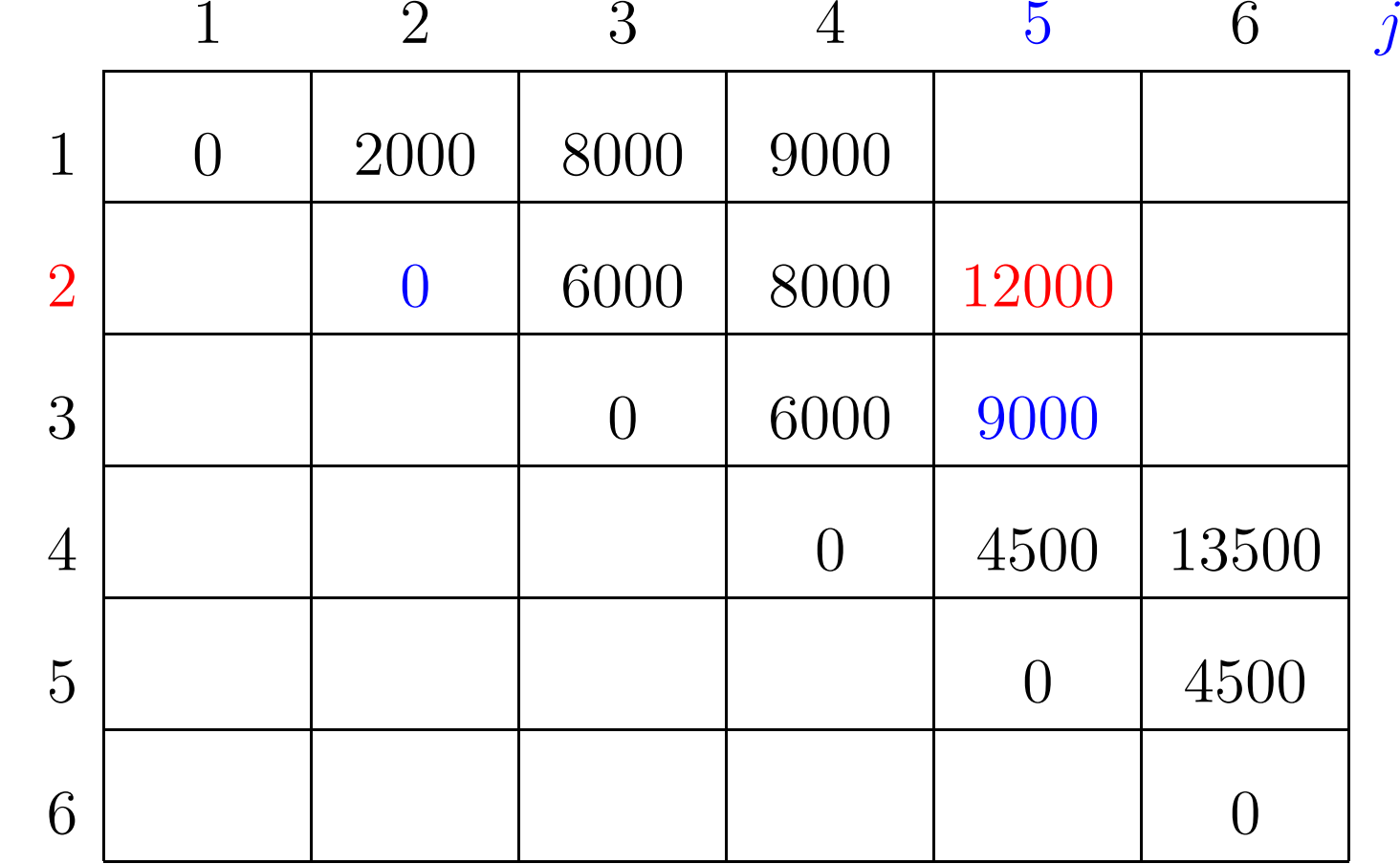

 $m[2,2]+p[2-1]p[2]p[5]+m[2+1,5]{=}0+3000+9000={}12000$ 

 $p[0]=10$   $p[1]=10$   $p[2]=20$   $p[3]=30$   $p[4]=10$   $p[5]=15$   $p[6]=30$ 

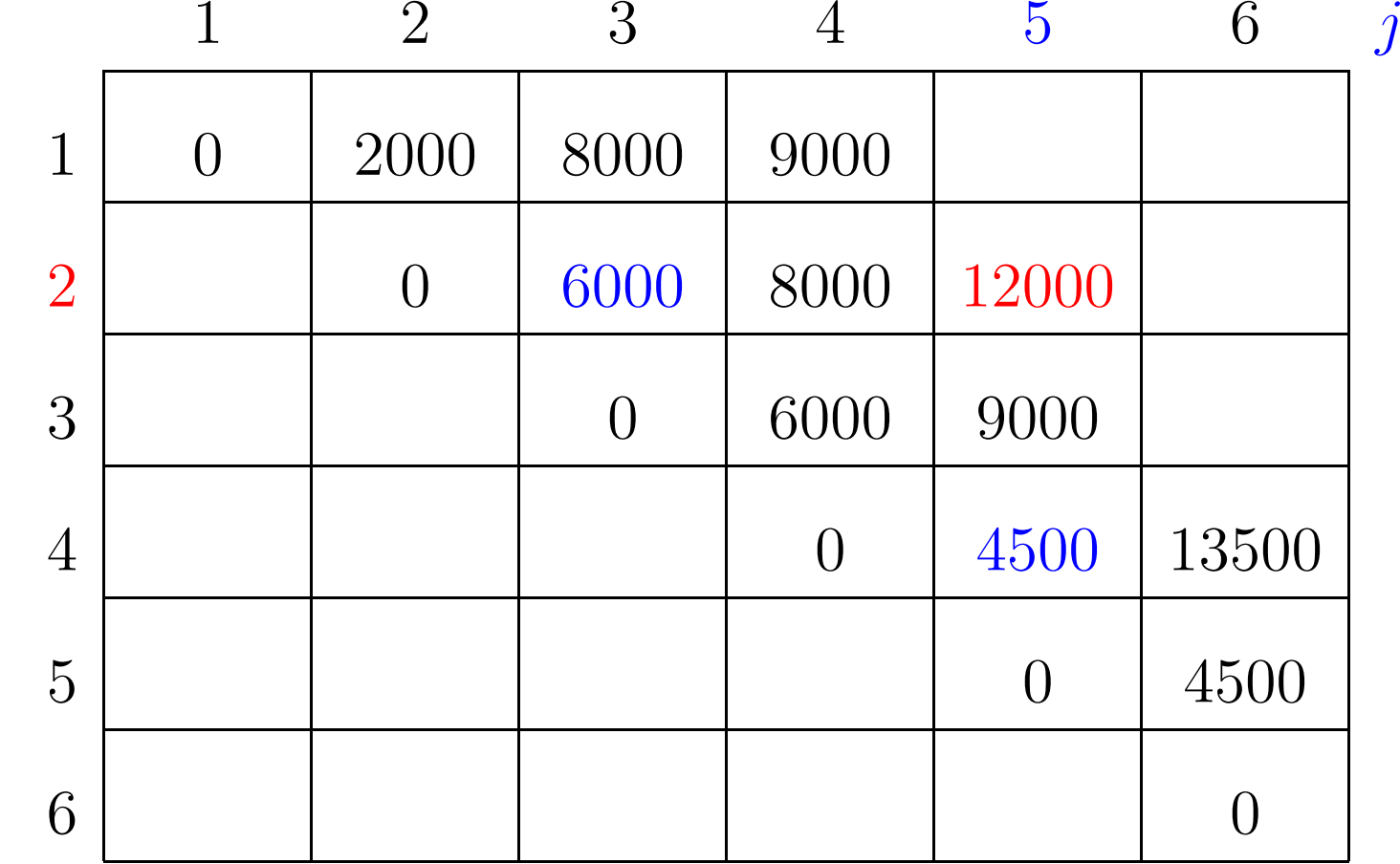

 $m[2,3]+p[2-1]p[3]p[5]+m[3+1,5] = 6000+4500+4500 = 15000$ 

 $p[0]=10$   $p[1]=10$   $p[2]=20$   $p[3]=30$   $p[4]=10$   $p[5]=15$   $p[6]=30$ 

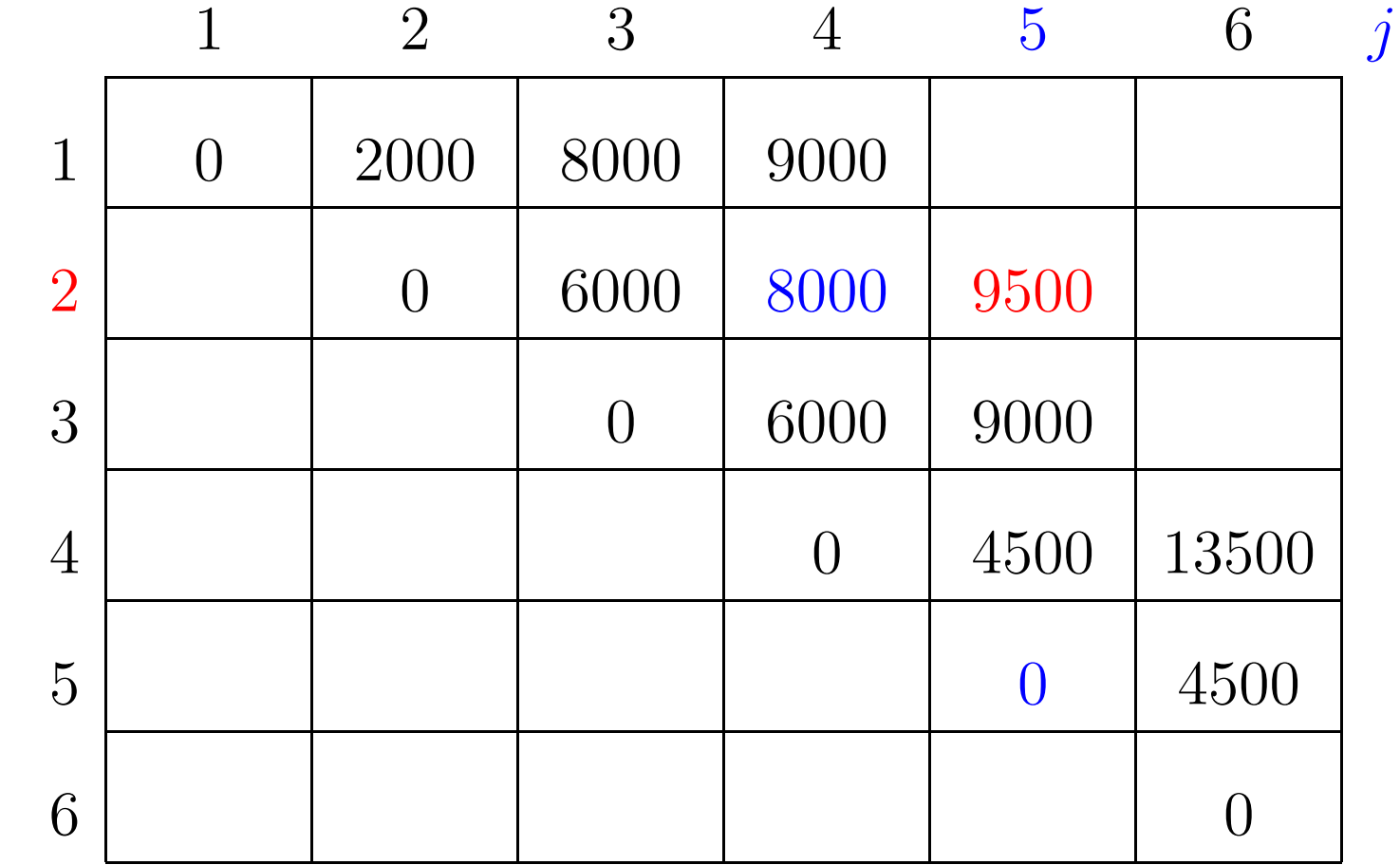

 $m[2,4]+p[2-1]p[4]p[5]+m[4+1,5] = 8000+1500+0=9500$ 

 $p[0]=10$   $p[1]=10$   $p[2]=20$   $p[3]=30$   $p[4]=10$   $p[5]=15$   $p[6]=30$ 

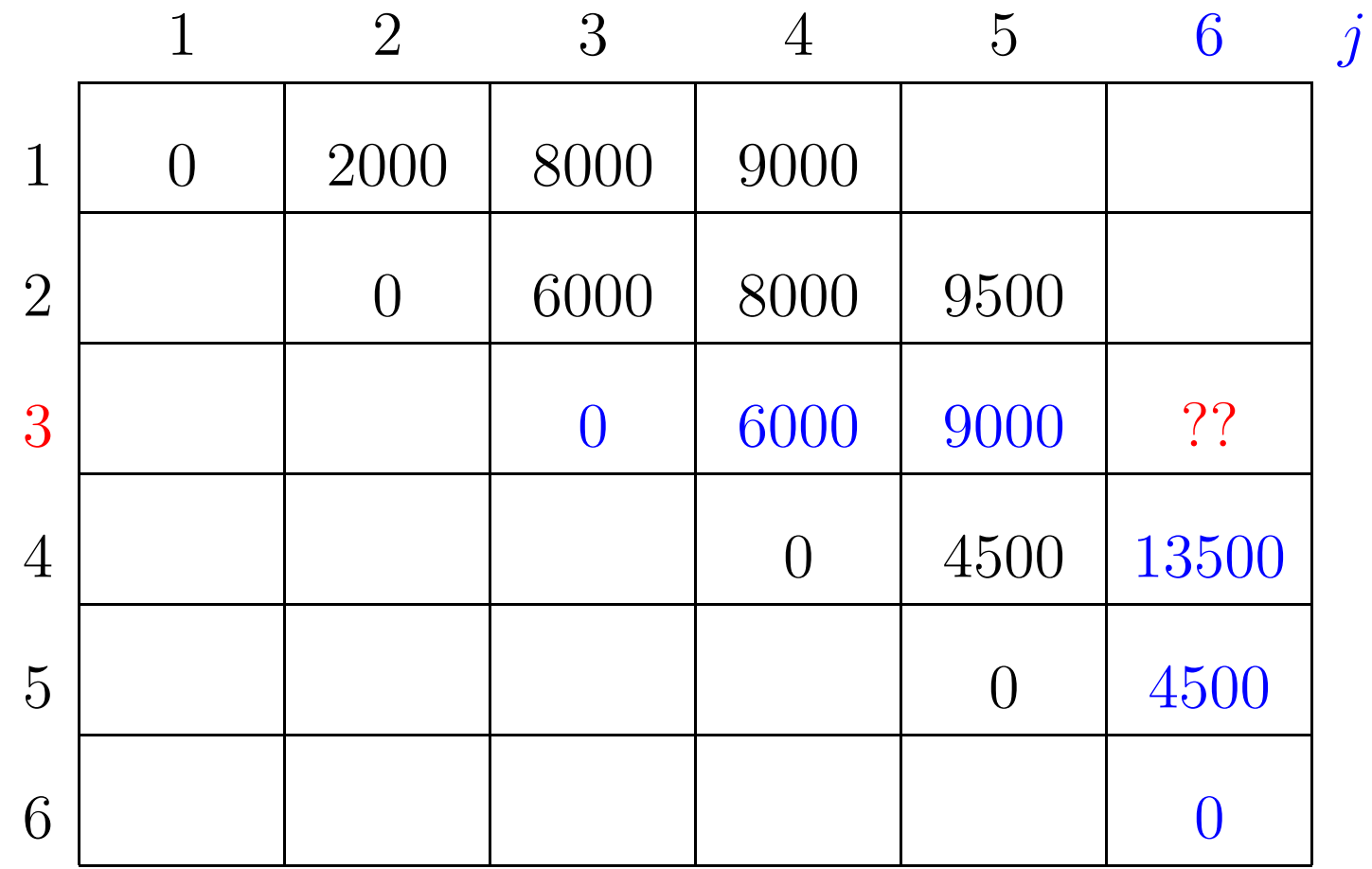

 $\boldsymbol{i}$ 

 $p[0]=10$   $p[1]=10$   $p[2]=20$   $p[3]=30$   $p[4]=10$   $p[5]=15$   $p[6]=30$ 

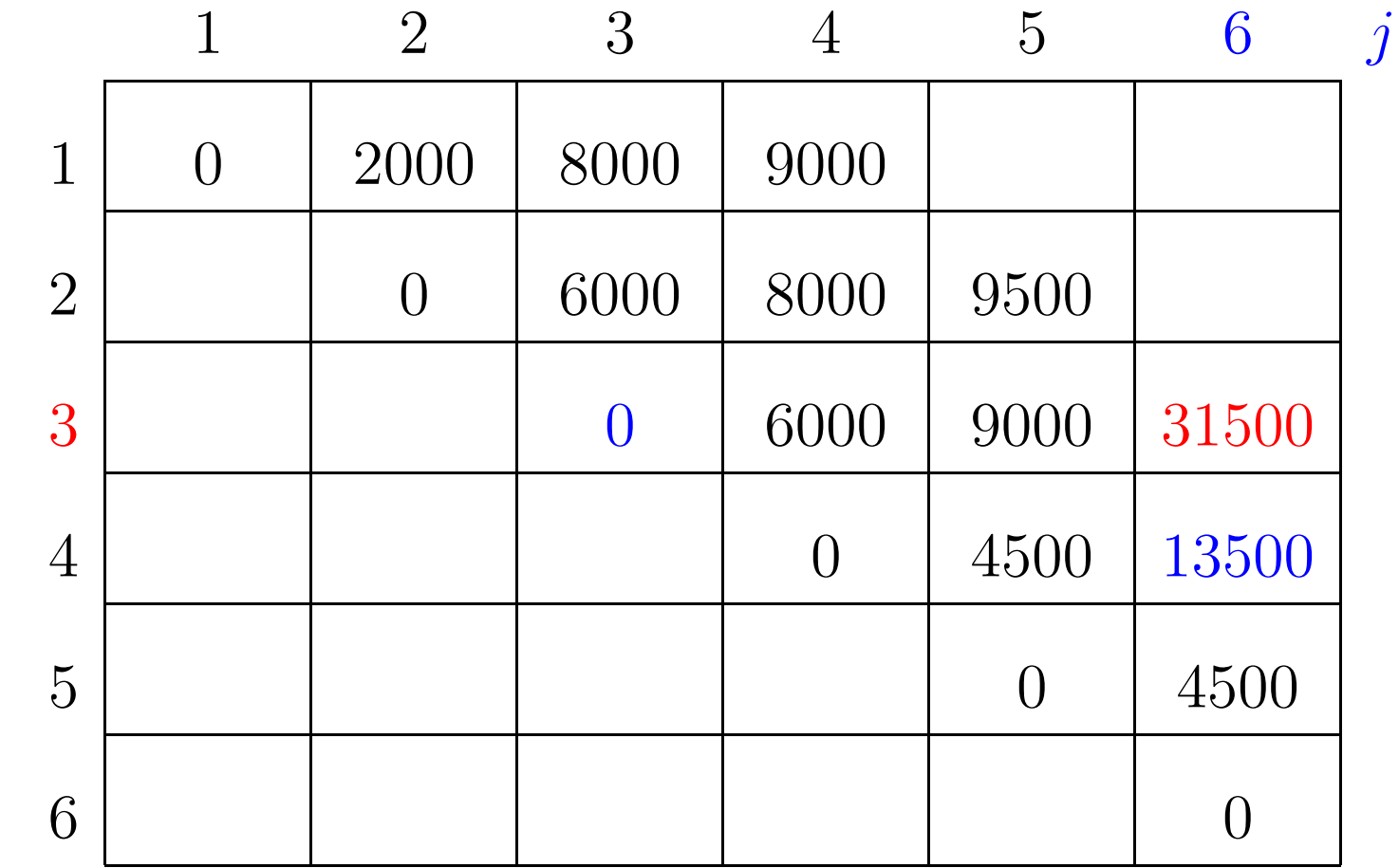

 $m[3,3]+p[3-1]p[3]p[6]+m[3+1,6] = 0+18000+13500 = 31500$ 

 $p[0]=10$   $p[1]=10$   $p[2]=20$   $p[3]=30$   $p[4]=10$   $p[5]=15$   $p[6]=30$ 

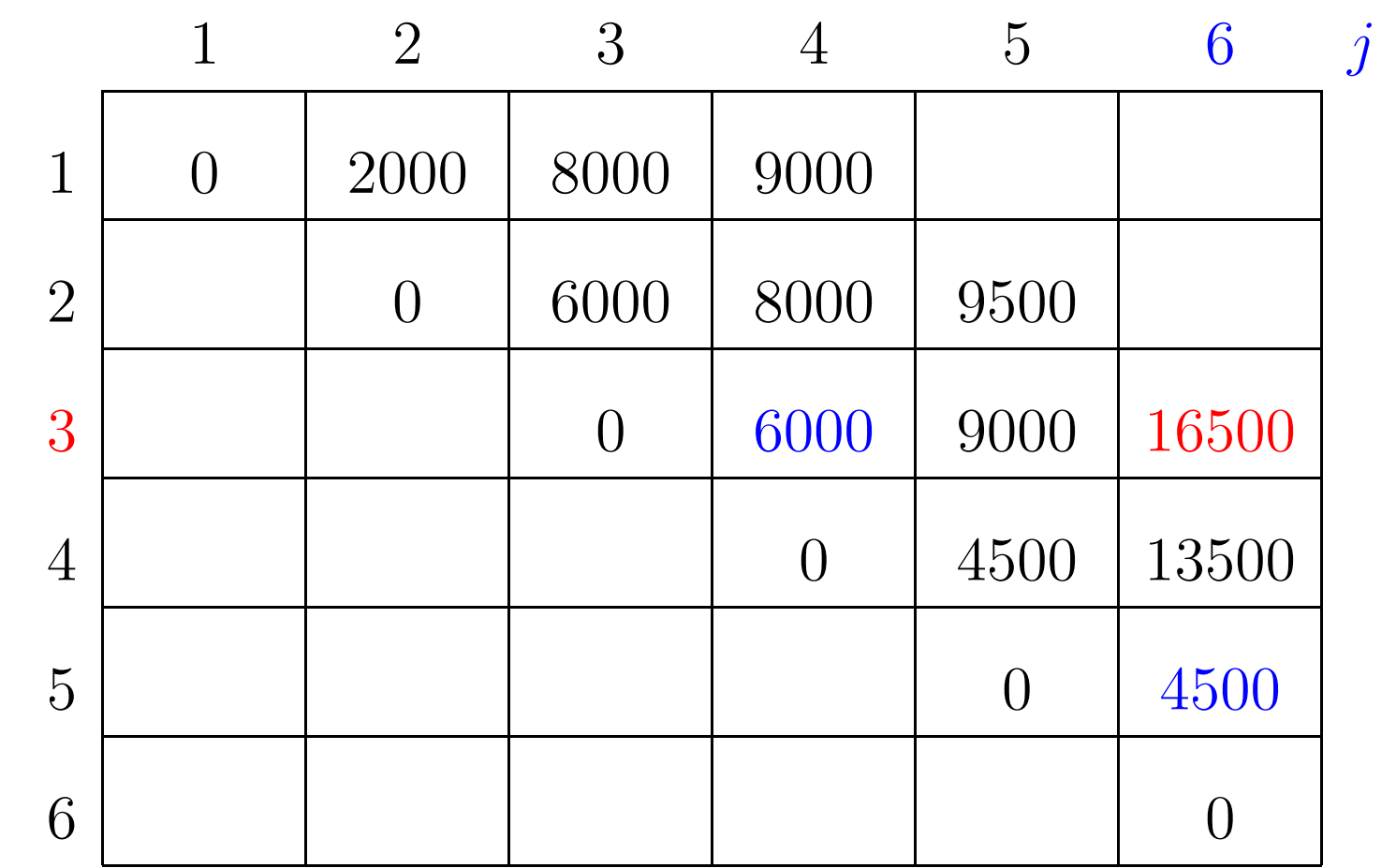

 $m[3,4]+p[3-1]p[4]p[6]+m[4+1,6]{=}6000{+}6000{+}4500{=}16500$ 

 $p[0]=10$   $p[1]=10$   $p[2]=20$   $p[3]=30$   $p[4]=10$   $p[5]=15$   $p[6]=30$ 

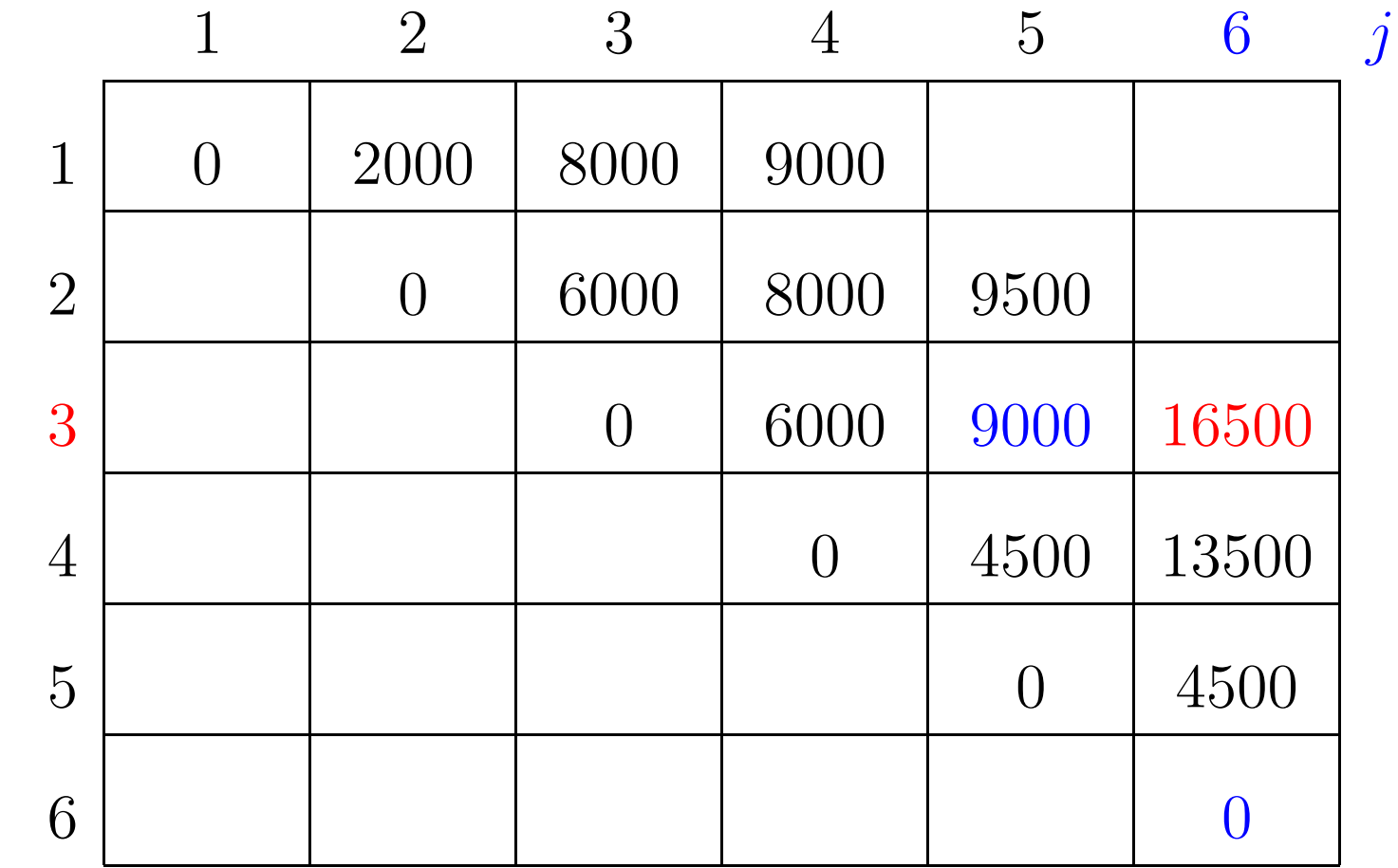

 $m[3, 5] + p[3-1]p[5]p[6] + m[5+1, 6] = 9000 + 9000 + 0 = 18000$ 

 $p[0]=10$   $p[1]=10$   $p[2]=20$   $p[3]=30$   $p[4]=10$   $p[5]=15$   $p[6]=30$ 

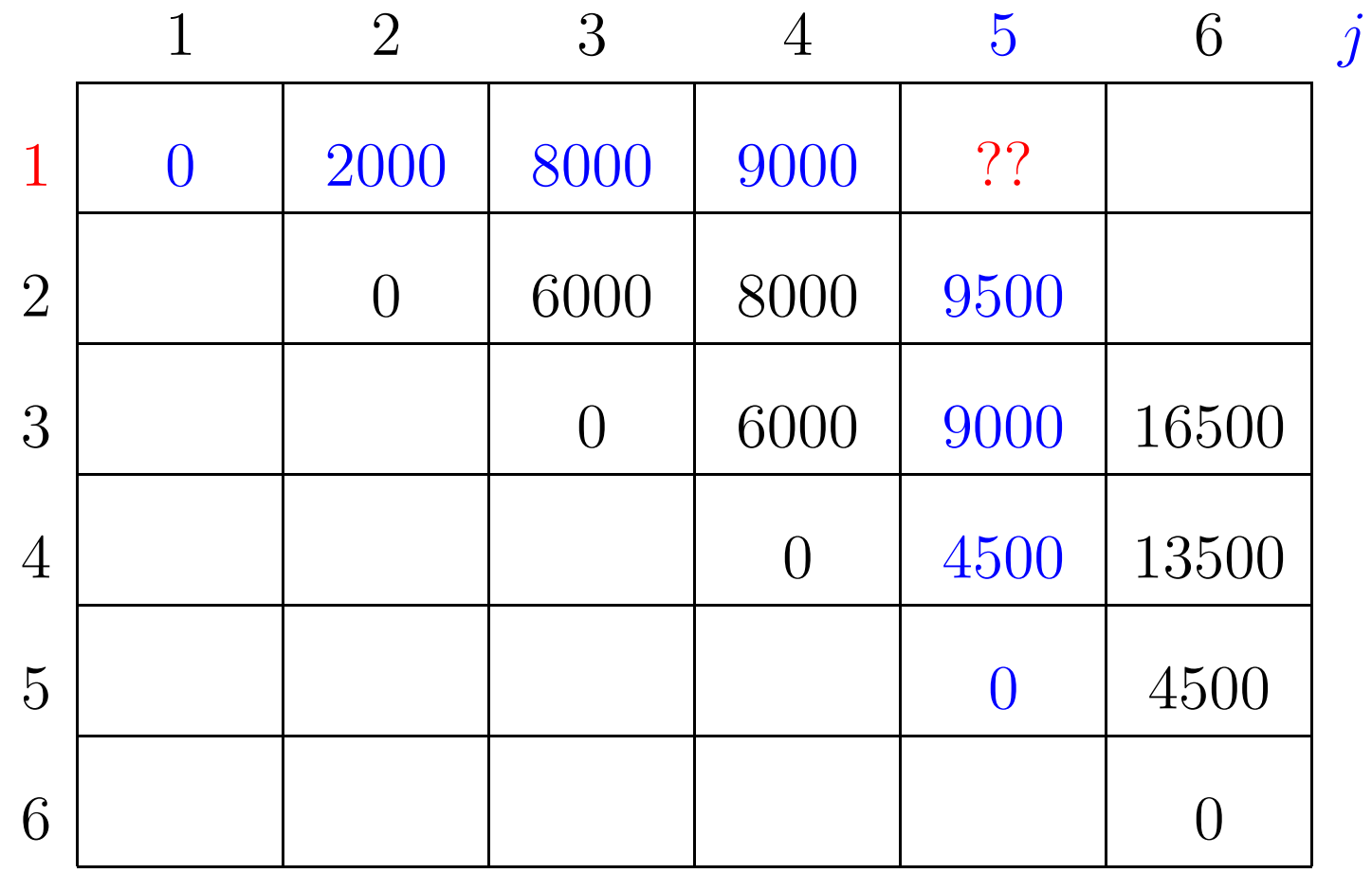

 $\boldsymbol{i}$ 

 $p[0]=10$   $p[1]=10$   $p[2]=20$   $p[3]=30$   $p[4]=10$   $p[5]=15$   $p[6]=30$ 

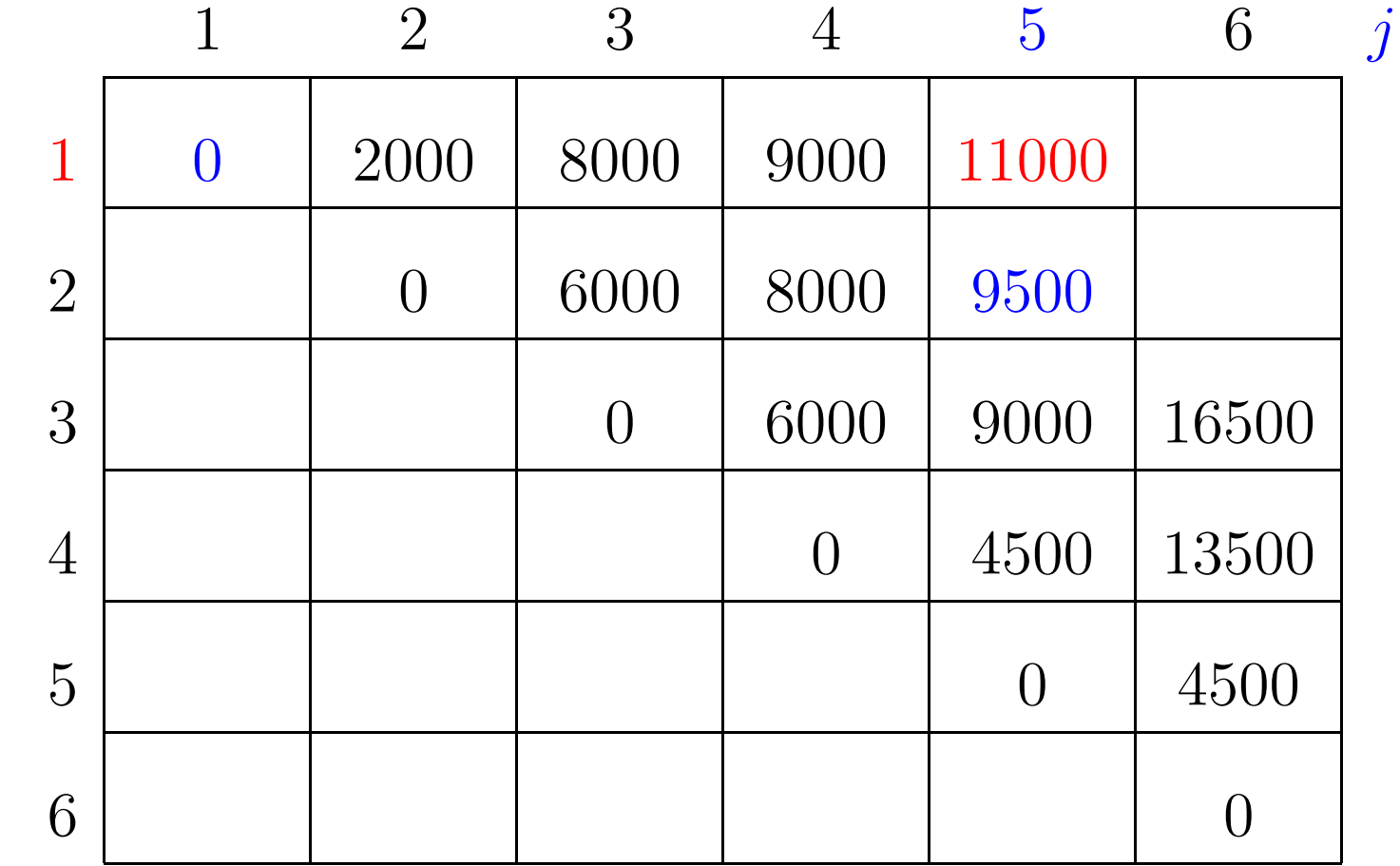

 $m[1, 1] + p[1-1]p[1]p[5] + m[1+1, 5] = 0 + 1500 + 9500 = 11000$ 

 $p[0]=10$   $p[1]=10$   $p[2]=20$   $p[3]=30$   $p[4]=10$   $p[5]=15$   $p[6]=30$ 

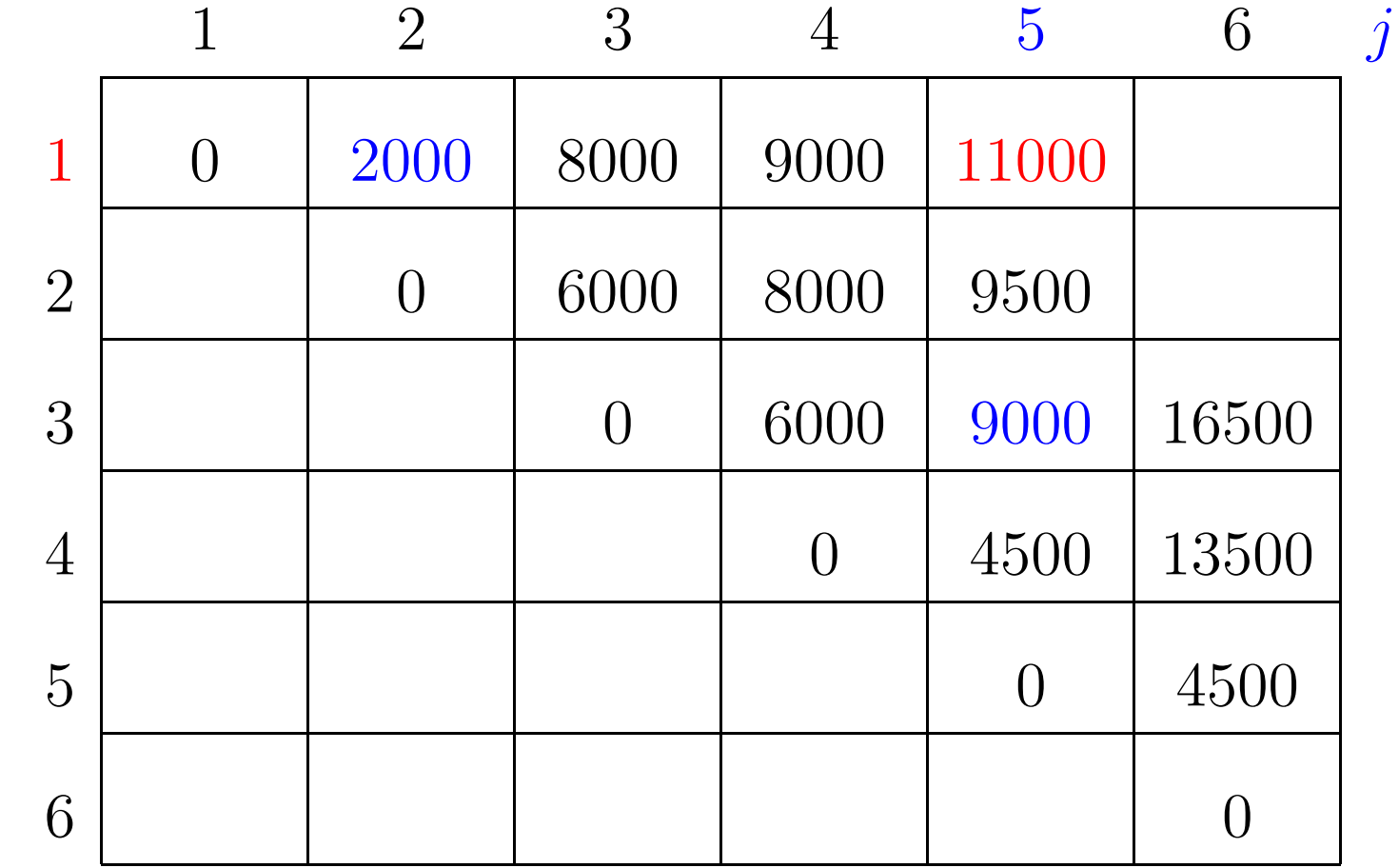

 $m[1,2]+p[1-1]p[2]p[5]+m[2+1,5] = 2000+3000+9000 = 14000$ 

 $p[0]=10$   $p[1]=10$   $p[2]=20$   $p[3]=30$   $p[4]=10$   $p[5]=15$   $p[6]=30$ 

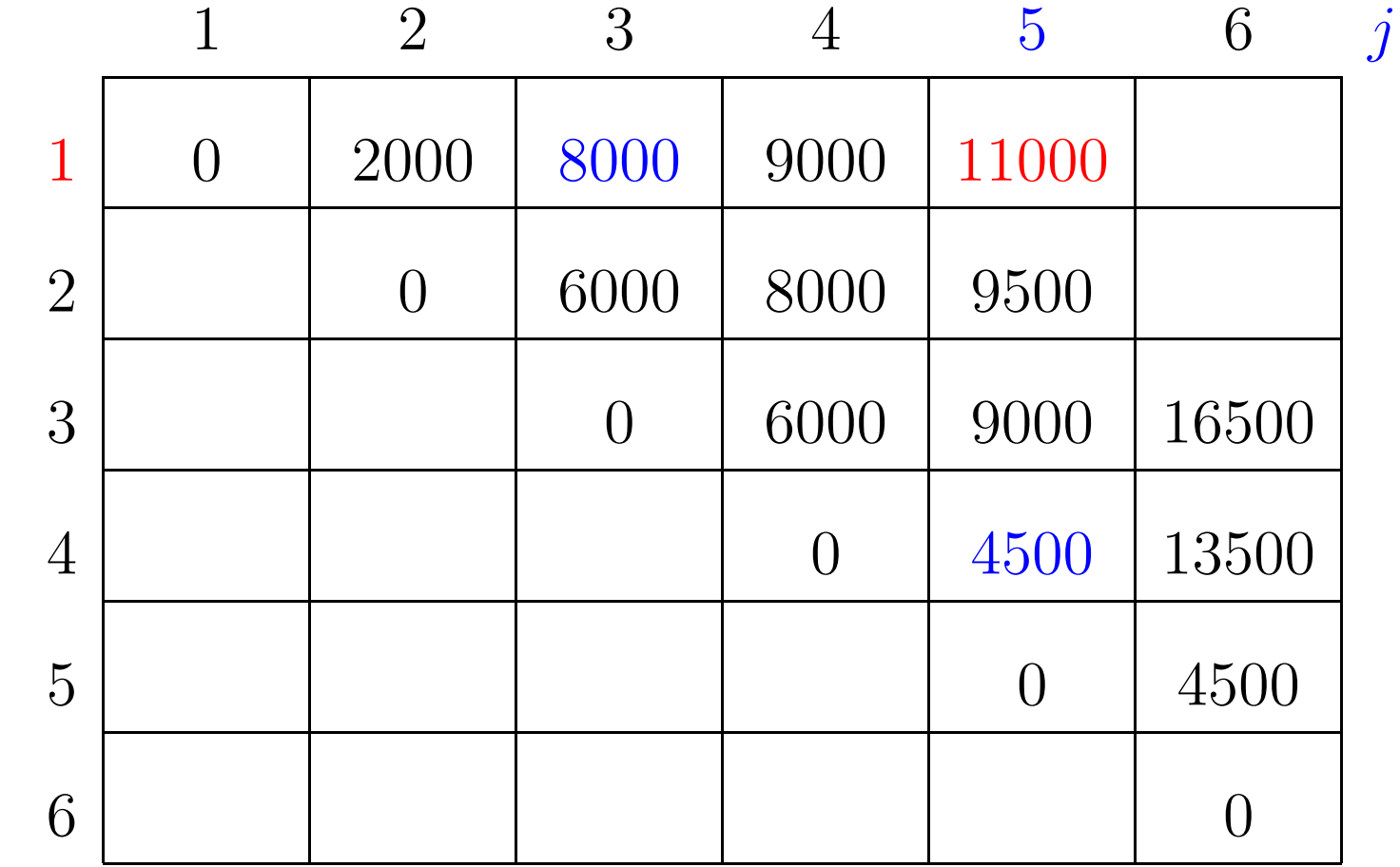

 $m[1,3]+p[1-1]p[3]p[5]+m[3+1,5] = 8000+4500+4500 = 17000$ 

 $p[0]=10$   $p[1]=10$   $p[2]=20$   $p[3]=30$   $p[4]=10$   $p[5]=15$   $p[6]=30$ 

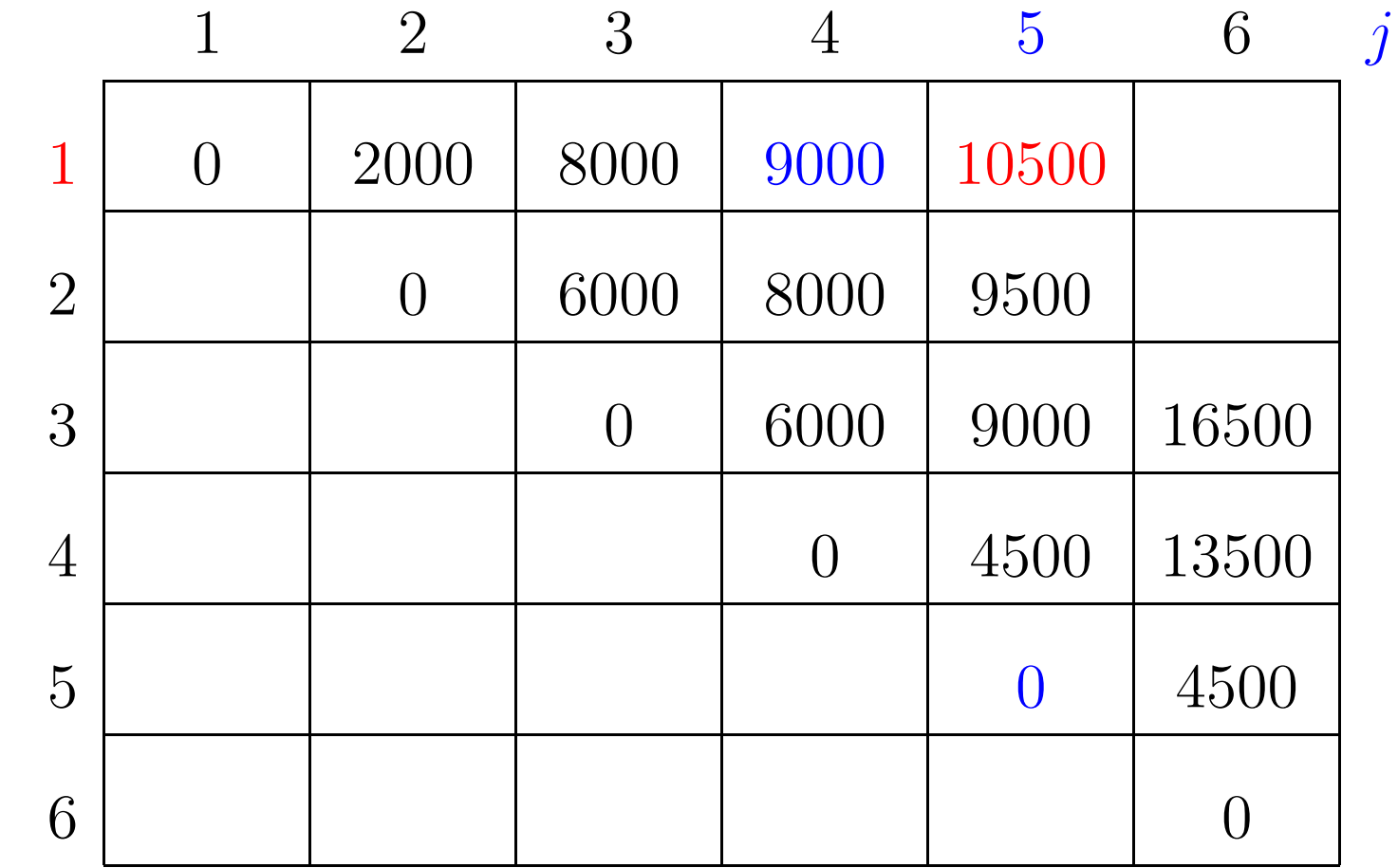

 $m[1, 4] + p[1-1]p[4]p[5] + m[4+1, 5] = 9000 + 1500 + 0 = 10500$ 

 $p[0]=10$   $p[1]=10$   $p[2]=20$   $p[3]=30$   $p[4]=10$   $p[5]=15$   $p[6]=30$ 

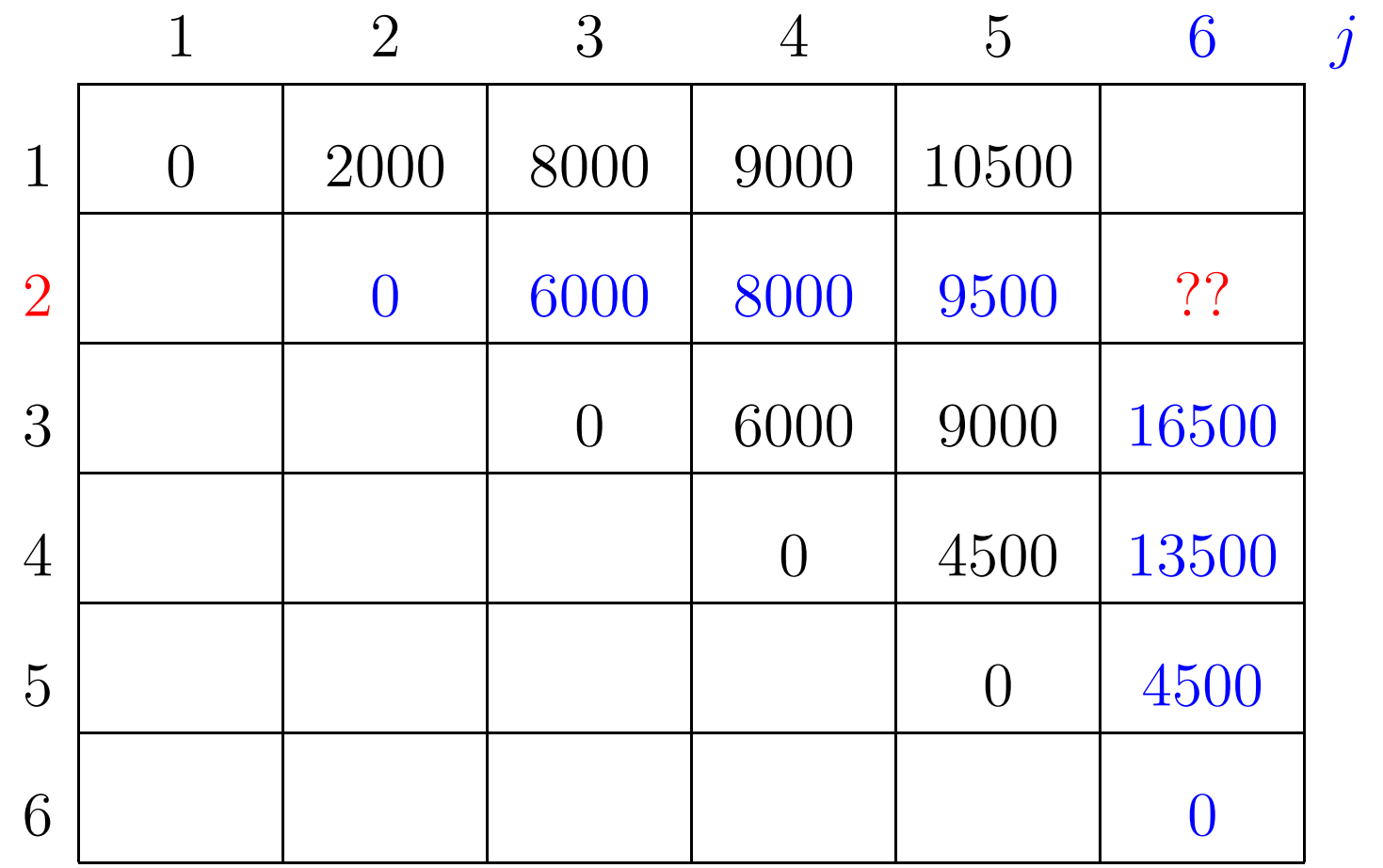

 $\boldsymbol{i}$ 

 $p[0]=10$   $p[1]=10$   $p[2]=20$   $p[3]=30$   $p[4]=10$   $p[5]=15$   $p[6]=30$ 

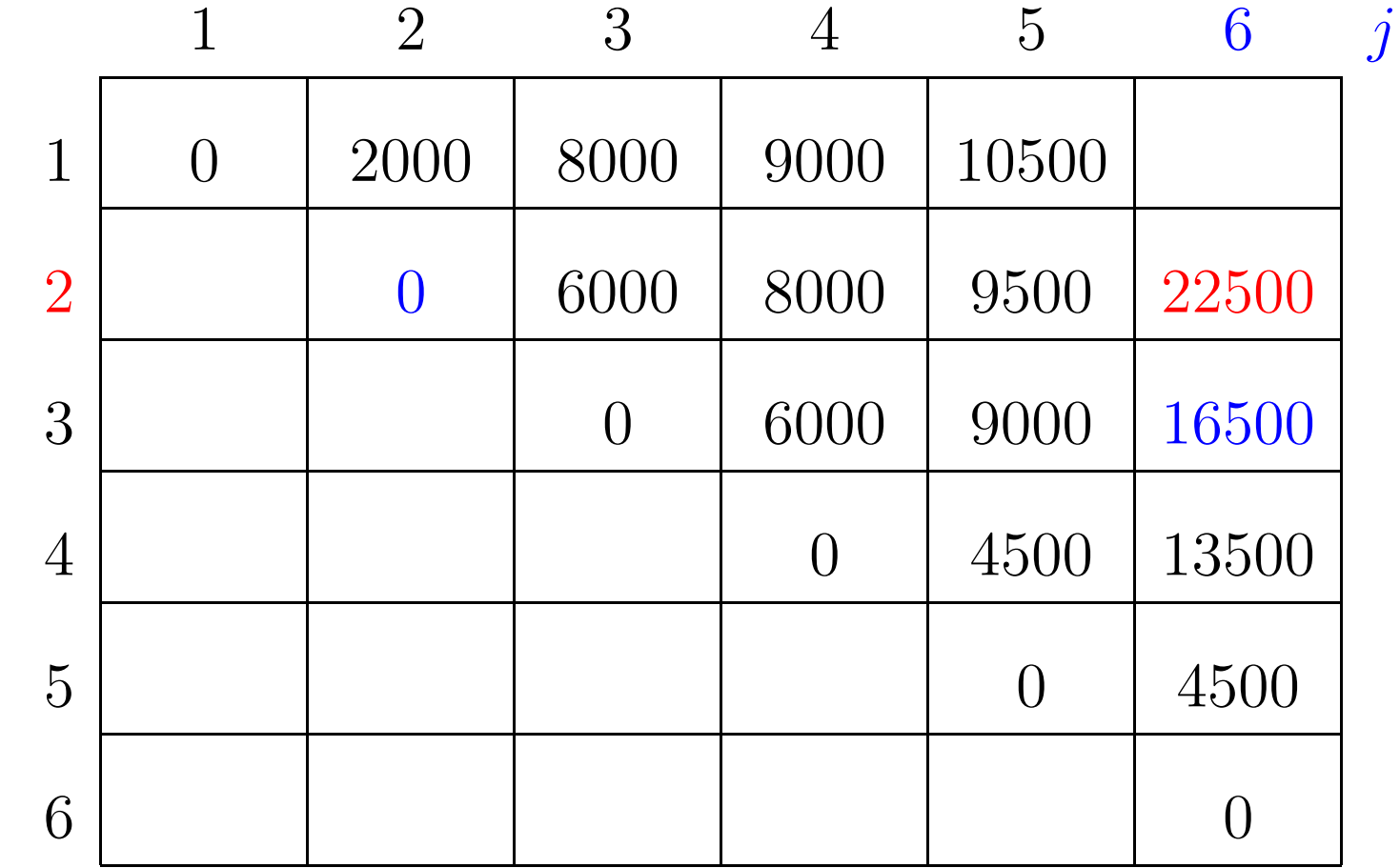

 $m[2,2]+p[2-1]p[2]p[6]+m[2+1,6] = 0+6000+16500 = 22500$ 

 $p[0]=10$   $p[1]=10$   $p[2]=20$   $p[3]=30$   $p[4]=10$   $p[5]=15$   $p[6]=30$ 

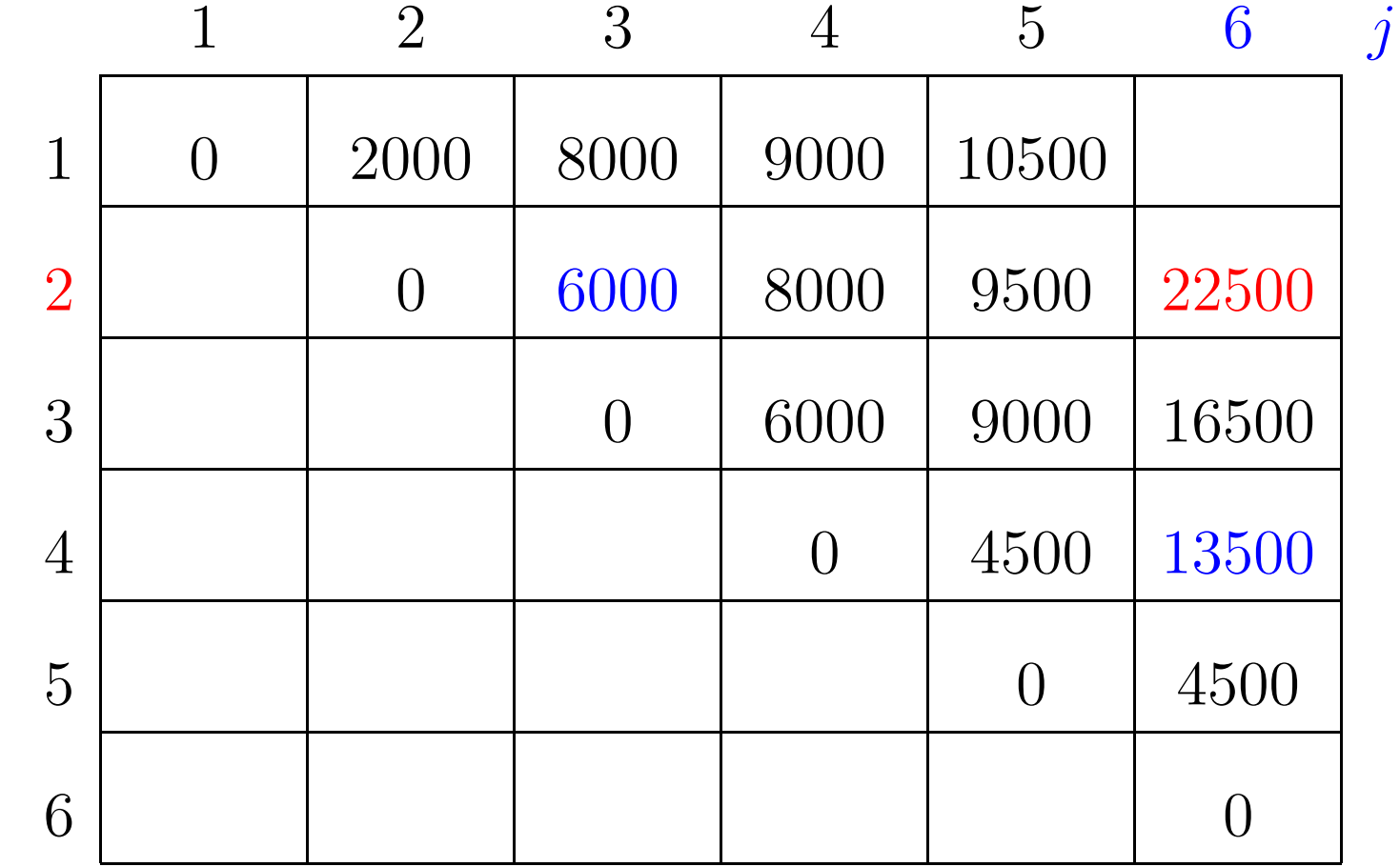

 $m[2,3]+p[2-1]p[3]p[6]+m[3+1,6] = 6000+9000+13500 = 28500$ 

 $p[0]=10$   $p[1]=10$   $p[2]=20$   $p[3]=30$   $p[4]=10$   $p[5]=15$   $p[6]=30$ 

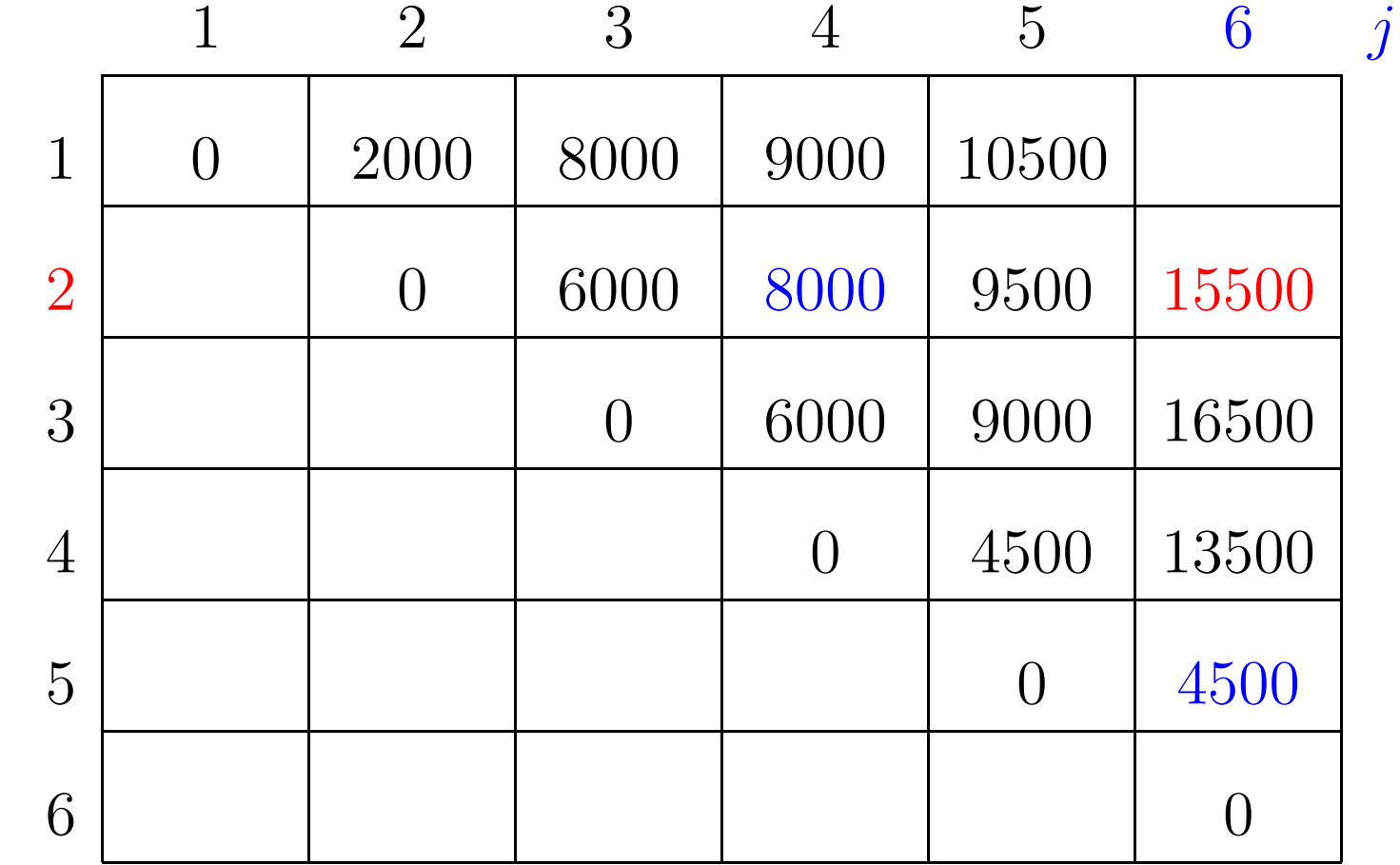

 $m[2,4]+p[2-1]p[4]p[6]+m[4+1,6] = 8000+3000+4500 = 15500$ 

 $p[0]=10$   $p[1]=10$   $p[2]=20$   $p[3]=30$   $p[4]=10$   $p[5]=15$   $p[6]=30$ 

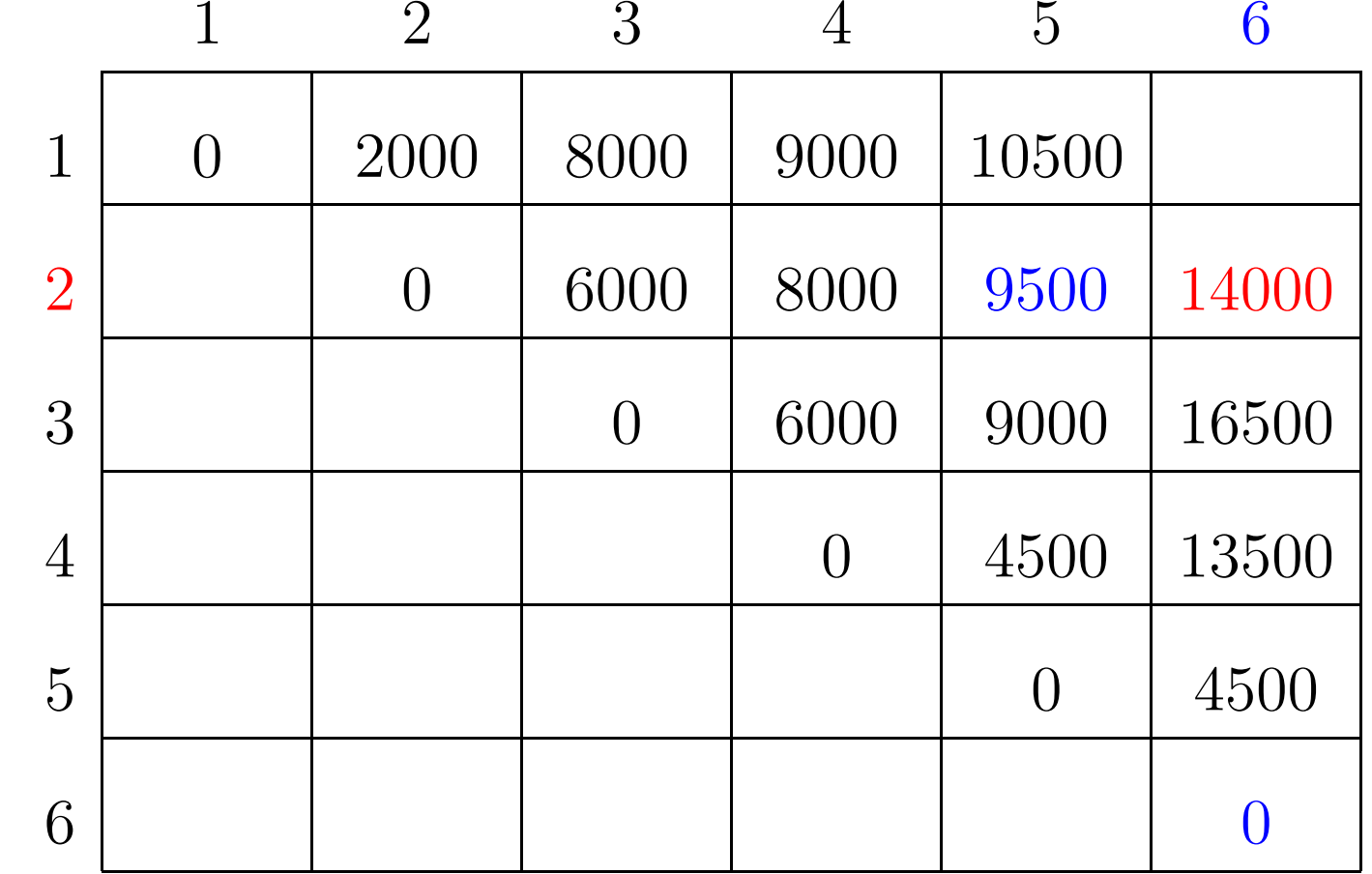

 $m[2, 5] + p[2-1]p[5]p[6] + m[5+1, 6] = 9500 + 4500 + 0 = 14000$ 

 $\boldsymbol{\eta}$ 

 $p[0]=10$   $p[1]=10$   $p[2]=20$   $p[3]=30$   $p[4]=10$   $p[5]=15$   $p[6]=30$ 

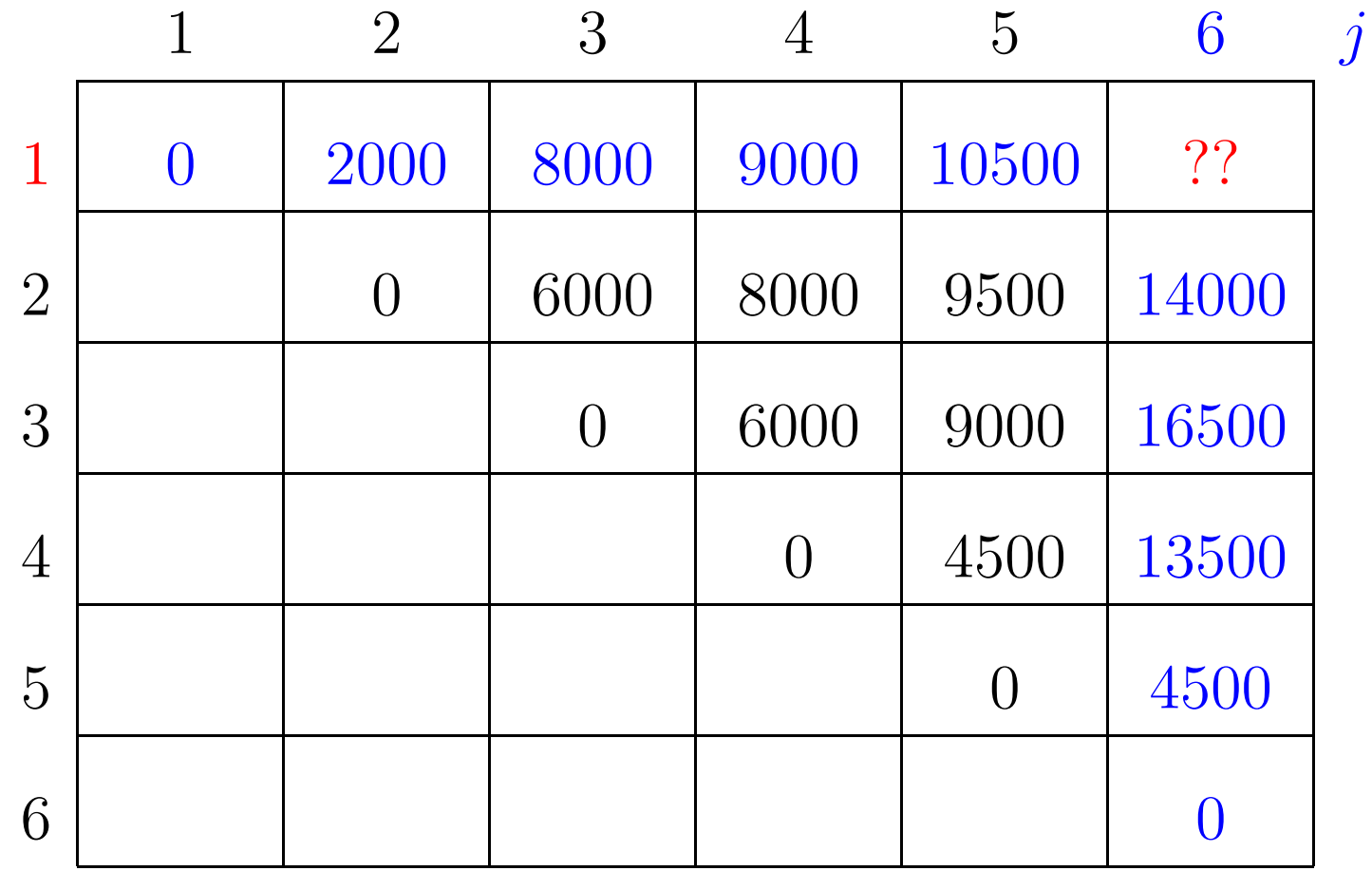

 $\boldsymbol{i}$ 

 $p[0]=10$   $p[1]=10$   $p[2]=20$   $p[3]=30$   $p[4]=10$   $p[5]=15$   $p[6]=30$ 

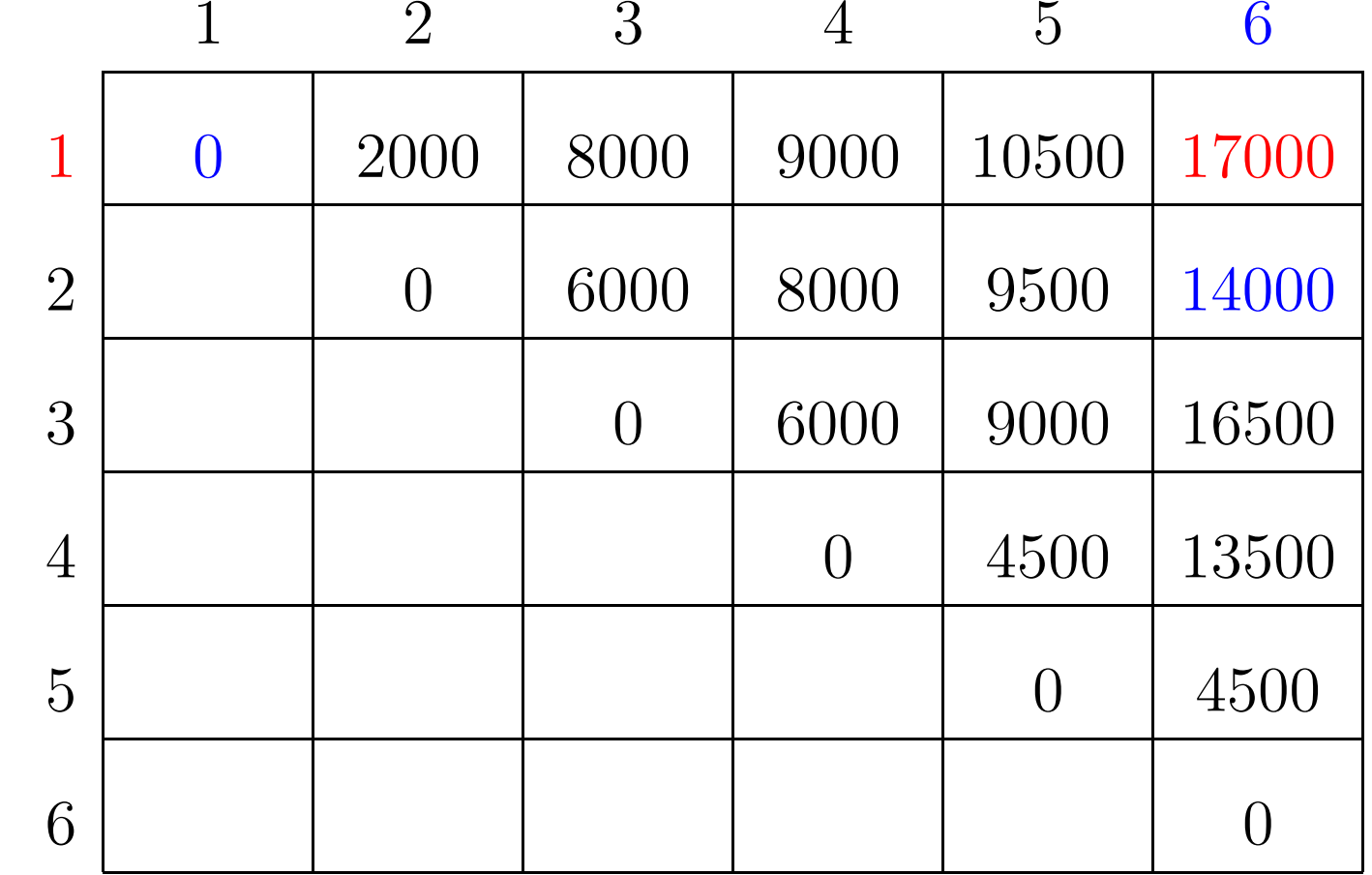

 $m[1, 1] + p[1-1]p[1]p[6] + m[1+1, 6] = 0 + 3000 + 14000 = 17000$ 

 $\eta$ 

 $p[0]=10$   $p[1]=10$   $p[2]=20$   $p[3]=30$   $p[4]=10$   $p[5]=15$   $p[6]=30$ 

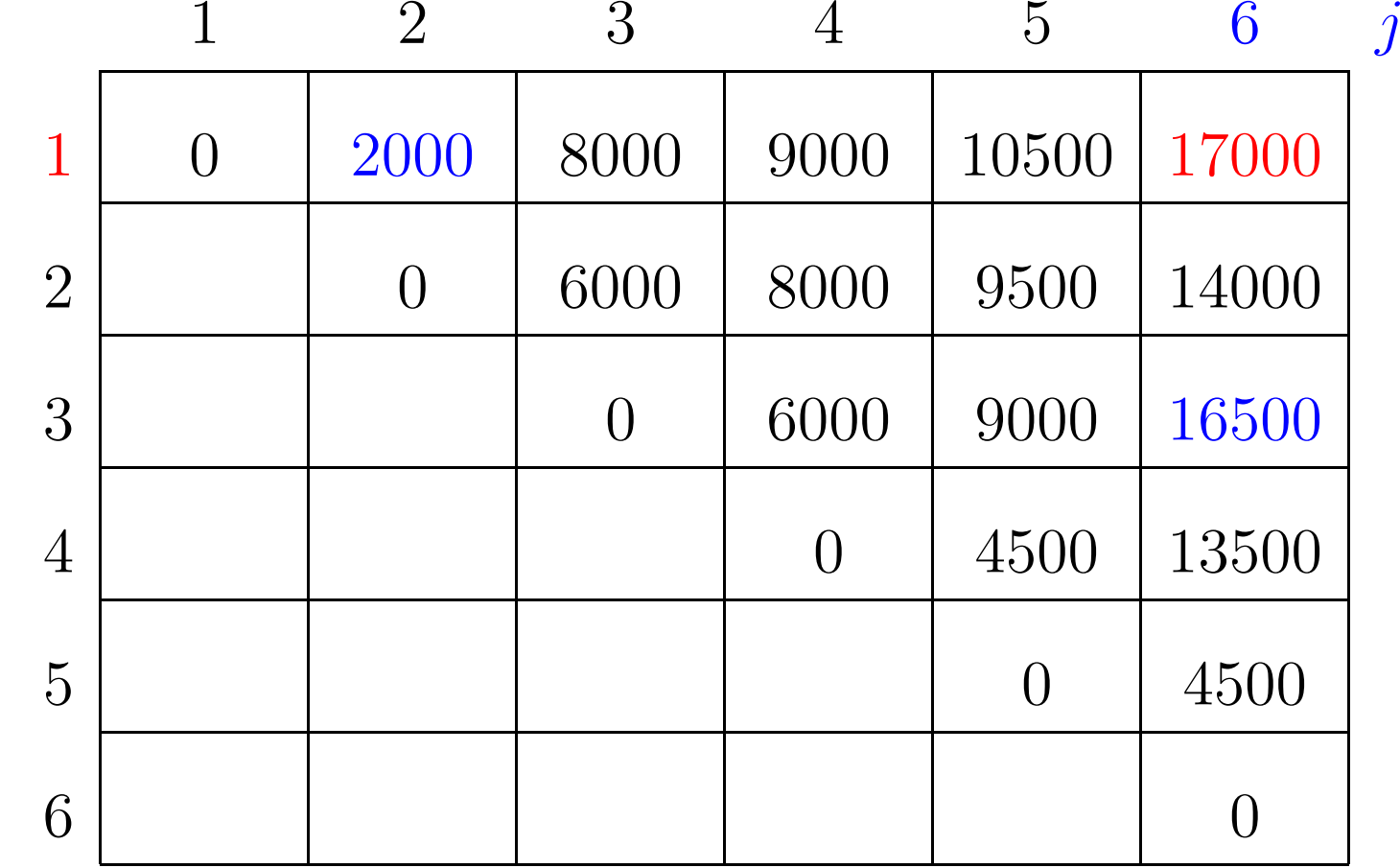

 $m[1, 2] + p[1-1]p[2]p[6] + m[2+1, 6] = 2000 + 6000 + 16500 = 24500$ 

 $p[0]=10$   $p[1]=10$   $p[2]=20$   $p[3]=30$   $p[4]=10$   $p[5]=15$   $p[6]=30$ 

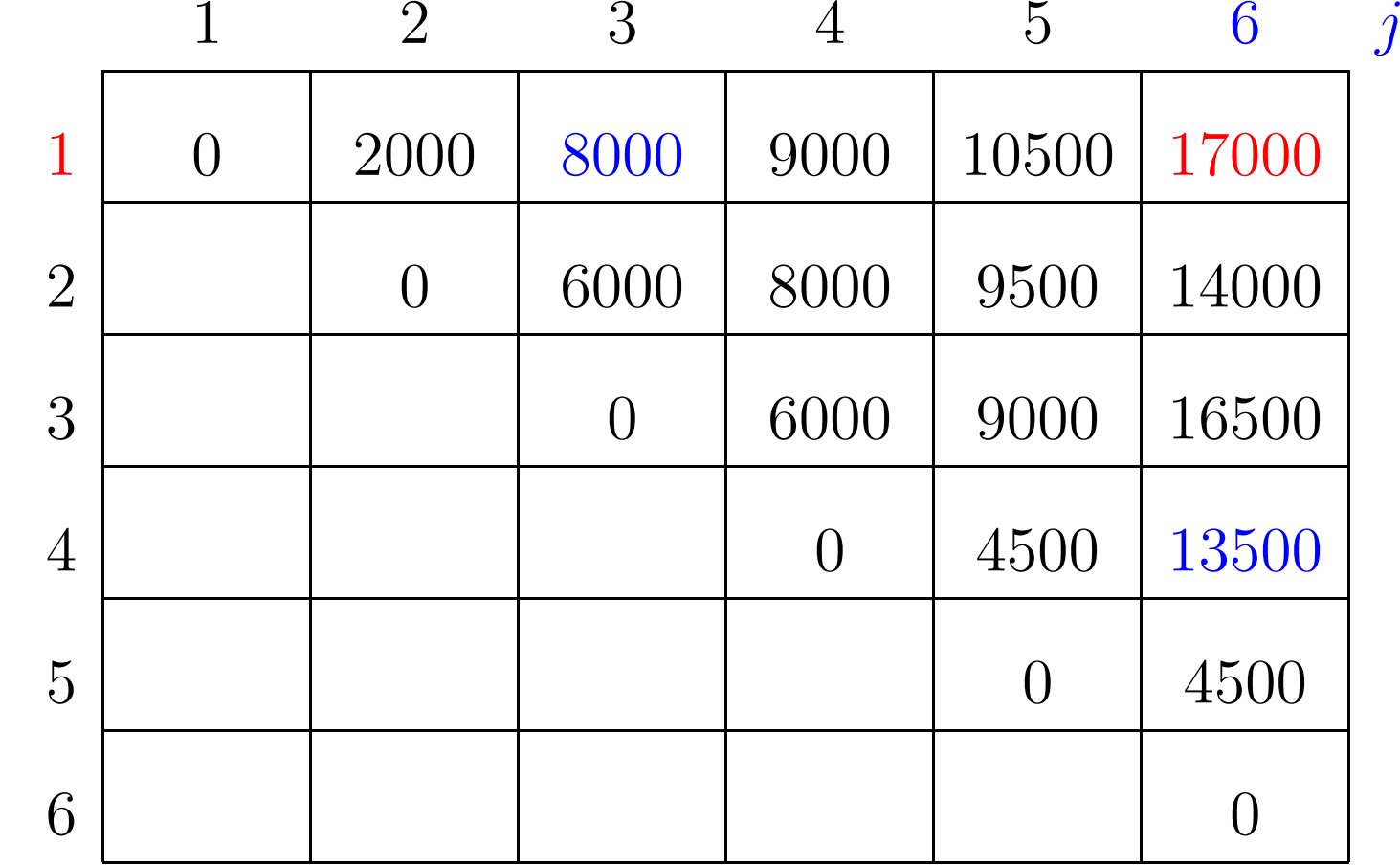

 $m[1, 3] + p[1-1]p[3]p[6] + m[3+1, 6] = 8000 + 9000 + 13500 = 30500$ 

 $p[0]=10$   $p[1]=10$   $p[2]=20$   $p[3]=30$   $p[4]=10$   $p[5]=15$   $p[6]=30$ 

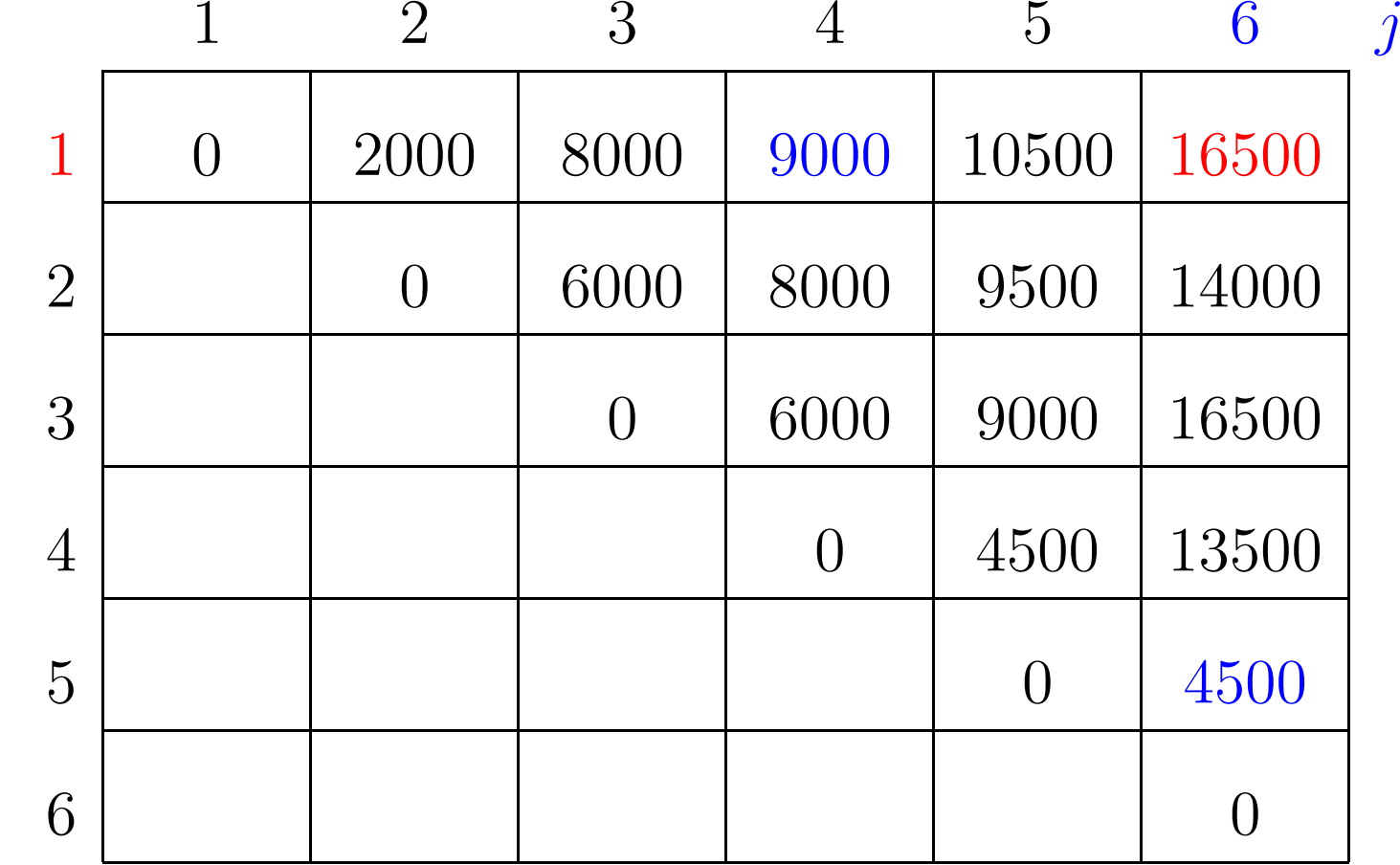

 $m[1,4]+p[1-1]p[4]p[6]+m[4+1,6] = 9000+3000+4500 = 16500$ 

 $p[0]=10$   $p[1]=10$   $p[2]=20$   $p[3]=30$   $p[4]=10$   $p[5]=15$   $p[6]=30$ 

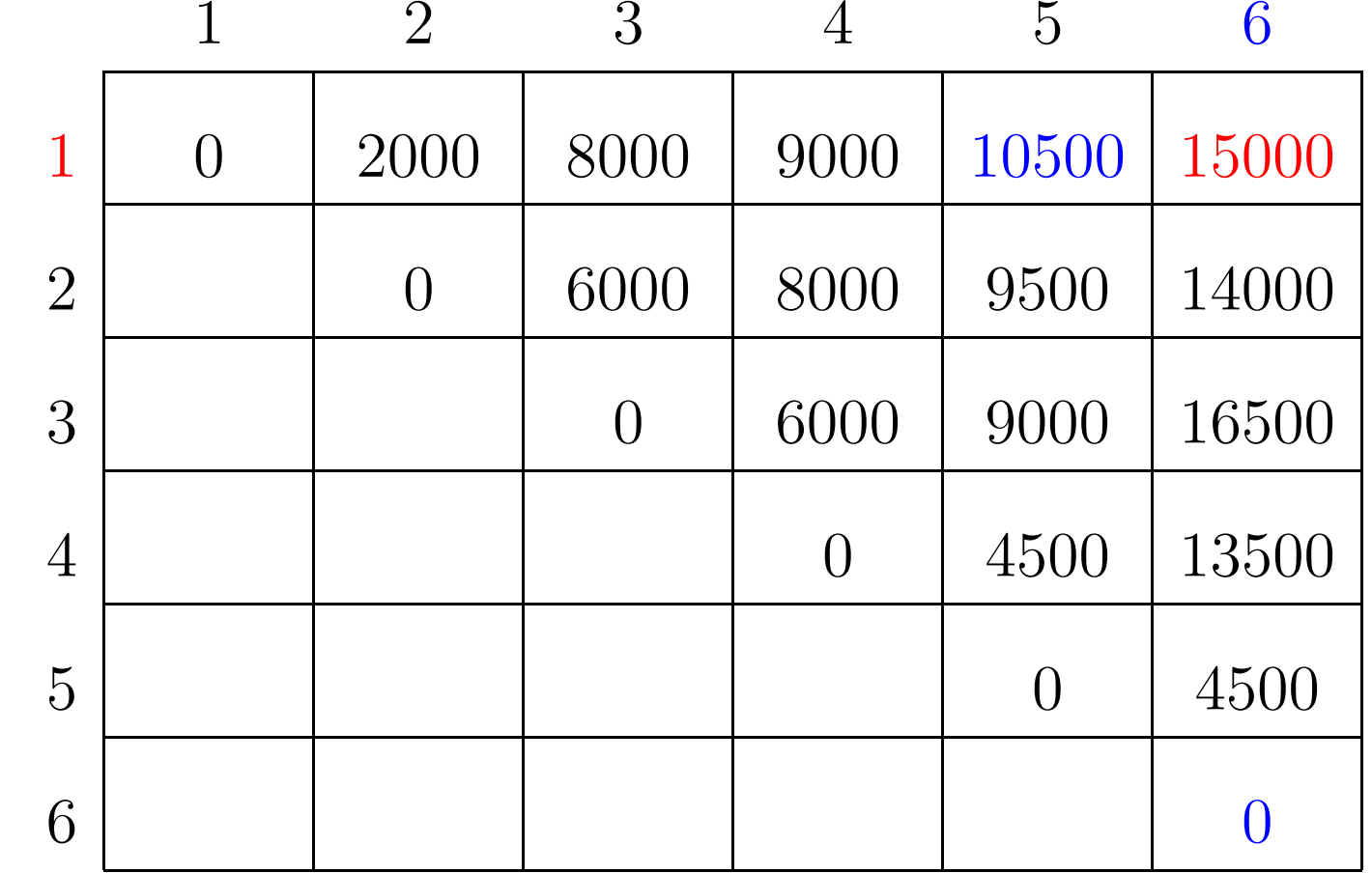

 $m[1, 5] + p[1-1]p[5]p[6] + m[5+1, 6] = 10500 + 4500 + 0 = 15000$ 

 $\eta$ 

 $p[0]=10$   $p[1]=10$   $p[2]=20$   $p[3]=30$   $p[4]=10$   $p[5]=15$   $p[6]=30$ 

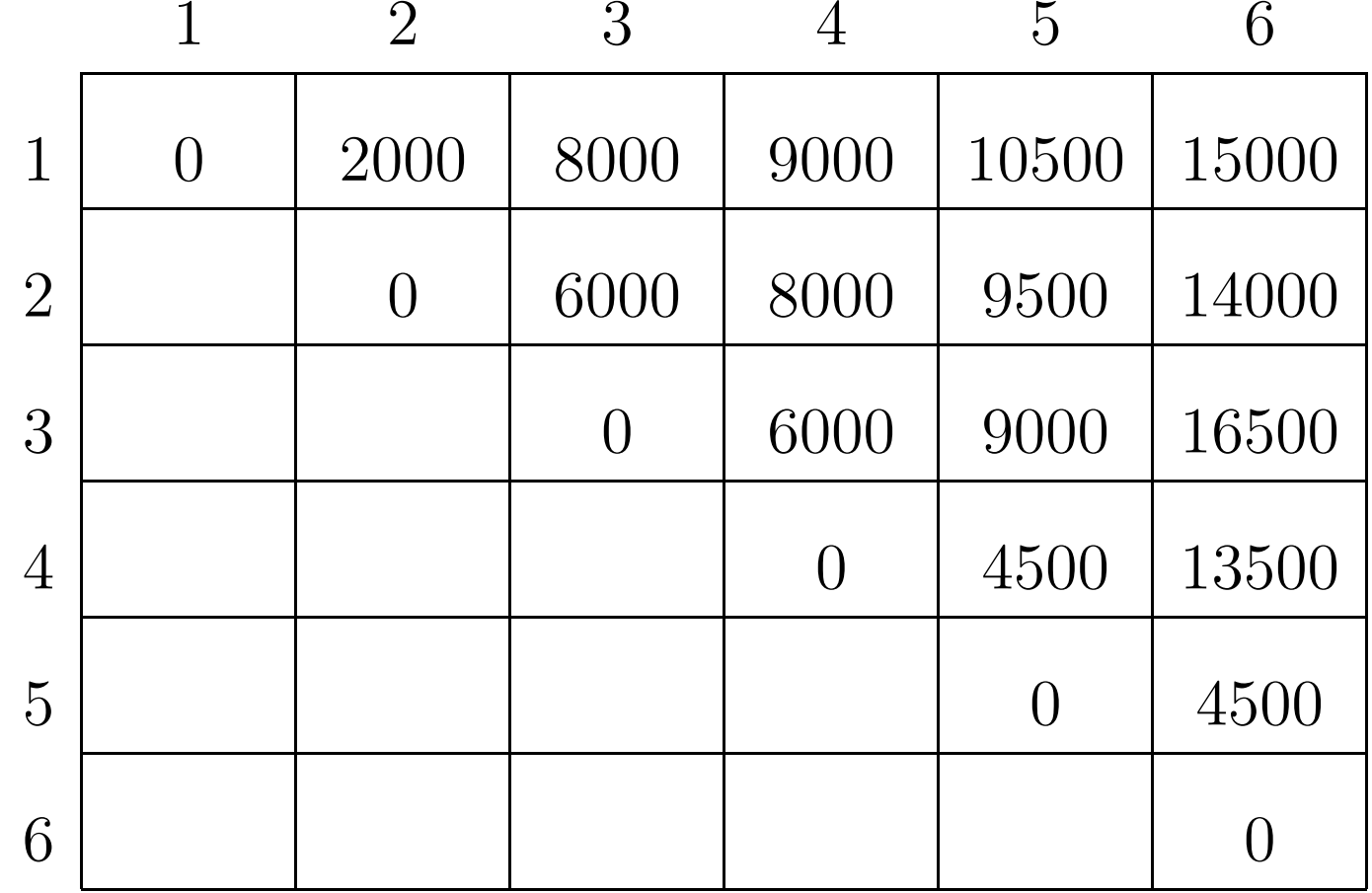

 $\boldsymbol{i}$ 

 $\tilde{j}$ 

# **Algoritmo de programação dinâmica**

Recebe  $p[0\mathinner{.\,.} n]$  e devolve  $m[1,n].$ 

```
\mathsf{MATRIX\text{-}CHAIN\text{-}ORDER}\ (p,n)1 para i ← 1 até n ·
 1m[i,i] \gets 0n faça
2
3
 para
l←2 até
 para
i←1 atén faça
4j\leftarrow i+l-1n−l + 1 faça5
6m[i,j] \leftarrow \infty
7 para
k←i atéj

                              −1 façaq\leftarrow m[i, k] +p[i-1]8
99 se q < m[i, j]−-1]p[k]p[j] + m[k+1, j]100 entãom[i, j] ← q
```
111 **devolva**  $m[1,n]$ 

#### **Correção <sup>e</sup> consumo de tempo**

Linhas 3–10: tratam das subcadeias  $A_i \cdots A$  $A_{\boldsymbol{j}}$  de comprimento  $l$
Linhas 3–10: tratam das subcadeias  $A_i \cdots A$  $A_{\bm j}$  de comprimento  $l$ 

Consumo de tempo: ???

Linhas 3–10: tratam das subcadeias  $A_i \cdots A$  $A_{\bm j}$  de comprimento  $l$ 

Consumo de tempo:  $\mathrm{O}(n)$ 3 $^{3})$  (três loops encaixados)

Linhas 3–10: tratam das subcadeias  $A_i \cdots A$  $A_{\bm j}$  de comprimento  $l$ 

Consumo de tempo:  $\mathrm{O}(n)$ 3 $^{3})$  (três loops encaixados)

Curioso verificar que consumo de tempo é  $\Omega(n)$ 3 $^{3})$ : Número de execuções da linha 8:

Linhas 3–10: tratam das subcadeias  $A_i \cdots A$  $A_{\bm j}$  de comprimento  $l$ 

Consumo de tempo:  $\mathrm{O}(n)$ 3 $^{3})$  (três loops encaixados)

Curioso verificar que consumo de tempo é  $\Omega(n)$ 3 $^{3})$ : Número de execuções da linha 8:

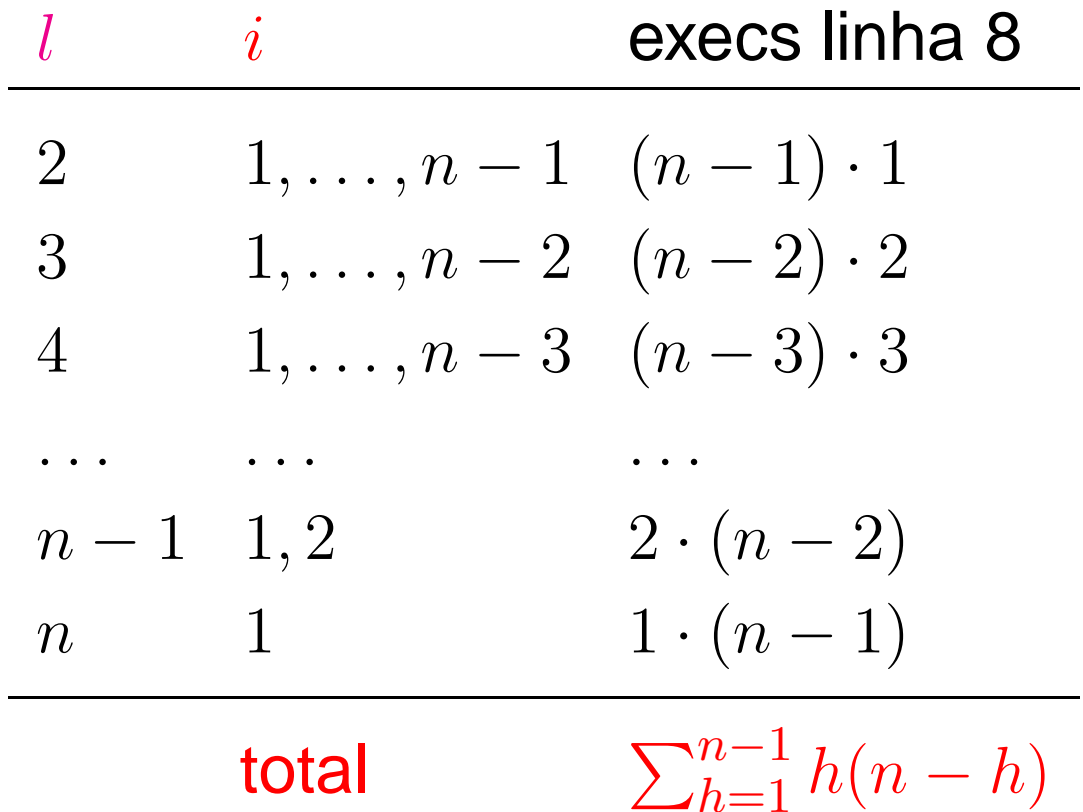

Algoritmos – p. <sup>17</sup>

## **Consumo de tempo**

**Para** 
$$
n \geq 6
$$
,  $\sum_{h=1}^{n-1} h(n-h) =$ 

\n
$$
= n \sum_{h=1}^{n-1} h - \sum_{h=1}^{n-1} h^{2}
$$
\n
$$
= n \frac{1}{2} n(n-1) - \frac{1}{6} (n-1) n(2n-1) \quad \text{(CLRS p.1060)}
$$
\n
$$
\geq \frac{1}{2} n^{2} (n-1) - \frac{1}{6} 2n^{3}
$$
\n
$$
\geq \frac{1}{2} n^{2} \frac{5n}{6} - \frac{1}{3} n^{3}
$$
\n
$$
= \frac{5}{12} n^{3} - \frac{1}{3} n^{3}
$$
\n
$$
= \frac{1}{12} n^{3}
$$

Consumo de tempo é  $\Omega(n)$ 3 $\binom{3}{ }$ 

## **Conclusão**

O consumo de tempo do algoritmoMATRIX-CHAIN-ORDER é  $\Theta(n^3)$ .

## **Versão recursiva eficiente**

### ${\sf MEMOIZED\text{-}MATRIX\text{-}CHAIN\text{-}ORDER } (p,n)$

- 1 **para** i←1 **até**n **faça**
- **para** j←1 **até**2n **faça**
- $m[i, j] \leftarrow \infty$ 3
- 33 **devolva LOOKUP-CHAIN**  $(p, 1, n)$

## **Versão recursiva eficiente**

```
\mathsf{LOOKUP}\text{-}\mathsf{CHAIN}\ (p,i,j)1 se m[i, j] < \infty1O 0
22 então devolva m[i, j]33 se i=j4 então m[i, j] ← 0
 4
 senão para
k←i atéj5\blacksquare−1 façaq \leftarrow \textsf{LOOKUP-CHAIN}\ (p, i, k)6
7+p[i-1]p[k]p[j]
8+ LOOKUP-CHAIN (p, k+1, j)
99 se q < m[i, j]100<br>
entãom[i, j] ← q
111 devolva m[1,n]
```
# **Ingredientes de programação dinâmica**

- Subestrutura ótima: soluções ótimas contém soluçõesótimas de subproblemas.
- Subestrutura: decomponha <sup>o</sup> problema emsubproblemas menores e, com sorte, mais simples.
- **Bottom-up:** combine as soluções dos problemas menores para obter soluções dos maiores.
- Tabela: armazene as soluções dos subproblemas emuma tabela, pois soluções dos subproblemas sãoconsultadas várias vezes.
- Número de subproblemas: para <sup>a</sup> eficiência do algoritmo é importante que <sup>o</sup> número de subproblemasresolvidos seja 'pequeno'.
- Memoized: versão *top-down*, recursão com tabela.

# **Exercício**

O algoritmo MATRIX-CHAIN-ORDER determina o número<br>mínimo de multiplicaçãos assolares nascessária para mínimo de multiplicações escalares necessário para calcular produto  $A_1A_2\cdots A_n.$ 

Na aula, mencionamos uma maneira de obter uma parentização ótima <sup>a</sup> partir dos cálculos feitos, usando para isso um dado <sup>a</sup> mais que podemos guardar no decorrer doalgoritmo.

Faça os ajustes sugeridos na aula, de modo <sup>a</sup> guardaresse dado extra, e devolvê-lo junto com o valor  $m[1,n].$ 

Faça uma rotina que recebe <sup>a</sup> informação extra armazenada pelo algoritmo acima <sup>e</sup> imprime umaparentização ótima das matrizes  $A_1A_2\cdots A_n.$ 

## **Exercícios**

#### **Exercício 19.A** [CLRS 15.2-1]

Encontre <sup>a</sup> maneira ótima de fazer <sup>a</sup> multiplicação iterada das matrizes cujas dimensõessão  $(5, 10, 3, 12, 5, 50, 6)$ .

#### **Exercício 19.B** [CLRS 15.2-5]

Mostre que são necessários exatamente  $n-1$  pares de parênteses para especificar exatamente a ordem de multiplicação de  $A_1\cdot A_2\cdots A_n.$ 

#### **Exercício 19.C** [CLRS 15.3-2]

Desenhe a árvore de recursão para o algoritmo  $\sf MERGE\text{-}SORT$  aplicado a um vetor de  $16$ elementos. Por que <sup>a</sup> técnica de programação dinâmica não é capaz de acelerar <sup>o</sup>algoritmo?

#### **Exercício 19.D** [CLRS 15.3-5 expandido]

Considere <sup>o</sup> seguinte algoritmo para determinar <sup>a</sup> ordem de multiplicação de uma cadeia dematrizes  $A_1, A_2, \ldots, A_n$  de dimensões  $p_0, p_1, \ldots, p_n$ : primeiro, escolha  $k$  que minimize  $p_k$ ; depois, determine recursivamente as ordens de multiplicação de  $A_1, \ldots, A_k$  e  $A_{k+1}, \ldots, A_n$ . Esse algoritmo produz uma ordem que minimiza o número total de multiplicações escalares? E se  $k$  for escolhido de modo a maximizar  $p_k$ ? E se  $k$  for escolhido de modo a minimizar  $p_k\mskip 2mu ?$ 

## **Mais exercícios**

#### **Exercício 19.E**

Prove que o número de execuções da linha 9 em <mark>MATRIX-CHAIN-ORDER</mark> é  $\mathrm{O}(n^3$ ).

**Exercício 19.F** [Subset-sum. CLRS 16.2-2 simplificado]

Escreva um algoritmo de programação dinâmica para <sup>o</sup> seguinte problema: dados númerosinteiros não-negativos  $w_1, \ldots, w_n$  e  $W$ , encontrar um subconjunto  $K$  de  $\{1, \ldots, n\}$  que satisfaça  $\sum_{k\in K}w_k\leq W$  e maximize  $\sum_{k\in K}w_k$ . (Imagine que  $w_1,\ldots,w_n$  são desempresas de arquivos digitais que vocâ deseis armazenar em um digaunte de se tamanhos de arquivos digitais que você deseja armazenar em um disquete de capacidade $_n$  são os W.)

#### **Exercício 19.G** [Mochila 0-1. CLRS 16.2-2]

O problema da mochila 0-1 consiste no seguinte: dados números inteiros não-negativos $v_1, \ldots, v_n,$   $w_1, \ldots, w_n$  e  $W$ , queremos encontrar um subconjunto  $K$  de  $\{1, \ldots, n\}$  que

satisfaça  $\sum_{k\in K}w_k\leq W$  e maximize  $\sum_{k\in K}v_k.$ 

(Imagine que  $w_i$  é o  $\boldsymbol{p}$ eso e  $v_i$  é o *valor* do objeto  $i$ .) Resolva o problema usando programação dinâmica.

## **Mais um exercício**

#### **Exercício 19.H** [Partição equilibrada]

Seja  $S$  o conjunto das raízes raízes quadradas dos números  $1, 2, \ldots, 500.$  Escreva e teste um programa que determine uma partição  $(A,B)$  de  $S$  tal que a soma dos números em  $A$ seja tão próxima quanto possível da soma dos números em  $B.$  Seu algoritmo resolve o problema? ou só dá uma solução "aproximada"?

Uma vez calculados  $A$  e  $B$ , seu programa deve imprimir a diferença entre a soma de  $A$  e a soma de  $B$  e depois imprimir a lista dos quadrados dos números em um dos conjuntos.